# n atter - 1 **COL** ĸ i. c. n an **ACTIONIET**

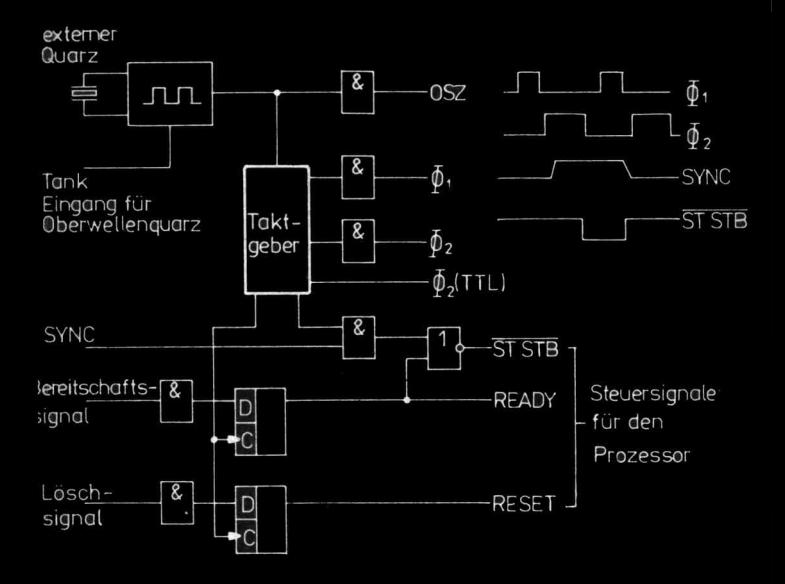

**Barthold/Bäurich** 

Mikroprozessoren-**Mikroelektronische Schaltkreise und ihre Anwendung (Teil 1)** 

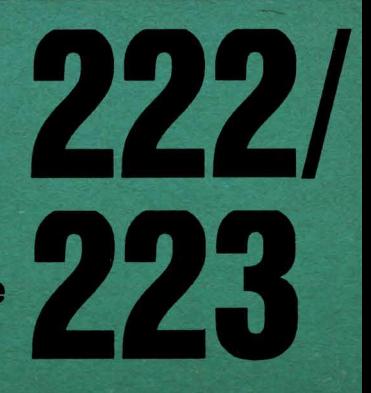

electronica  $\cdot$  Band 222/223

HANS BARTHOLD DR. HEINZ BÄURICH

# Mikroprozessoran-Mikroelektronische **Schaltkreise** und ihre Anwendung

Teil1: Grundlagen der Mikrorechentechnik

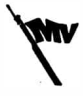

MILITÄRVERLAG DER DEUTSCHEN DEMOKRATISCHEN REPUBLIK

Barthold , H.; Dr. Bäurich, H.: Mikroprozessoren - Mikroelektronische Schaltkreise und ihre Anwendung. Teil 1: Grundlagen der Mikrorechentechnik. -3., überarbeitete Aufl., - Berlin: Militärverlag der DDR (VEB), 1985. - 184 S.: 108 Bilder - (electronica: 222/223

3. Auflage, 1985  $@$  Militärverlag der Deutschen Demokratischen Republik (VEB) - Berlin, 1980 Lizenz-Nr. 5 Printed in the German Democratic Rebublic Gesamtherstellung: Druckerei Märkische Volksstimme Potsdam Lektor: Stefferi Würtenberget Zeichnungen: Johanna Goernemann Typografie: Martina Schwarz Redaktionsschluß: 20. September 1984 LSV 3539 Bestellnummer: 746 692 4 00380

# Inhaltsverzeichnis

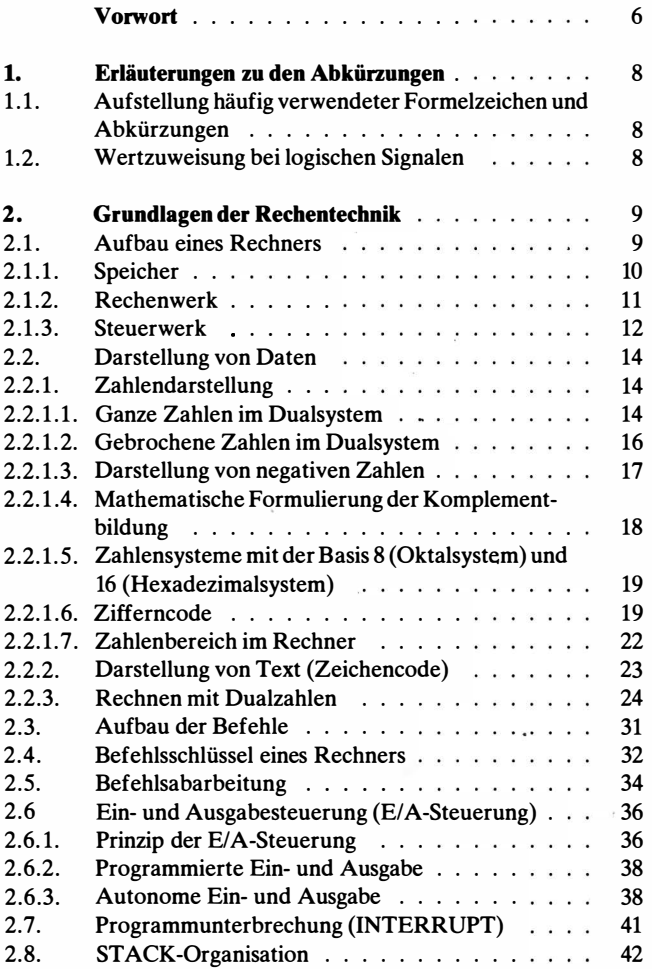

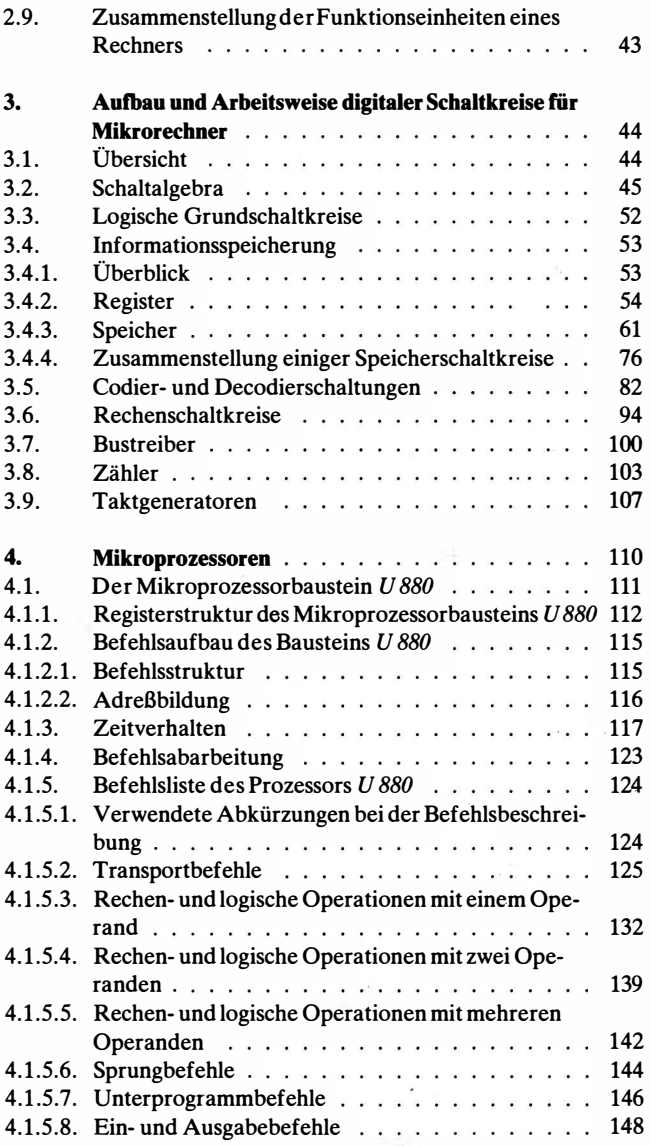

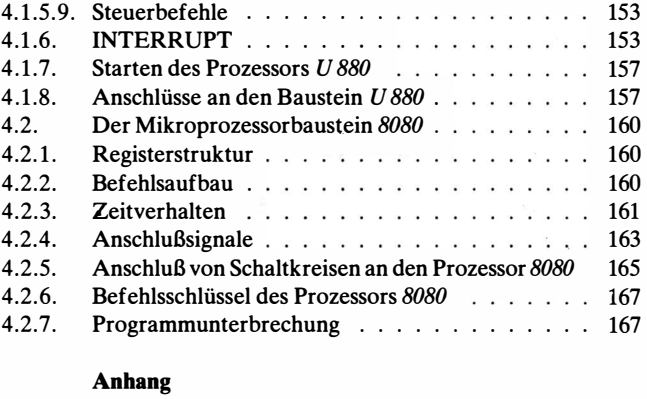

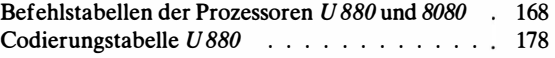

# Vorwort

Der Mikroprozessor ist sehr schnell zu einem Begriff geworden, der aus der Elektronik nicht mehr wegzudenken ist. In der Fachliteratur spricht man in diesem Zusammenhang von Bausteinen der künftigen Automatisierungstechnik. Selbst solche Aussagen wie "Nervensystem der Technik" werden im Zusammenhang mit dem Mikroprozessor gebraucht. Unsere Massenmedien berichten in Wort und Bild, daß durch den Mikroprozessor ein Teil der Arbeitswelt völlig verändert wird. Während in den kapitalistischen Ländern die Rationalisierung mit Hilfe dieser Elektronik dazu führt, daß Arbeitsplätze abgeschafft werden und dadurch die Arbeitslosigkeit weiter steigt, dient der Einsatz der Mikrorechentechnik in den sozialistischen Ländern zum Nutzen der gesamten Gesellschaft und somit dem Wohl jedes einzelnen.

Aus allen diesen Informationen heraus drängen sich die Fragen auf, was ist ein Mikroprozessor, was kann er wirklich leisten? Das gesamte Gebiete der Elektronik hat sich seit 1945 sehr rasch entwickelt. Eine wesentliche Rolle dabei spielt die Entwicklung der Bauelemente. Von den anfänglichen Bauelementen der Informationstechnik bis zu den hochintegrierten Schaltkreisen haben sich Platz- und Energiebedarf für ein aktives Bauelement sehr stark verringert, gleichzeitig sind Zuverlässigkeit und Betriebssicherheit in sehr hohem Maße angestiegen.

Alle Gebiete der Elektronik wurden von dieser schnellen Bauelementeentwicklung beeinflußt. Dabei ist auf dem Gebiet der elektronischen Rechentechnik diese Entwicklung besonders sichtbar. Aus diesem Fachgebiet kommen auch die programmierbaren Schaltkreise, wobei der bekannteste Vertreter der Mikroprozessor ist. Er stellt den eigentlichen Rechenschaltkreis dar; mit ihm lassen sich alle Verknüpfungen von Zahlen und logischen Größen realisieren.

Die Verknüpfung solcher Größen bildet gleichzeitig die Grundlage der Automatisierungstechnik. Im Grunde genommen können mit jedem elektronischen Rechner die Probleme der Automatisierung gelöst werden. Aber erst durch die Möglichkeit, den Rechner als Bauelement (Chip) herzustellen, wurde die stürmische EntwickJung in der Automatisierungstechnik erreicht. Es läßt sich einschätzen, daß diese Entwicklung noch am Anfang steht. Aber schon in den nächsten Jahren wird der Mikroprozessor in vielen technischen Geräten eine Selbstverständlichkeit sein.

Auf Grund der großen Nachfrage erscheinen die Hefte "Mikroprozessoren -Mikroelektronische Schaltkreise und ihre Anwendung" in einer überarbeiteten Form als zwei Doppelhefte. Sie sind als Einheit zu betrachten. Bei der Überarbeitung wurde das Kapitel über den Mikroprozessor  $U808$  herausgenommen, da er für Neuentwicklungen nicht mehr eingesetzt wird. Hinzugekommen sind ein Kapitel über die Assemblersprache MAPS-K 1520 sowie ein Kapitel mit Programmbeispielen zum U 880.

# 1. Erläuterungen zu den Abkürzungen

# 1.1. Aufstellung häufig verwendeter Formelzeichen und Abkürzungen

- B Zahlenbasis
- E Exponent einer Gleitkommazahl
- H hoher logischer Spannungspegel
- $\mathbf{L}$ niedriger logischer Spannungspegel
- m Mantisse einer Gleitkommazahl
- $P_j$  Elementarkonjunktion, die der Dualzahl j zugeordnet ist<br>Term (logischer Ausdruck)
- logischer Term (logischer Ausdruck)
- $Q, \overline{Q}$  Ausgänge eines Flip-Flop<br>V Vorzeichen einer Zahl
- V Vorzeichen einer Zahl
- Xi Ziffern einer Zahl
- $X(Y)$  Wert einer Zahl<br> $X'$  Zweierkomplen
- Zweierkomplement der Zahl X

# 1.2. Wertzuweisung bei logischen Signalen

In den verwendeten Schaltbildern sind die logischen Signale durch Abkürzungen eingezeichnet. Die Abkürzungen werden im Text erläutert. Ist am Eingang oder am Ausgang eines Bausteins ein logisches Signal S durch S gekennzeichnet, heißt das: Das Signal hat Hochpegel, wenn dem Signal der logische Wert 1 zugeordnet ist. Wird es durch  $\overline{S}$  gekennzeichnet, heißt das: Das Signal hat Tiefpegel, wenn dem Signal der logische Wert 1 zugeordnet ist. In den Funktionstabellen bedeuten die Bezeichnungen H bzw. L hoher bzw. niedriger Spannungspegel. Dagegen kennzeichnen 1 oder 0 die. den Eingängen bzw. Ausgängen zugeordneten logischen Werte. Die Bezeichnung H und L wurde in den Fällen gewählt, wo es sich um die Beschreibung der Signalpegel in einer Schaltung handelt. 0 und 1 stehen in den Fällen, wo aus vorgegebenen logischen Bedingungen das logische Schaltbild entworfen wird, ohne daß dabei die Signalzuordnung H oder L erforderlich ist.

# 2. Grundlagen der Rechentechnik

# 2.1. Aufbau eines Rechners

Der Rechner war das Vorbild für die Entwicklung der Mikroprozessoren. Viele Vorgänge in Natur und Technik laufen nach mathematischen oder logischen Regeln ab. Der Rechner ist die Basis zur Nachbildung solcher Vorgänge. Durch die Möglichkeit, ihn zu programmieren, kann man in ihm Algorithmen speichern und zu jeder Zeit abarbeiten lassen.

Der Rechner ist ein universelles Hilfsmittel zur Realisierung von Steuerungen, zur Nachbijdung von Modellen sowie zur Lösung von mathematischen Aufgaben, für die man sich bisher umfangreicher elektronischer Schaltungen bedienen mußte (z. B. Digitaluhr, Digitalvoltmeter, Zähler). Durch seine Programmierbarkeit hat er gegenüber anderen Lösungen den Vorteil, daß er sich ohne Änderung der Hardware (fest verdrahtete Schaltung) an das jeweilige Programm anpassen läßt. Sein Einsatz für eine bestimmte Lösung hängt im Prinzip nur vom Kostenverhältnis zwischen Rechner und konkreter Schaltungstechnik ab.

Ein Rechner soll eine Aufgabe nach einer Lösungsvorschrift abarbeiten. Dabei ist der Ablauf derselbe wie bei einer Handrechnung. Entsprechend der Lösungsvorschrift, die aus einer Reihe von Anweisungen besteht, werden die Daten durch Rechenoperationen mitemander verknüpft, eventuelle Zwischenergebnisse notiert und die Ergebnisse auf einem gesonderten Formular zusammengefaßt.

In der gleichen Weise arbeitet ein Rechner. Die Lösungsvorschrift, die aus einer Reihe von Anweisungen (Befehlen) besteht, ist das Programm . Man muß es, damit es abgearbeitet werden kann, in einen Speicher eingeben. Ebenso müssen die Ausgangsdaten, die Zwischenwerte sowie die Resultate gespeichert werden. Das Rechenwerk, das im wesentlichen die 4 Grundrechenarten Addition, Subtraktion, Multiplikation und Division sowie die logischen Operationen UND, ODER und NEGATION ausführt, verknüpft die Daten. Für die Steuerung des gesamten Ablaufs gibt es ein Steuerwerk. Dieses Steuerwerk liest Anweisung für Anweisung der

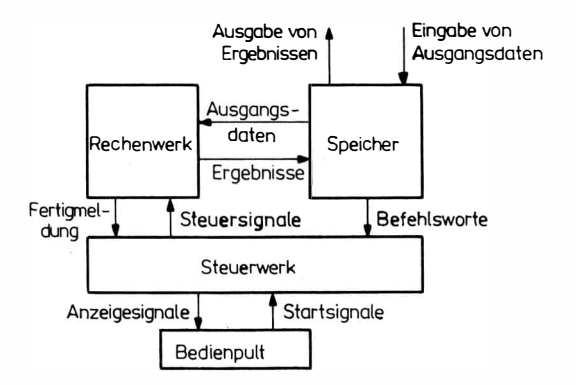

Bild 2.1 Grundsätzliche Struktur eines Rechners

Lösungsvorschrift aus dem Speicher und gibt dem-Rechenwerk Signale zur Ausführung der in der Anweisung vorgegebenen Funktion. Rechenwerk und Steuerwerk bilden die CPU (Central Prozessor Unit). Ein Rechner besteht also aus den Hauptbestandteilen Speicher, Rechenwerk und Steuerwerk.

Außerdem gehören zum Rechner noch Ein- und Ausgabegeräte zur Eingabe des Programms und der Ausgangsdaten einer Aufgabe sowie zur Ausgabe der Ergebnisse. Ferner ist an jedem Rechner ein Bedienpult angeschlossen, über das bestimmte Funktionen (Starten eines Programms, Ein- und Ausschalten von Teilgeräten, Sichtanzeigen) gesteuert werden können.

Bild 2.1 zeigt die grundsätzliche Struktur eines solchen Rechners.

## 2.1.1. Speicher

Der Speicher hat die Aufgabe, alle Informationen, die zur Lösung einer Aufgabe benötigt werden, zu speichern.

Dazu gehören das Programm, das aus einer Folge von Befehlen besteht, die Ausgangsdaten, die Zwischenresultate und die Endergebnisse.

Ausgangsdaten, Zwischenresultate und Endergebnisse sind im allgemeinen Zahlen oder alphanumerische Zeichen (Text). Zur Dar- . stellung einer Zahl oder eines Befehls dient innerhalb des Rechners ein sogenanntes Maschinenwort, das aus einer Bit-Folge

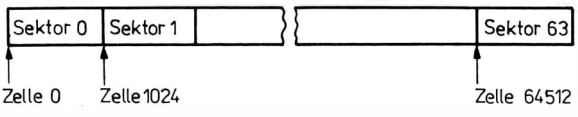

Bild 2.2 Logische Aufteilung eines 64-K-Speichers in 64 Sektoren

besteht. Es hat eine vorgegebene Wortlänge. Den Platz, der notwendig ist, um ein solches Wort im Rechner zu speichern, nennt man eine Speicherzelle. Der Speicher besteht aus einer größeren Anzahl solcher Speicherzellen, die durchnumeriert sind. Die Nummer der Speicherzelle nennt man die Adresse.

In der Rechentechnik ist die Mengenangabe Kilo (Kilobyte oder Kiloworte) üblich. Ein Kilo kennzeichnet hier jedoch nicht die tausendfache Menge, sondern das 1024fache (1 Kbyte = 1024 Byte), da die Kapazität eines Speichers fast immer einer Zweierpotenz entspricht. Zu einer solchen Speicherplatzanzahl ist eine optimale Adreßentschlüsselung möglich. Manchmal wird der Speicher in Seiten oder Sektoren aufgeteilt. Entsprechend unterteilt sich dann auch die Adresse in Seitenadresse ( Sektoradresse) und Zellennummer innerhalb der Seite (Sektor). Bild 2.2. zeigt die Aufteilung eines Speichers mit 64K-Zellen in 64 Sektoren.

Technisch werden Speicher meistens als Ferritkernspeicher oder Halbleiter ausgeführt (s. Abschnitt 3.4.3.).

# 2.1.2. Rechenwerk

Das Rechenwerk dient zur Ausführung von Rechenoperationen. Es bekommt durch das Steuerwerk eine Folge von Schaltsignalen, die es auf die gerade auszuführenden Rechenoperationen umschalten. Vom Speicher erhält es die Zahlen, die zur Ausführung der Rechenoperationen notwendig sind.

Die Zahlen werden im Rechenwerk zwischengespeichert. Dazu hat das Rechenwerk mehrere Register, in denen die Ausgangsdaten einer Rechenoperation gespeichert sind.

Nach der Ausführung der Rechenoperation wird das Ergebnis ebenfalls in einem Register gespeichert. Bild 2.3. zeigt das Grundprinzip eines Rechenwerks.

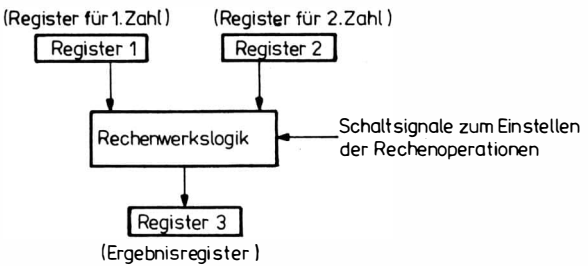

Bild 2.3 Grundprinzip eines Rechenwerks

Zu den Operationen, die ein Rechenwerk eines Rechners ausführt, gehören:

- a) Arithmetische Rechenoperationen für die im Rechner verdrahteten Zahlendarsteilungen (ADDITION, SUBTRAKTION, MULTIPLIKATION und DIVISION). Bei Mikrorechnern sind im allgemeinen nur Addition und Subtraktion möglich. Multiplikation und Division müssen programmiert werden.
- b) Logische Operationen (UND, ODER, EXKLUSIV-ODER, NEGATION, VERSCHIEBUNG)
- c) Zahlenumwandlungen.

Das Rechenwerk eines Mikrorechners wird im allgemeinen als arithmetisch-logische Einheit (ALU - arithmetic-logic unit) bezeichnet. Die ALU ist eine Logikschaltung, die durch Steuersignale so eingestellt werden kann, daß ein oder zwei Eingangsbitmuster entsprechend der eingestellten Operation verarbeitet werden. ·

## 2.1.3. Steuerwerk

Das Steuerwerk übernimmt die Befehle eines Programms in der vorgegebenen Reihenfolge aus dem Speicher, entschlüsselt sie und bildet daraus die Steuersignale für das Rechen werk. Bild 2.4 zeigt den logischen Aufbau des Steuerwerks.

Der Befehlszähler enthält die Adresse des zu holenden Befehls. Der vom Speicher übernommene Befehl wird zur Befehlsentschlüsselung im Befehlsregister zwischengespeichert. Das Spei-

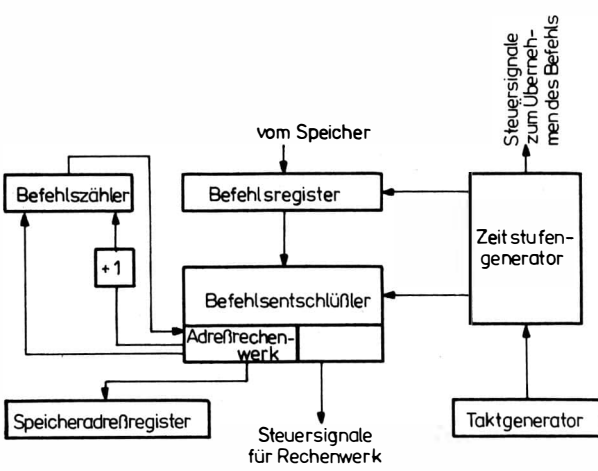

Bild 2.4 Aufbau des Steuerwerks eines Rechners

cheradreßregister enthält die Adresse des zum Befehl benötigten Operanden. (Mehrere Operanden [Zahlen) werden nacheinander aus dem Speicher geholt.)

Der Zeitstufengenerator erzeugt eine Reihe von Zeitsignalen, die den Ablauf der Befehlsabarbeitung festlegen. Den Grundtakt dazu liefert der Taktgenerator. Die wichtigsten Schritte einer Befehlsabarbeitung sind:

- Übernehmen des Befehls aus dem Speicher;
- Entschlüsseln des Befehls;
- Ermitteln der Operandenadresse;
- Holen der Operanden aus dem Speicher;
- Ausführung des Befehls;
- Ermittlung der Adresse des nächsten Befehls.

Da der Rechner aus Speicher, Rechen- und Steuerwerk besteht, ergibt sich die Möglichkeit, automatisch, d. h. programmgesteuert, beliebige Funktionen oder Aufgaben abzuarbeiten. Zu diesem Zweck enthält jede Aufgabe 2 Teilinformationen. Die erste Teilinformation beinhaltet die Daten bzw. Zahlen, die verarbeitet werden soilen. Der zweite Teil der Information sind die Anweisungen (Befehle), die aussagen, wie die Daten verarbeitet werden sollen. Beide Teilinformationen gibt man über externe Geräte (Eingabetastatur, Schreibmaschine, Lochbandleser, Lochkarteneingabe usw.) in den Speicher ein. Vom Speicher werden die Anweisungen in einer festgelegten Reihenfolge ins Steuerwerk übernommen, entschlüsselt und vom Rechenwerk abgearbeitet. Zwischen- und Endresultate gelangen in den Speicher zurück und können von dort aus wieder über externe Geräte (Anzeige, Schreibmaschine, Drucker) ausgegeben werden.

# 2.2. Darstellung von Daten

Da der Speicher aus einzelnen Zellen besteht, wobei jede Zelle eine Bit-Folge mit vorgegebener Länge speichern kann, müssen die zu �erarbeitenden Daten (Zahlen) in Bit-Folgen umgewandelt werden. Dafür gibt es eine Reihe von Darstellungsarten. Je nach Länge einer Speicherplatzzelle und Anzahl der notwendigen Stellen für die Darstellung einer Zahl werden für die Speicherung einer Zahl eine oder mehrere Zellen benötigt. Das gleiche gilt für die Speicherung von alphanumerischem Text.

# 2.2.1. Zahlendarstellung

Ausgangspunkt für die Darstellung von Zahlen in Rechnern ist das Dualsystem. Dabei handelt es sich um ein-Zahlensystem, das auf nur 2 Ziffern basiert (0 und 1). Zur Speicherung einer Dualziffer sind also nur 2 stabile Zustände notwendig, die sich leicht realisieren lassen.

# 2.2.1.1. Ganze Zahlen im Dualsystem

Um eine Dezimalzahl in das Dualsystem zu übertragen, zerlegt man sie in Potenzen zur Basis 2, wobei jeder neuen Potenz von 2 eine neue Stelle zugeordnet wird.

Beispiel

Die Zahl 27 soll dual dargestellt werden. Aus Tabelle 2.1. ist zu ersehen, daß die größte in 27 enthaltene Zweierpotenz $2^4 = 16$  ist, d. h., der Stellenwert 2<sup>4</sup> wird benötigt. Der Stellenwert 2<sup>3</sup> = 8 ergibt mit 2 4 zusammen 24, der Rest ist 3. Der Stellenwert 2 2 tritt also nicht, d. h. Omal, auf, während die Stellenwerte  $2<sup>1</sup>$  und  $2<sup>0</sup>$  je einmal

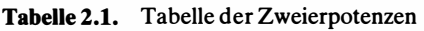

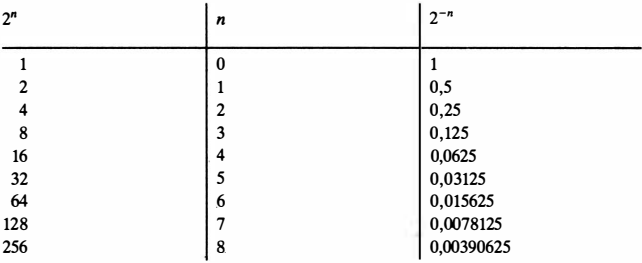

erforderlich sind. Die Zahl 27 stellt sich im Dualsystem also folgendermaßen dar:

Stelle  $2^4$  Stelle  $2^3$  Stelle  $2^2$  Stelle  $2^1$  Stelle  $2^0$ 1 1 0 1 1

Der Leser führe selbst die Umwandlung der folgenden Dezimalzahlen ins Dualsystem aus:

41 = 1  $\cdot$  2<sup>5</sup> + 0  $\cdot$  2<sup>4</sup> + 1  $\cdot$  2<sup>3</sup> + 0  $\cdot$  2<sup>2</sup> + 0  $\cdot$  2<sup>1</sup> + 1  $\cdot$  2<sup>0</sup>  $\triangleq$  101001 (dual);  $15 = 1 \cdot 2^3 + 1 \cdot 2^2 + 1 \cdot 2^1 + 1 \cdot 2^0 \approx 1111$  (dual).

# Umwandlung Dezimal  $\rightarrow$  Dual

Eine weitere Methode besteht in der fortlaufenden Division durch 2.

## Beispiel

Es soll die Dezimalzahl 93 durch fortlaufende Division durch 2 dual dargestellt werden.

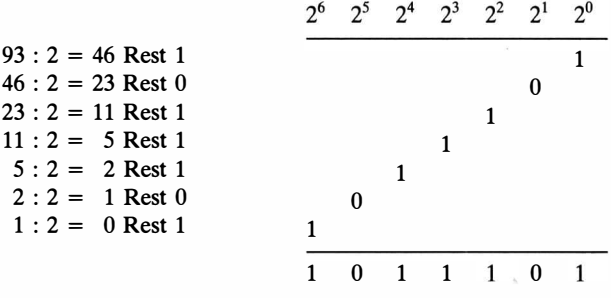

93 (dezimal)  $\triangleq$  1011101 (dual).

# Umwandlung Dual $\rightarrow$ Dezimal

Hier geht man von einem Rechenschema aus, in dem die 2er Potenzen wieder dezimal dargestellt werden.

Beispiel  $10111 \triangleq 1 \cdot 2^4 + 0 \cdot 2^3 + 1 \cdot 2^2 + 1 \cdot 2^1 + 1 \cdot 2^0$  $= 16 + 0 + 4 + 2 + 1 = 23.$ 

#### 2.2.1.2. Gebrochene Zahlen im Dualsystem

Bei der Darstellung von Zahlen, die Stellen hinter dem Komma haben, wird ähnlich wie bei den ganzen Zahlen verfahren. Man benötigt dazu eine Tabelle der Potenzen von 2 mit negativen Exponenten. Zum Beispiel kann man die Zahl 0,625 folgendermaßen schreiben:

 $0.625 = 1 \cdot 2^{-1} + 0 \cdot 2^{-2} + 1 \cdot 2^{-3} \approx 0.101$  (dual).

Ein Dezimalbruch läßt sich ins Dualsystem durch fortlaufende Multiplikation mit der Grundzahl 2 überführen. Steht nach der Multiplikation mit 2 vor dem Komma eine 0, so ist die nächste Dualstelle eine 0. Steht eine 1 vor dem Komma, dann ist die nächste Dualstelle eine 1.

#### Beispiel

Umwandlung der Dezimalzahl 0,625

 $0.625 \cdot 2 = 1,250 \cdot 1 \triangleq 1$ . Dualstelle nach dem Komma;

 $0.25 \cdot 2 = 0.50 \cdot 0 \approx 2$ . Dualstelle nach dem Komma:

 $0.50 \cdot 2 = 1.00 \cdot 1 \approx 3$ . Dualstelle nach dem Komma.

· Die Dezimalzahl 0,6251autet dual 0,101. Die Begründung des Verfahrens liegt darin, daß bei jeder Multiplikation mit 2 die Zweierpotenzen um 1 erhöht werden und dabei die erste Ziffer vor das Komma rückt. Diese Ziffer wird als Dualstelle übernommen.

Bei gemischten Zahlen wandelt man den ganzen Teil und den gebrochenen Teil - jeden für sich - in eine Dualzahl um.

# Beispiel

Die Zahl 3,25 soll dual dargestellt werden. Die Zerlegung von 3,25 ergibt  $3 + 0.25$ . Der Zahl 3 entspricht die Dualzahl 11, der Zahl 0,25 entspricht die Dualzahl 0,01.

Damit lautet die Zahl 3,25 dual 11,01.

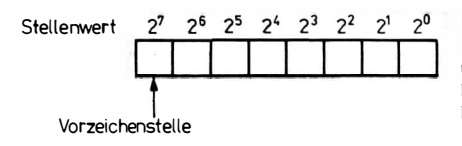

Bild2.5 Darstellung von positiven und negativen ganzen Zahlen mit Hilfe von 8 Dualstellen

# 2.2.1.3. Darstellung von negativen Zahlen

In der Umgangssprache unterscheiden sich die negativen Zahlen von den positiven Zahlen durch ein negatives Vorzeichen. Für die Darstellung dieses Vorzeichens im Rechner kann man eine zusätzliche Dualstelle als Vorzeichenstelle einführen und z. B. folgende Vereinbarung treffen:

Vorzeichenstelle = 0 heißt positives Vorzeichen.

Vorzeichenstelle = 1 heißt negatives Vorzeichen.

Diese Darstellungsart wird in der Literatur mit "Betrag und Vorzeichen" bezeichnet.

In den meisten Rechnern wird jedoch eine andere Darstellung, die Komplementdarstellung, verwendet, in der die negativen Zahlen in den positiven Zahlenbereich transformiert werden. Der Vorteil besteht darin, daß sich die Subtraktion auf eine Addition zurückführen läßt.

In den meisten Mikroprozessoren stehen 8 Dualstellen (7 Dualstellen für die positiven Zahlen und eine Dualstelle für die Vorzeichenstelle) zur Verfügung (Bild 2.5). Werden diese 8 Dualstellen zur Darstellung ganzer Zahlen verwendet, so hat die Zahl +5 die Belegung in Zeile 1 von Bild 2.6. Die duale Darstellung der Zahl -5 mit Betrag und Vorzeichen ist aus Zeile 2 zu ersehen. Bei der Komplementdarstellung wird bei negativen Zahlen das Komplement zu 28 gebildet. Das heißt, im Rechner wird anstelle der Zahl

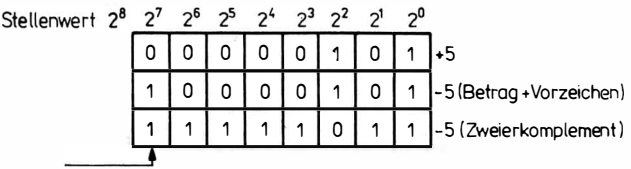

Vorzeichenstelle

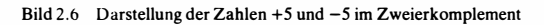

– x die Zahl 2<sup>8</sup> – x gespeichert. Für die Zahl – 5 entsteht dabei die<br>Belegung entsprechend Zeile 3 in Bild 2.6. Belegung entsprechend Zeile 3 in Bild 2.6.

Für die Komplementbildung kann man folgende Regel aufstellen: Ausgehend von der positiven Dualzahl, werden zur Komplement· bildung alle SteHen negiert und anschließend zum niedrigsten Stellenwert eine 1 addiert.

# 2.2.1.4. Mathematische Formulierung der Komplementbildung

Der positive Zahlenbereich der nach Bild 2.7 dargestellten Zahlen ist

$$
0 \leqq x \leqq \sum_{i=-M}^{N} 2^{i} = 2^{N+1} - 2^{-M}.
$$

Da die negativen Zahlen in den positiven Zahlenbereich transformiert werden sollen, gilt für die Zahlen x' im Rechner:

$$
x' = \begin{cases} x, & \text{falls } x \ge 0 \\ x + k, & \text{falls } x < 0 \end{cases}.
$$

 $x' = \begin{cases} x + k, \text{ falls } x < 0 \end{cases}$ <br>wobei k eine Komplementärzahl ist. Für die Komplementärzahl k ergeben sich folgende Bedingungen:

1. Es soll  $x' > 0$  sein.

2. Positive und negative Zahlen müssen unterscheidbar sein. Damit muß für negative Zahlen x

$$
k + x > 2^{N+1} - 2^{-M}
$$
  
sein, d. h.  

$$
k > 2^{N+1} - 2^{-M} - x = 2^{N+1} - 2^{-M} + |x|,
$$
  
und mit  

$$
|x|_{max} = 2^{N+1} - 2^{-M}
$$
  
wind  

$$
k > 2 \cdot 2^{N+1} - 2 \cdot 2^{-M} = k'.
$$
  
Stellenwert  

$$
2^{N+1} - 2^N - 2^{N-1} - 2^N = k'.
$$
  
Stellenwert  

$$
2^{N+1} - 2^N - 2^N = k'.
$$
  
Corzeichenstelle  
Kanmastellung

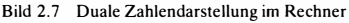

Die kleinstmögliche Komplementärzahl ist damit

 $k_1 = k' + 2^{-M} = 2^{N+2} - 2^{-M}.$ 

Negative Zahlen, die mit dieser Komplementärzahl gebildet werden, heißen Einerkomplement.

Die nächstmögliche Komplementärzahl ist:

 $k_2 = k_1 + 2^{-M} = 2^{N+2}$ .

Zahlen. die mit  $k_2$  gebildet werden, nennt man Zweierkomplement. In unserem Beispiel nach Bild 2.5 sind  $M = 0$  und  $N = 6$  und damit  $k_2 = 2^8$ .

# 2.2.1.5. Zahlensysteme mit der Basis 8 (Oktalsystem) und 16 (Hexadezimalsystem)

Sehr häufig werden zur übersichtlichen Darstellung von Dualzahlen dem Dualsystem verwandte Zahlensysteme verwendet. Hierzu gehören das Oktalystem und das Hexadezimalsystem.

# Oktaldarstellung

Beim Oktalsystem beträgt die Basis  $B = 8$ . Da  $8 = 2^3$  ist, bilden immer 3 Dualziffern eine Oktalziffer. Im Oktalsystem werden 7 Ziffern (0 bis 7) benötigt.

## **Beispiel**

Die Dezimalzahl 201 lautet als Dualzahl 11001001 und als Oktalzahl 311 (11/001/001).

# Hexadezimaldarstellung

Das Hexadezimalsystem hat die Basis  $B = 16$ . Da 16 =  $2<sup>4</sup>$  ist, bilden 4 Dualziffern eine Hexadezimalziffer. Im Hexadezimalsystem werden 16 Ziffern benötigt. Für die Ziffern (10), (11), (12), (13), (14), (15) setzt man gewöhnlich die Zeichen A, B, C, D, E, F ein.

Beispiel

Die Dezimalzahl 201 lautet als Hexadezimalzahl c 9 (1100/1001).

# 2.2.1.6. Zifferncode

Um Zahlen binär auszudrücken, gibt es außer der reinen Dualdarstellung noch gemischte Formen, sogenannte Codierungen, in denen die Ziffern einer Dezimalzahl getrennt durch Binärziffern dargestellt werden.

Der einfachste Code ist der BCD-Code (Binär-Code), in dem jede Ziffer durch die entsprechende Dualzahl dargestellt wird. Für eine Ziffer werden dabei 4 Dualstellen benötigt.

#### Beispiel

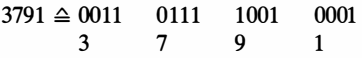

Die für eine Dezimalziffer notwendigen Dualstellen nennt man eine Tetrade. Mit diesen 4 Stellen lassen sich außer den Ziffern 0 bis 9 noch die Zahlen 10 bis 15 realisieren. Tritt innerhalb der Tetrade eine Kombination von Binärstellen auf, die einer der Zahlen 10 bis 15 entspricht (z. B. 1101  $\triangleq$  13), so nennt man diese Kombination eine Pseudotetrade. Pseudotetraden sind Kombinationen von Binärziffern, deren Wert keiner der Ziffern 0 bis 9 zugeordnet ist. Außer dem BCD-Code gibt es noch weitere Codierungsvorschrif-

ten für Ziffern, in denen andere Kombinationen von Binärziffern den Dualziffern 0 bis 9 zugeordnet sind.

# 3-Exzeß-Code

 $Codewert = Dualwert + 3$ .

Die 3-Exzeß-Code-Verschlüsselung ergibt für die Dezimalziffern 0 bis 9 folgende Zuordnung:

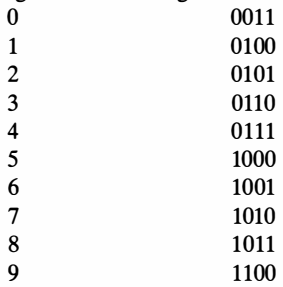

# Aiken-Code

Codewert = Dualwert, falls Zahlenwert <5, Codewert = Dualwert +6, falls Zahlenwert  $\geq 5$ .

Der Aiken-Code ergibt für die Dezimalziffern 0 bis 9 folgende Zuordnung:

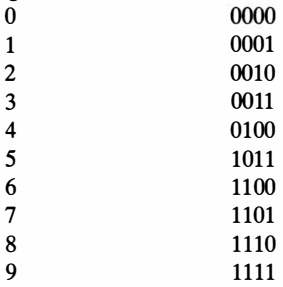

Außer der Darstellung von Dezimalziffern durch 4 Dualstellen gibt es noch solche mit mehr als 4 Dualstellen.

Beispiele solcher Codierungen sind der Walking-Code und der Positionscode.

# Walking-Code (2-aus-5-Code)

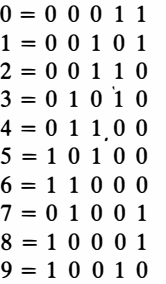

#### Positionscode (1-aus-10-Code)

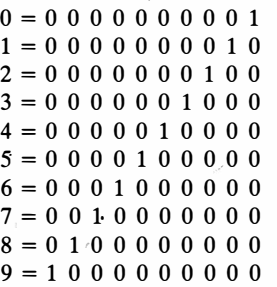

# 2.2.1.7. Zahlenbereich im Rechner

Bei der Darstellung von Zahlen im Rechner muß man die Tatsache berücksichtigen, daß ein Rechner nur eine bestimmte Stellenzahl hat. Stehen z. B. nur 7 Stellen für positive Dualzahlen zur Verfügung, wie es bei vielen Mikroprozessoren der Fall ist, so kann man damit nur ganze Zahlen zwischen 0 und 127 darstellen. Sollen auch gebrochene Zahlen dargestellt werden, so kann man das Komma vor eine dieser Stellen setzen. Dabei wird der Zahlenbereich nicht erweitert, sondern nur verschoben. Steht bei 7 Stellen das Komma nach der 4. Stelle, so kann man nur Zahlen zwischen 0 und 15, 875 in Schritten zu 0,125 darstellen.

Damit der Zahlenbereich an die praktischen Erfordernisse angepaßt wird, gibt es noch verschiedene Darstellungsformen innerhalb eines Zahlensystems, die wichtigsten sind die Festkommaund die Gleitkommazahlen.

# Festkommazahlen.

Dabei handelt es sich um Zahlen, bei denen eine feste Anzahl von Ziffern vor und nach dem Komma vereinbart wird. Die Stellung des Kommas und die Gesamtzahl der Ziffern hängt vom Rechnertyp ab. Es gibt auch Rechner, bei denen das Komma durch Tasten oder selbständig gesetzt wird.

# Beispiel

In jedem Taschenrechner sind Dezimalzahlen der Form 3 7 2 8 3 · 6 1 3 üblich. In diesem Fall rechnet der Taschenrechner mit 8 Dezimalstellen in Festkommadarstellung.

Im Dualsystem besteht das gleiche Problem. In einem Rechner läßt sich wegen der technischen Gegebenheiten nur eine feste Anzahl von Dualstellen speichern. Dabei kann das Komma rechts von der niedrigsten Stelle (dann handelt es sich um ganze Zahlen) oder links vor der höchsten Stelle stehen (dann handelt es sich um echt gebrochene Zahlen), oder das Komma trennt einen ganzen und einen gebrochenen Teil.

Bei der Addition und Subtraktion von Festkommazahlen müssen die Zahlen so verschoben werden, daß die Kommas untereinander stehen. Bei Multiplikation und Division muß man die Stelle des Kommas besonders bestimmen.

# Gleitkommazahlen

Jede Zahl Z läßt sich in folgender Form darstellen:

 $Z = m \cdot B^E$  $(z. B. 0, 19 \cdot 10^{-18}; m = 0, 19; E = -18; B = 10).$ Dabei nennt man m die Mantisse, E den Exponenten, und B ist die Basis des Zahlensystems.

Bei der dualen Darstellung von Gleitkommazahlen gilt für m bei den meisten Rechnern folgende Vorschrift:

 $1. -1 < m < + 1$ .

2. Die 1. Stelle nach dem Komma soll nicht 0 sein.

Zahlen, die diesen Bedingungen genügen, nennt man normalisierte Zahlen. Durch diese Vorschrift werden die Mantisse m und der Exponent E eindeutig bestimmt. Es gibt aber auch Vorschriften für die Bildung der Mantisse  $m$ , die von der genannten Vorschrift abweichen.

Beis piel 1

Man schreibe die Zahl 25,211 als Dezimalzahl in Gleitkommadarstellung.

Lösung:  $25,211 = 0,25211 \cdot 10^2$ .

Die Mantisse lautet also  $m = 0,25211$  und der Exponent  $E = 2$ .

Beispiel 2

Man schreibe die Zahl 4,25 als Gleitkommazahl in dualer Darstellung.

Lösung:  $4.25 = 1 \cdot 2^2 + 0 \cdot 2^1 + 0 \cdot 2^{-1} + 1 \cdot 2^{-2}$ .

Das ergibt die Dualzahl 100,01.

Als Gleitkommazahl entsprechend obiger Vorschrift wird daraus  $0,10001 \cdot 2^3 = 0,10001 \cdot 2^{11}$ .

Die Mantisse lautet also  $m = 0,10001$  und der Exponent  $E = 11$ .

# 2.2.2. Darstellung von Text (Zeichencode)

Damit der Rechner beliebige Textinformationen speichern kann, müssen alphanumerische Zeichen auch durch Bit-Folgen (Folgen aus den Ziffern 0 und 1) dargestellt werden. Dabei ergibt sich die Frage, wieviel Dualstellen insgesamt zur Codierung aller vorkommenden Zeichen notwendig sind. Aus der Mathematik ist bekannt, daß mit n Dualstellen 2" unterschiedliche Bit-Folgen, bestehend aus den Ziffern 0 und 1, dargestellt werden können. Nimmt man an, daß die Anzahl der verwendeten Zeichen (Buchstaben, Ziffern und Syntaxzeichen) kleiner als 128 ist, so benötigt man dazu 7 Dualstellen, da  $2^7 = 128$  ist. Meistens kommt zu diesen 7 Bit eine Kontrollbit hinzu. Die Bit-Folge von 8 Dualstellen nennt man 1 Byte. Innerhalb dieser 8 Stelien wird jedem Zeichen eine feste Folge aus den Ziffern 0 und 1 zugeordnet. Diese Folge ist der Code des betreffenden Zeichens.

Es gibt mehrere internationale Festlegungen für solche Zuordnungen. Die in der DDR am häufigsten verwendeten Zeichencode sind:

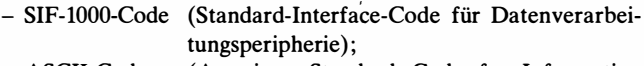

- ASCII-Code (American Standard Code for Information Interchange - amerikanischer Code für Informationsaustausch);
- R-300-Code;
- $-$  ISO-7-Bit-Code.

In Mikrorechnern wird vorwiegend der ASCII-Code und der SIF-1000-Code angewendet.

## 2.2.3. Rechnen mit Dualzahlen

## Addition

Während bei Dezimalzahlen ein Übertrag entsteht, wenn die Summe zweier Ziffern größer als 9 ist, tritt im Dualsystem der Übertrag bereits auf, wenn die Summe größer als 2 ist. Im Dualsystem gelten folgende Grundregeln:

 $0 + 0 = 0$  mit Übertrag 0;

 $0 + 1 = 1$  mit Übertrag 0;

 $1 + 0 = 1$  mit Übertrag 0;

 $1 + 1 = 0$  mit Übertrag 1.

## Beispiel

Bilden der Summe 13 + 7. 1 Übertrag Dezimal: 13  $+$  7 20 1111 Übertrag Dual:  $13 \triangleq 1101$  $+ 7 \triangleq 111$  $20 \triangle 10100$ 

## Subtraktion

Gelingt die Subtraktion in einer Stelle nicht direkt, so muß der Minuend durch "Borgen" aus der nächsthöheren Stelle erhöht werden. Im Dualsystem wird das "Borgen" aus der nächsthöheren Stelle dadurch realisiert, daß von der höherwertigen Stelle, wie auch im Dezimalsystem, eine 1 abgezogen und dafür die betreffende Stelle um 10 erhöht wird

Beispiel Bilden der Differenz 91-53.  $\sim$  1 geborgt Dezimal: 91 - 53 38  $\sim$  1 geborgt Dual:  $91 \triangleq 1011011$  $-53 \triangleq 110101$  $38 \triangleq 100110$ 

Werden negative Dualzahlen im Komplement dargestellt, dann realisiert man die Subtraktion durch die Addition im Zweierkomplement. Die Zahl -53 sieht in Zweierkomplementdarstellung folgendermaßen aus:

 $-53 \triangle 11001011$ .

wobei das vorderste Bit die Vorzeichenstelle ist.

Das Beispiel 91-53 sieht, wenn statt 91-53 91 + (-53) gerechnet wird, so aus:

 $91 \triangleq 01011011$  $-53 \triangleq 11001011$ 0 0 1 0 0110

Der Übertrag in die Stelle vor dem Vorzeichen wird dabei nicht mehr berücksichtigt, da er über die vorgegebene Stellenzahl hinausgeht. Zur Begründung der angewandten Methode setzt man für eine negative Zahl y in der Komplementdarstellung das Zeichen y'. Dann ist  $y' = y + k_2$ , mit  $k_2 = 2^8$ , wenn es sich um das Zweierkomplement handelt.

Die Zahl  $k_2 = 2^8$  läßt sich mit den vorgegebenen Stellen nicht darstellen, da der höchste Stellenwert 2<sup>7</sup> ist.

Für  $x - y$  gilt:

 $x - y = x + (-y) = x + y' = x - y + k<sub>2</sub>$ .

Ist  $x - y$  negativ, so steht das Ergebnis mit  $x - y + k_2$  richtig im Register. Ist  $x - y$  positiv, so ergibt sich ebenfalls ein richtiges Ergebnis, da die Stelle für  $k_2$  nicht vorhanden ist.

Sind  $x$  und  $y$  negativ, dann gilt:

 $-x - y = x' + y' = -x - y + 2k_2 = -x - y + k_2 + k_2$ . Der Wert  $-x - y + k_2$  ist die Komplementdarstellung von  $-x - y$ . Das zweite  $k_2$  wird nicht im Register dargestellt, da die dafür notwendige Stelle nicht vorhanden ist.

# Multiplikationen

Zur Multiplikation müssen die beiden Operanden positiv sein. Die Multiplikation von positiven Zahlen gleicht der im Dezimalsystem, wobei folgende Grundregeln gelten:

 $0 \cdot 0 = 0$ ;  $0 \cdot 1 = 0$ ;

 $1 \cdot 0 = 0$ :

 $1 \cdot 1 = 1$ 

Die Multiplikation ist eine fortgesetzte Addition, wobei die einzelnen Summanden entsprechend ihrem Stellenwert verschoben sind.

Beispiel Bilden des Produkts 12  $*$  5  $1100 * 101$ 0000 1100  $111100 \triangle 60$ 

Auch hier kann wie beim Rechnen mit Dezimalzahlen im angegebenen Beispiel die Nullzeile weggelassen werden.

# Division

Die Division ist im wesentlichen eine fortgesetzte Subtraktion. In den Quotienten wird dann eine Ziffer 1 eingetragen, wenn der Subtrahend kleiner als der Minuend ist. Da die Subtraktion auch als Addition im Komplement realisiert werden kann, ergeben sich unterschiedliche Verfahren für die Division, die jedoch im Prinzip auf der gleichen Grundlage beruhen.

# Beis piel 1

Bilden der Division 108: 12 nach dem normalen Handrechenverfahren.

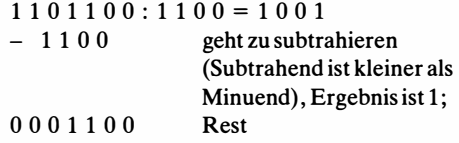

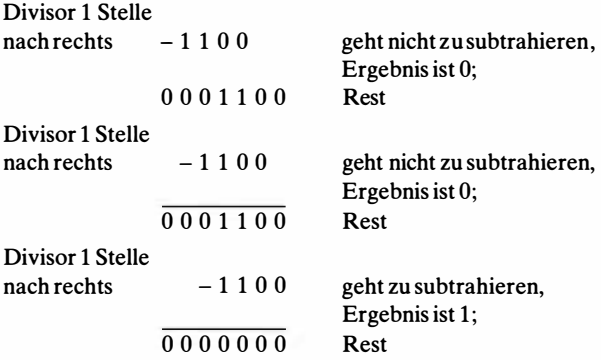

Da der Rest 0 ist, lautet das Ergebnis 1 0 0 1 .

#### Beispiel 2

Bilden der Division 108 : 12 mit Rückstellung des Restes unter Verwendung der Komplement darstellung. 1101100:1100 =1001

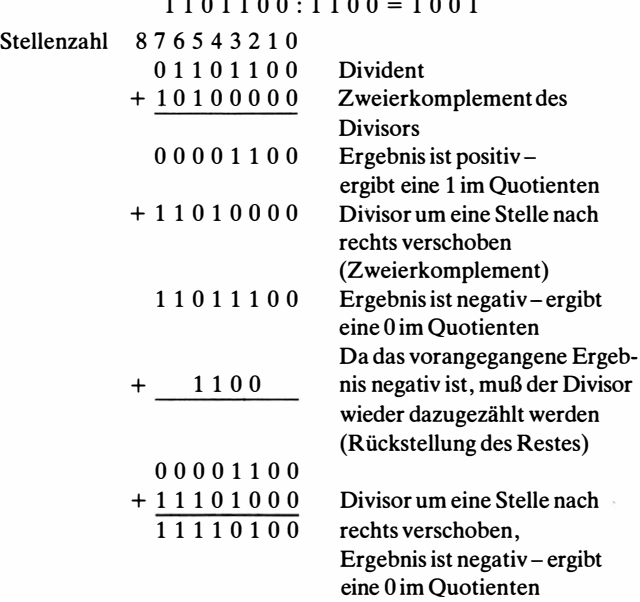

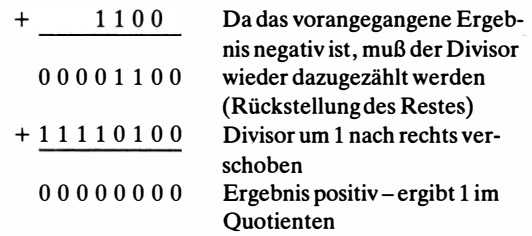

Der verbleibende Rest ist 0, die Division geht auf und ergibt den Quotienten 1001.

Geht man von der Tatsache aus, daß Multiplikation und Division durch fortgesetzte Additionen bzw. Subtraktionen realisiert werden, so läßt sich zeigen, daß im Dualsystem weniger Additionen und Subtraktionen notwendig sind als im Dezimalsystem.

#### Rechnen mit codierten Zahlen

In diesem Abschnitt wird nur auf BCD-codierte Zahlen eingegangen, da der BCD-Code der am häufigsten verwendete Code ist. Für die Rechenoperationen im BCD-Code gibt es bei den Mikroprozessoren 8080 und U.880 spezielle Befehle. Werden 2 Dezimalziffern im BCD-Code addiert, so können folgende Fälle auftreten:

1. Die Summe ist  $\leq 9$ .

- 2. Die Summe ist  $>9$  aber  $\leq 15$ .
- 3. Die Summe ist > 15 .

Im Fall 1 ist die Ergebnisziffer richtig.

#### **Beispiel**

Summe  $4 + 5$ :  $4 \triangleq 0100$  $5 \triangle 0101$  $9 \triangle 1001$ 

Im Fall 2 ist die Ergebnisziffer eine Pseudotetrade. Die richtige Ziffer erhält man durch Addition von 6.

#### Beispiel

Summe 7 + 6: 7 ≙ 0111

\n
$$
\frac{6 ≅ 0110}{1101} = \text{Pseudotetrade}
$$
\n
$$
\frac{+ 110}{13 ≈ 10011}
$$
\n(Addition 6)

Im Fall 3 ergibt sich bereits der richtige Übertrag, aber die Ergebnisziffer muß noch um 6 erhöht werden.

Beispiel Summe  $8 + 9$ :  $8 \triangleq 1000$ Ü bertrag in die nächste Dezi- $9 \triangleq 1001$ malziffer  $\longrightarrow$  1 0001 + 110 (Addition 6)  $17 \triangle 10111$ 

Für die Addition im BCD-Code lassen sich also folgende Regeln aufstellen:

Ergibt die Summe zweier Ziffern plus Übertrag von der vorherigen Stelle keine Pseudotetrade und keinen Übertrag in die nächste Dezimalstelle, so ist die Ergebnisziffer richtig.

Ergibt die Summe zweier Ziffern eine Pseudotetrade oder einen Übertrag in die nächste Stelle, dann muß die Ergebnisziffer um 6 erhöht werden.

Beispiel  $2985 + 4936 = 7921$ .  $\begin{array}{c|c} 1 \leftarrow & 1 \leftarrow & 1 \ 0 \ 0 \ 1 \ 0 \ 0 & 1 \ 0 \ 0 & 1 \ 0 & 1 \ 0 & 1 \ 0 & 1 \ 0 & 1 \ 0 & 1 \ 0 & 1 \ 0 & 1 \ 0 & 0 & 1 \end{array}$  $\frac{0100}{0111}$   $\frac{1001}{0111}$   $\frac{0011}{1100}$  $\overline{0011}$  |  $\overline{1100} \cong \text{PS*}$  $1 1 0 (+6) 1 1 0 (+6)$  $\overline{0111}$   $\overline{1001}$   $\overline{\phantom{0}}$   $\overline{0010}$  $* PS = Pseudotetrade$ Übertrag in 0 1 0 1 nächste Tetrade  $\sqrt{0110}$  $110 (+ 6)$  $1\ 0\ 1\ 1\cong PS^*$  $0\,\overline{0\,0\,1} \triangleq 7921$ 

## Rechneo mit Gleitkommazahlen

## Addition und Subtraktion von Gleitkommazahlen

Die Addition bzw. Subtraktion der Mantissen zweier Zahlen ist nur dann möglich, wenn die Exponenten beider Zahlen gleich sind.

Für die Berechnung von

 $Z_1 + Z_2 = m_1 \cdot 10^{E_1} + m_2 \cdot 10^{E_2}$ 

muß unter der Voraussetzung, daß  $E_1 < E_2$  ist,  $m_1$  um  $E_2 - E_1$ 

Stellen nach rechts verschoben werden. Die neue Mantisse sei mit mi bezeichnet, dann ist

 $Z_1 + Z_2 = m_1' \cdot 10^{E2} + m_2 \cdot 10^{E2} = (m_1' + m_2) \cdot 10^{E2}$ .

Die neue Mantisse ist also m'<sub>1</sub> + m<sub>2</sub>, der neue Exponent  $E_2$ .

#### **Beispiel**

 $Z_1 = 0.25 \cdot 10^2;$  $Z_2 = 0.35 \cdot 10^4$ .  $E_2 - E_1 = 2$ , d. h., die Mantisse von  $Z_1$  muß um 2 Stellen nach rechts verschoben werden. Es gilt also:  $Z_1 + Z_2 = 0.25 \cdot 10^2 + 0.35 \cdot 10^4$  $= 0,0025 \cdot 10^4 + 0,35 \cdot 10^4 = 0,3525 \cdot 10^4.$ Bei der Addition im Dualsystem verfährt man analog.

Bei der Subtraktion ist in entsprechender Weise vorzugehen.

#### Multiplikation von Gleitkommazahlen

Die Multiplikation von Gleitkommazahlen läuft nach der Regel  $Z_1 \cdot Z_2 = m_1 \cdot 10^{E1} \cdot m_2 \cdot 10^{E2} = m_1 \cdot m_2 \cdot 10^{E2 + E2}$ 

ab. Die neue Mantisse ist also  $m_1 \cdot m_2$ , der neue Exponent  $E_1 + E_2$ . Die neue Mantisse  $m_1 \cdot m_2$  darf ebenfalls keine 0 nach dem Komma aufweisen, d. h., gegebenenfalls ist die 0 nach dem Komma durch Verschiebung von  $m_1 \cdot m_2$  um ein Stelle nach links zu beseitigen, wobei der Exponent  $E_1 \cdot E_2$ um 1 zu erniedrigen ist.

Beispiel] (Dezimalsystem)  $Z_1 = 0.2 \cdot 10^2;$  $Z_2 = 0.3 \cdot 10^3$ ;  $Z_1 \cdot Z_2 = 0,2 \cdot 0,3 \cdot 10^{2+3} = 0,06 \cdot 10^{5} = 0,6 \cdot 10^{4}.$ (Die "0" nach dem Komma bei 0,06 wurde durch Verschiebung um eine Stelle nach rechts und Erniedrigung des Exponenten 5 um 1 beseitigt.)

Im Dualsystem wird in entsprechender Weise verfahren.

Beispiel 2 (Dualsystem)  $3 \cdot 4 = 12$ .  $3 \triangleq 11 = 0,11 \cdot 2^2 = 0,11 \cdot 2^{10}; 4 \triangleq 100 = 0,1 \cdot 2^3 = 0,1 \cdot 2^{11};$  $0,11 \cdot 2^{10} \cdot 0,1 \cdot 2^{11} = 0,11 \cdot 0,1 \cdot 2^{10+11} = 0,011 \cdot 2^{101};$  $= 0,11 \cdot 2^{(101-1)} = 0,11 \cdot 2^{100}.$ 

## Division von Gleitkommazahlen

Die Division von Gleitkommazahlen läuft nach der Regel

$$
\frac{Z_1}{Z_2} = \frac{m_1 \cdot 10^{E1}}{m_2 \cdot 10^{E2}} = \frac{m_1}{m_2} \cdot 10^{E1 - E2}
$$

ab. Die neue Mantisse ist also  $m_1 : m_2$ , der neue Exponent  $E_1 - E_2$ . Da die neue Mantisse der Vorschrift.  $-1 < m < +1$  genügen muß, ist gegebenenfalls die Ergebnismantisse um eine Stelle nach rechts zu verschieben und der Exponent dabei um 1 zu erhöhen.

Beispiel I (Dezimalsystem)  $Z_1 = 0.25 \cdot 10^2$ ;  $Z_2 = 0.5 \cdot 10^1$ ;  $Z_1 = \frac{0.25 \cdot 10^2}{2}$  $\mathbf 0$  $\frac{Z_1}{Z_2} = \frac{0.25 \cdot 10^2}{0.5 \cdot 10^1} = \frac{0.25}{0.5} \cdot 10^{2-1} = 0.5 \cdot 10^1.$ . :

Beispiel 2 (Dualsystem)  $6: 2 = 3$  $Z_1 = 6 \triangleq 0, 11 \cdot 2^{11};$  $Z_2 = 2 \triangleq 0.1 \cdot 2^{10}$ ;  $\frac{Z_1}{Z_2} = \frac{0,11 \cdot 2^{11}}{0,1 \cdot 2^{10}} = \frac{0,11}{0,1} \cdot 2^{11-10} = 1,1 \cdot 2^1 = 0,11 \cdot 2^{1+1} = 0,11 \cdot 2^{10}.$ 

## 2.3. Aufbau der Befehle

Genauso wie die Zahlen durch Bit-Folgen dargestellt werden, muß man auch die Anweisungen (Befehle) in Bit-Folgen umwandeln, um sie zu speichern. Da eine Anweisung (Befehl ) eine Information sein soll, aus der hervorgeht, was der Rechner zu tun hat, besteht sie aus 2 Hauptteilen:

- -Der 1. Teil sagt aus, was bzw. welche Operation der Rechner ausführen soll.
- -Der 2. Teil sagt aus, woher die Daten kommen, die für die Durchführung dieser Operation gebraucht werden.

Der 1. Teil wird Operationsteil, der 2. Teil Adreßteil genannt (Bild 2.8). Im Adreßteil steht eine Adresse (Einadreßbefehl) oder mehrere Adressen (Mehradreßbefehl) für die benötigten Daten. Im Adreßteil eines Einadreßbefehls steht entweder die fertige Adresse oder, wie es oft der Fall ist, eine Rechenvorschrift, aus der die endgültige Adresse ermittelt wird. Man spricht in diesem Fall Operationsteil Adrenteil

von Adreßrechnung. Durch die Adreßrechnung wird aus den im Adreßteil des Befehls stehenden Angaben die endgültige Speicheradresse ermittelt.

Bei der Adreßrechnung gibt es 2 Grundprinzipien, auf die bei nahezu allen Rechnern zurückgegriffen wird. Das erste Prinzip ist unter dem Namen Index-Rechnung bekannt. Bei der Index-Rechnung wird die endgültige Speicheradresse ermittelt, indem zu der im Befehl angegebenen Adresse der Inhalt eines speziellen Registers, *Index-Register* genannt, dazugezählt wird. Die endgültige Speicheradresse ist also gleich im Befehl angegebene Adresse plus Inhalt Index-Register (Indexierung):

Endgültige Speicheradresse = im Befehl angegebene Adresse +  $\langle$  Index-Register $\rangle$ .

Das zweite Prinzip ist unter dem Namen indirekte Adressierung bekannt. Bei der indirekten Adressierung steht die endgültige Speicheradresse in der Zelle, deren Adresse im Befehl steht; oder anders ausgedrückt, die endgültige Adresse ist der Inhalt der im Befehl angegebenen Speicherzelle. Es kommt auch vor, daß die endgültige Adresse nicht in der Speicherzelle, sondern in einem speziellen Register steht.

Endgültige Speicheradresse = Inhalt der im Befehl angegebenen Speicherzelle.

# 2.4. Befehlsschlüssel eines Rechners

Der Befehlsschlüssel ist eine Zusammenfassung aller Befehle, die ein Rechner ausführen kann. Jedem Befehl wird eine bestimmte Bit-Folge im Operationsteil zugeordnet. Diese Bit-Folge nennt man Operationscode. Bei Befehlen, die keinen Speicherzugriff benötigen (nichtspeicherbezogene Befehle), wird zur Codierung des Befehls der Adreßteil hinzugezogen. Die folgende Zusammenstellung enthält eine Übersicht über Befehlsarten, die ein Mikroprozessor aus führen kann .

- Adreßoperationen

Adreßoperationen sind Operationen zur Ermittlung der endgül-

tigen Speicheradresse aus den Angaben im Adreßteil des Befehls (Indexierung, indirekte Adressierung).

- Transportoperationen

Transportoperationen dienen zur Übertragung von Daten vom Speicher in spezielle Register und umgekehrt oder von Speicherzellen in andere Speicherzellen. Man unterscheidet Einzelworttransfer und Blocktransfer. Einzelworttransfer ist die Übertragung eines Wortes oder Bytes, Blocktransfer ist die Übertragung eines Datenblocks von einem Speicherbereich in einen anderen Speicherbereich.

- Rechen- und logische Operationen

Diese Operationen dienen zur Verknüpfung von Zahlen bzw. Bit-Folgen. Bei den Rechenoperationen werden Zahlen durch Rechenvorschriften (Addition, Subtraktion, Multiplikation, Division), bei den logischen Operationen durch logische Operatoren (UND, ODER, NEGATION, EXKLUSIV-ODER usw.) verknüpft. Das Resultat steht meistens in einem speziellen Register, dem Akkumulatorregister.

Außerdem gibt es Befehle, durch die einzelne Bits einer Bit-Folge verändert werden, sowie Befehle zum Vergleich zweier Bit-Folgen.

Sprungoperationen

Sprungoperationen dienen zur Gestaltung der Programmstruktur. Durch einen Sprungbefehl ist es möglich, von einer Stelle im Programm an eine beliebige andere Stelle zu springen und dort die Abarbeitung fortzusetzen.

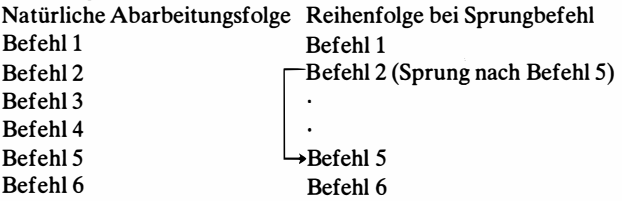

Unterprogrammbefehle

Ein Unterprogramm ist ein Programm, das eine spezielle Funktion ausführt, die während der Abarbeitung eines größeren Programms mehrmals notwendig ist (z. B. Berechnung des Logarithmus einer Zahl). Man spricht deshalb vom Hauptprogramm, das die gesamte Aufgabe realisiert, und vom Unterprogramm zur Lösung einer speziellen Funktion.

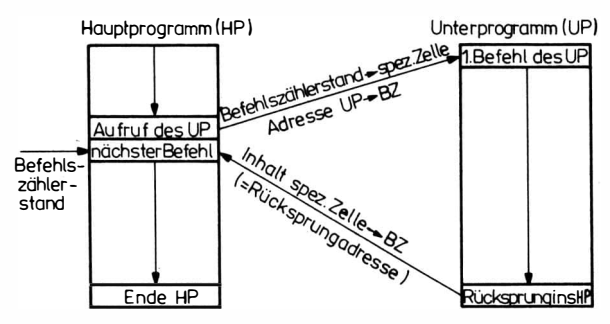

Bild 2.9 Arbeitsweise eines Unterprogramms

Das Unterprogramm steht nur einmal im Speicher und muß so arbeiten, daß man es von verschiedenen Stellen des Hauptprogramms aus aufrufen kann. Nach dem Durchlaufen des Unterprogramms muß an die Stelle im Hauptprogramm zurückgesprungen werden, von der aus ins Unterprogramm gesprungen wurde. Der Sprungbefehl ins Unterprogramm besteht aus 2 Funktionen. Erstens wird ein einfacher Sprung zur Startadresse des Unterprogramms ausgeführt, zweitens muß die Rücksprungstelle ins Hauptprogramm gemerkt werden. Die Rücksprungadresse (Inhalt Befehlszähler + 1) wird in einer speziellen Speicherzelle gemerk t.

Der Rücksprung aus dem Unterprogramm ist ein Sprungbefehl, dessen Adresse aus der Speicherzelle genommen wird, in der die Rücksprungadresse steht (Bild 2.9).

Steueroperationen

Diese Operationen sind spezielle Befehle, die den Zustand des Rechners festlegen. Dazu gehört z. B. der HALT-Befehl.

Ein- und Ausgabeoperation

Sie dienen zur Ansteuerung entsprechender Kanäle, an die Geräte zur Ein- bzw. Ausgabe von Daten angeschlossen sind.

# 2.5. Befehlsabarbeitung

Zur Abarbeitung eines Programms werden die Befehle der Reihe nach aus dem Speicher in die CPU geholt. Die Adresse der Speicherzelle, aus der der Befehl kommt, steht im Befehlszähler (BZ). Die Ausführung eines Befehls geht in einzelnen Abschnitten, den

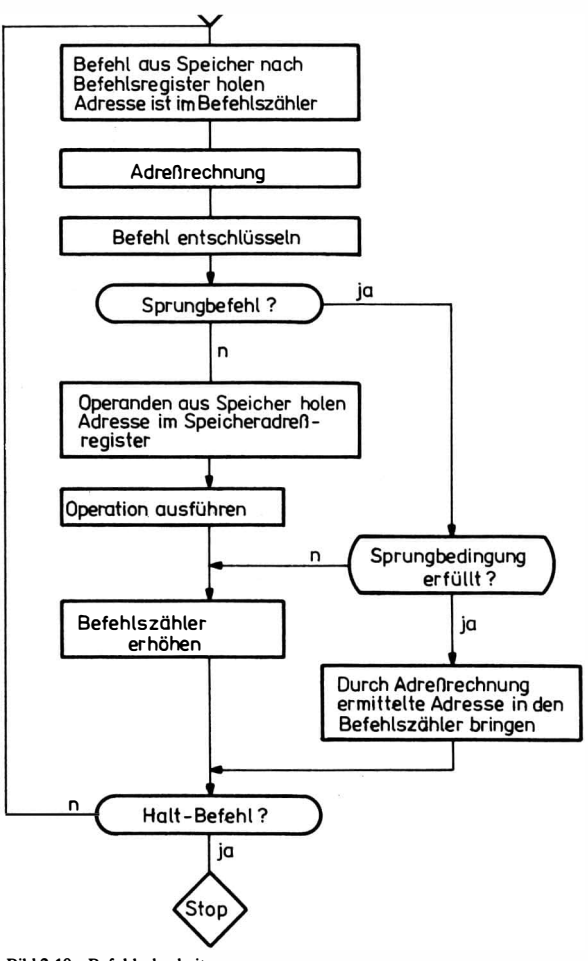

Bild 2.10 Befehlsabarbeitung
Maschinenzyklen, vor sich. Bild 2.10 zeigt, welche Funktionen bei der Ausführung eines Befehls abgearbeitet werden.

## 2.6. Ein- und Ausgabesteuerung (E/A-Steuerung)

## 2.6.1. Prinzip der E/A-Steuerung

Die Ein -/Ausgabe -Steuerung stellt die Verbindung zwischen dem Rechner und den peripheren Geräten her (Bild 2.11).

Die Schnittstellen zwischen Rechner und E/A-Steuerung und zwischen E/A-Steuerung und externem Gerät bestehen aus Daten-, Adreß- und Steuerleitungen. Man spricht vom Datenbus, Adreßbus und Steuerbus. Ist an die E/A-Steuerung nur ein externes Gerät angeschlossen, dann kann der dazugehörige Adreßbus entfallen. Entsprechen die Leitungen einer Schnittstelle einer Normung, so spricht man von einer Standard-Interface.

#### **Datenbus**

Über den Datenbus werden Dateninformationen übertragen . Er besteht meistens aus 8 (1 Byte ) oder 16 Leitungen .

#### Adreßbus

Der Adreßbus enthält die Adresse der E/A-Steuerung bzw. die Adresse des externen Geräts. Das Gerät entschlüsselt die Adresse und bildet ein Adreßsignal, wenn es durch die richtige Adresse angesprochen wird.

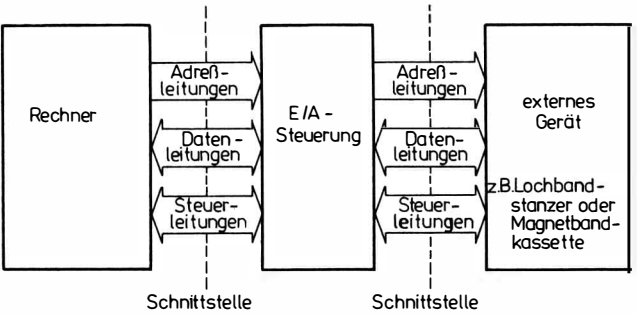

Rechner - E/A- Steuerung E /A-Steuerung - externes Gerät

Bild 2.11 Ein-/Ausgabe-Steuerung

## **Steuerbus**

Der Steuerbus enthält Signale, die den Zeitpunkt der Datenübertragung festlegen. Es sind Melde- und Steuersignale. Meldesignale sind Ausgangssignale eines Geräteteils. Wichtige Meldesignale sind:

- Geräteteil für Daten empfangsbereit ;
- Geräteteil hat Daten übernommen ;
- Geräteteil hat Daten zur Ausgabe bereitgestellt;
- Fehler im Geräteteil.

Die Meldesignale des sendenden Geräteteils sind gleichzeitig Steuersignale für den empfangenden Geräteteil.

Der Datenaustausch geschieht im allgemeinen nach dem sogenannten Hand-shake-Prinzip. (Die anfordernde Stelle gibt ein Anforderungssignal (Request) und wartet, bis die Gegenstelle ein Quittungssignal zurückgibt.)

### Beispiel

Die E/A-Steuerung A gibt Daten an das Gerät G (Bild 2.12):

- Die E/A-Steuerung sendet die Adresse des Gerätes G und stellt die Daten auf dem Datenbus bereit .
- Die E/A-Steuerung sendet als Zeichen bereitstehender Daten das Signal "A-Bereit".
- -Das Gerät G entschlüsselt die Adresse und übernimmt, wenn es bereit ist, die Daten.
- Hat G die Daten übernommen, so sendet es das Signal "Daten übe rnommen".
- Jetzt kann die E/A-Steuerung die Daten und die Adresse wieder abschalten .

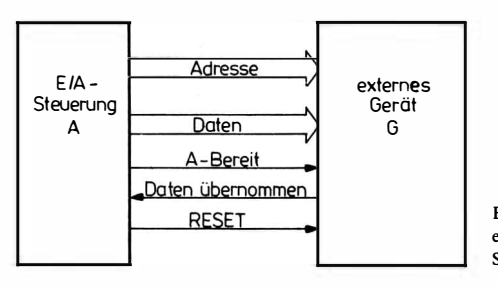

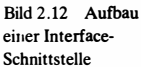

Die Signale "A-Bereit" und "Daten übernommen" sind Signale des Steuerbusses. Ein wichtiges Steuersignal ist das Löschsignal (RESET), mit dem vom Rechner aus alle angeschlossenen Geräte in die Ausgangsstellung gesetzt werden .

## 2.6.2. Programmierte Ein- und Ausgabe

Wird ein Rechnerwort vom Rechner über die E/A-Steuerung zum externen Gerät mit Hilfe eines Ein- oder Ausgabebefehls ein- oder ausgegeben, so spricht man von *programmierter Ein*-bzw.  $Aux^2$ gabe. Dabei wird meistens vom Datenbus ein Byte in ein Register der CPU eingegeben oder der Inhalt eines Registers auf den Datenbus bereitgestellt. Der Ein- bzw. Ausgabebefehl enthält die Richtung (Ein- oder Ausgabe) und die Geräteadresse. Für die programmierte Ein- und Ausgabe gibt es 4 Befehlsgruppen.

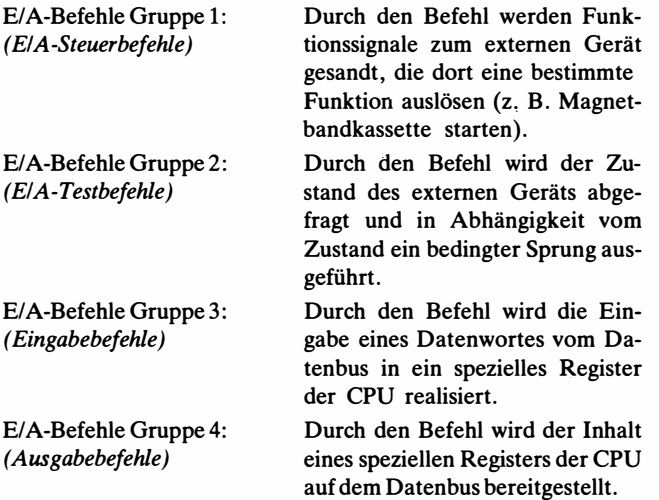

### 2.6.3. Autonome Ein- und Ausgabe

Die autonome Ein- und Ausgabe ist auch unter den Begriffen DSK (Direkter Speicherkanal) oder DMA (Direct Memory Access) bekannt. Dabei geschieht die Ein- bzw. Ausgabe in Datenblöcken zwischen Speicher und externem Gerät mit Hilfe der E/A-Steuerung  $(DMA-Steuerung$  genannt).

Die DMA-Steuerung enthält folgende Register:

- Adreßregister zum Adressieren des Speichers;
- Datenregister (Datenpuffer) zur Zwischenspeicherung eines Wortes:
- Geräteadreßregister;
- Blocklängenregister.

Vor dem Auslösen des autonomen Datentransfer werden über die programmierte Ausgabe Adreßregister, Geräteregister und Blocklängen register mit den entsprechenden Werten gefüllt. Nach dem Start des autonomen Datentransfer geht der weitere Datenaustausch zwischen Speicher und externem Gerät mit Hilfe der DMA-Steuerung vor sich. Zwischen DMA-Steuerung und externem Gerät vollzieht sich der Datenaustausch wie beim programmierten Kanal im Hand-shake-Verfahren. Ist die DMA-Steuerung zum Datenaustausch mit dem Speicher bereit (Datenpuffer voll bei Eingabe, Datenpuffer leer bei Ausgabe), so erfolgt ein Speicherzugriff. Dazu läuft ein Speicherzyklus ab (Speicherzyklus: Adresse an Adreßschlüsselung, Speicheranforderungssignal anlegen, Speicher auf Lesen oder Schreiben schalten, Daten auslesen oder einschreiben). Dieser Speicherzyklus wird bei Rechnern, in denen parallel zur autonomen Ein- und Ausgabe die Arbeit mit der CPU (Central Processor Unit = Rechenwerk und Steuerwerk) möglich ist, eingeschoben. Nach der Ein- bzw. Ausgabe des Datenblocks gibt die DMA-Steuerung ein "Endsignal" ab.

## **Beispiel**

Ausgabe eines Datenblocks vom Speicher. Dabei werden folgende Teilschritte ausgeführt:

- Einstellen des Grundzustands durch E/A-Befehle über den programmierten Kanal;
	- a) Füllen des Adreßregisters mit der Anfangsadresse des Datenblocks,
	- b) Füllen des Blocklängen registers mit der Anzahl der Worte,
	- c) Füllen des Geräteadreßregisters mit der Adresse des Ausgabegeräts (z. B. Drucker),
	- d) Starten zur autonomen Datenausgabe.

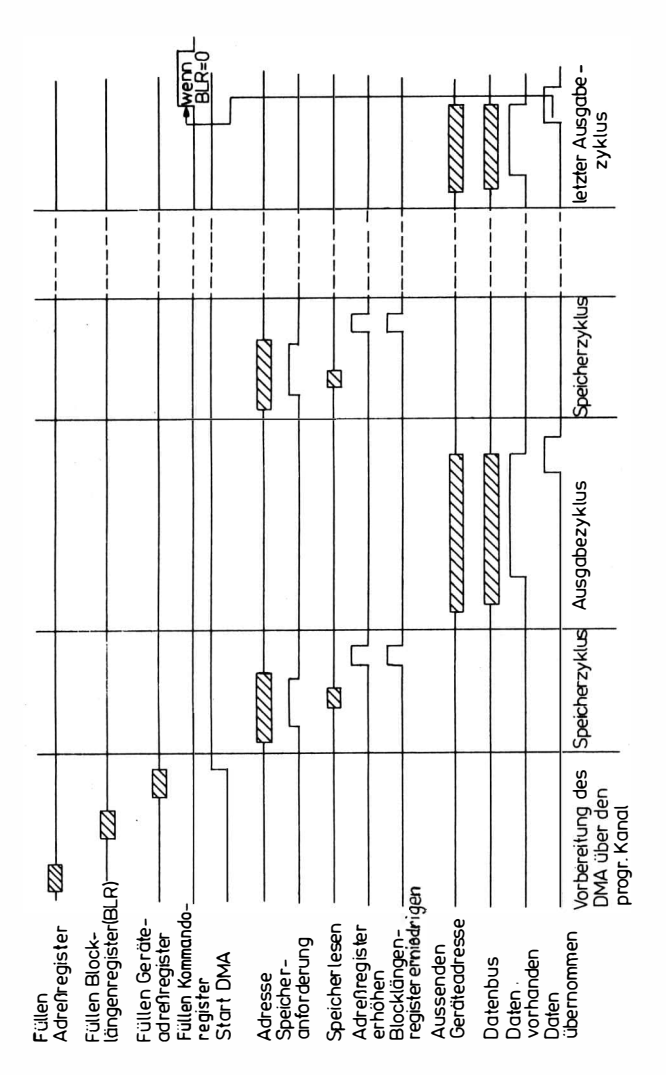

Bile<br>40 d 2.13 Taktdiagramm einer Ausgabe über den DMA-Kanal

- Die DMA-Steuerung fordert einen Speicherzyklus;
	- a) Adresse an Adreßentschlüsselung,
	- $\overrightarrow{b}$ ) Speicheranforderungssignal,
	- c) Speicher lesen, Wort nach Datenpuffer,
	- d) Inhalt des Adreßregisters um 1 erhöhen,
	- e) Inhalt des Blocklängenregisters um 1 erniedrigen.
- Zwischen DMA-Steuerung und Ausgabegerät findet ein Handshake-Zyklus statt:
	- a) die DMA-Steuerung sendet die Adresse des Ausgabegeräts und stellt die Daten auf dem Datenbus bereit,
	- b) die DMA-Steuerung sendet das Signal "Daten vorhanden",
	- c) das Ausgabegerät übernimmt das Datenwort,
	- d) das Ausgabegerät sendet "Daten übernommen",
	- e) die DMA-Steuerung schaltet das Signal "Daten vorhanden" a<sub>b</sub>.

Speicherzyklus und Hand-shake-Zyklus zum Ausgabegerät werden so lange wiederholt, bis das Blocklängenregister Null ist. Jetzt sendet die DMA-Steuerung das "Endesignal". Bild 2.13 zeigt das Taktdiagramm einer Ausgabe über den DMA-Kanal.

# 2.7. Programmunterbrechung (INTERRUPT)

Durch eine Programmunterbrechung besteht die Möglichkeit, den Programmablauf durch Signale von außen zu steuern. Ein in den Rechner gegebenes Programmunterbrechungssignal führt zum Abbrechen des gerade laufenden Programms und zur Fortsetzung der Arbeit des Rechners mit einem anderen Programm. Nach einem Programmunterbrechungssignal wird zunächst ein dem Signal zugeordnetes Bedienprogramm abgearbeitet. Erst danach setzt der Rechner das unterbrochene Programm fort. Im einzelnen erzeugt ein Programmunterbrechungssignal folgende Arbeitsgänge:

- Nach Beendigung des gerade laufenden Befehls wird ein INTERRUPT-Zyklus durchlaufen.
- Der Rechner gibt ein Signal "INTERRUPT angenommen" als Quittung nach außen ab.
- Während des INTERRUPT-Zyklus wird ein INTERRUPT-Befehl gebildet und anschließend sofort abgearbeitet.

Der INTERRUPT-Befehl kann ein Sprung in ein Unterprogramm sein. Das Unterprogramm ist das entsprechende Bedienprogramm. Der Rücksprung ins unterbrochene Programm wird genauso organisiert wie der Rücksprung aus einem Unterprogramm. Am Anfang des Bedienprogramms bringt man im allgemeinen die Inhalte der Register, die nach dem Rücksprung ins unterbrochene Programm noch benötigt werden, in den  $STACK$  (Stapelspeicher). Vor dem Rücksprung werden die Register wieder mit den im STACK geretteten Inhalten gefüllt.

Ein Rechner kann einen oder mehrere INTERRUPT-Eingänge haben. Die zu den Eingängen gebildeten INTERRUPT-Befehle unterscheiden sich. Die einzelnen Eingänge lassen sich im allgemeinen durch spezielle Steuerbefehle sperren und öffnen (sie sind maskierbar). Bei mehreren Eingängen besteht eine Vorrangordnung. Kommen an 2 Eingängen die INTERRUPT-Signale gleichzeitig an, so hat das Signal mit der höheren Priorität den Vorrang. Das andere Signal kann vorgemerkt oder ignoriert werden .

# 2.8. STACK-Organisation

Der STACK (auch Stapelspeicher genannt) ist ein Teil des Arbeitsspeichers, der so organisiert wird, wie man Gegenstände in einem Keller ablagert, d. h., die Informationen werden hineingestapelt. Die Information, die zuletzt hineingebracht wurde, muß man auch als erste wieder herausnehmen. Man sagt, die Speicherung geschieht nach dem Prinzip "last in first out".

Zur Adressierung des STACK dient ein spezielles Register, der STACKPOINTER (Stackzeiger). Für die STACK-Adressierung gelten im allgemeinen folgende Regeln:

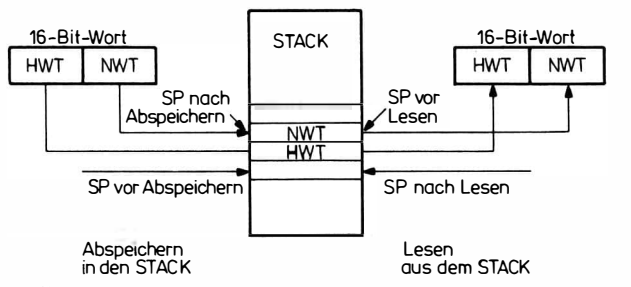

Bild 2.14 Arbeitsweise des STACK-Speichers

- Der STACKPOINTER (SP) zeigt auf das zuletzt eingeschriebene Öder auf das nächste zu lesende Byte.
- Der STACK wird von höheren Adressen nach niedrigeren Adressen beschrieben.
- Die Abspeicherung {als PUSH bezeichnet) und das Lesen (als POP bezeichnet) geschieht meistens mit einem 16-Bit-Wort (2 Byte).

Aus Bild 2.14 ist zu ersehen, in welcher Weise ein 16-Bit-Wort in den STACK abgespeichert wird und wie es aus dem STACK gelesen wird, wenn eine Speicherzelle 8 Bit (1 Byte) speichern kann.

#### 2.9. Zusammenstellung der Funktionseinheiten eines **Rechners**

Aus Bild 2.15 sind die wichtigsten Funktionseinheiten eines Rechners zu ersehen. Für die rein elektronischen Funktionseinheiten (Rechenwerk, Steuerwerk, Speicher, E/A-Steuerung, DMA-Steuerung, INTERRUPT-Steuerung) gibt es spezielle program; mierbare Schaltkreise. Dabei werden Rechenwerk und Steuerwerk im Mikroprozessorschaltkreis vereinigt. Für die übrigen Funktionseinheiten gibt es spezielle Schaltkreise.

In Tei1 2 sind Grundlagen und Arbeitsweise der programmierbaren Schaltkreise sowie einige Schaltkreise für die genannten Punktionseinheiten eines Rechners beschrieben.

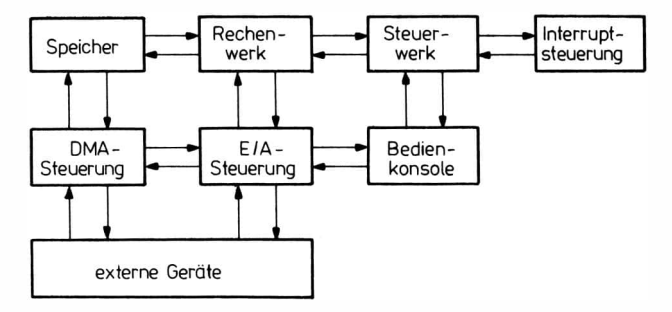

Bild 2.15 Funktionseinheiten eines Rechners

# 3. Aufbau und Arbeitsweise digitaler Schaltkreise für Mikrorechner

# 3.1. Übersicht

Die Digitaltechnik befaßt sich mit der Verarbeitung logischer Signale. Durch die Verfeinerung der Technologie war es im Laufe der Zeit möglich, immer mehr der für diese Verarbeitung notwendigen logischen Grundschaltungen auf einem Chip unterzubringen. Von den ersten SSI-Schaltkreisen, in denen einige Transistoren untergebracht sind, bis zu den LSI-Schaltkreisen mit  $10^4$  bis  $10^5$ Transistoren ging eine intensive technologische Entwicklung parallel.

Während bei den niedrigintegrierten Schaltkreisen das Spektrum von einfachen Grundschaltungen bis zu speziellen Schaltungen wie Zähler, Register, Decoder, Konverter, Multiplexer, Leitungstreiber reicht, geht die Entwicklung der hochintegrierten Schaltkreise in 2 Richtungen. Die eine Richtung ist der spezielle Kundenschaltkreis. Dazu gehören z. B. der Taschenrechnerschaltkreis und der Schaltkreis für Digitaluhren. Diese Schaltkreise realisieren eine spezielle Funktion. Die Schaltung ist fest vorgegeben und für die jeweilige Funktion weitestgehend optimal entwickelt.

Die zweite Richtung sind die programmierbaren Schaltkreise. Sie sind Bestandteile eines Rechners. Die Entwicklung verläuft zur Zeit in der Richtung, daß einmal die gesamte Zentraleinheit einschließlich der Ein- und Ausgabekanäle auf einem Chip integriert wird. So entstehen heute bereits Chips, die eine minimale Rechnerkonfiguration ( CPU, Speicher, Ein-/ Ausgabe-Kanäle) realisieren. Die folgende Zusammenstellung zeigt eine Übersicht existierender Schaltkreistypen.

#### Digitale Grundschaltkreise

- logische Grundfunktionen
- Flip-Flop-Schaltungen
- Treiber

#### Analoge Grundschaltkreise

- -- Operationsverstärker
- NP-Verstärker
- ZF-Verstärker
- Netzregelschaltkreise

# MSI-Schaltkreise der Digitaltechnik

- Taktgeneratoren
- Codierer und Decodierer
- Register
- Zähler
- Multiplexer
- Rechenschaltungen
- Speicher
- Bustreiber

# MSI-Schaltkreise der Analogtechnik

- Analog-Digital-Umsetzer
- Digital-Analog-Umsetzer

# LSI-Kundenschaltkreise

- Taschenrechnerschaltkreise
- Schaltkreise für Digitaluhren

# Programmierbare LS/-Schaltkreise

- (Schaltkreise der Mikrorechentechnik)
	- Mikroprozessoren
	- Ein-/Ausgabe-Schaltkreise
	- INTERRUPT-Schaltkreise
	- Schaltkreise zum direkten Speicherzugriff (DMA-Schaltkreise)

# 3.2. Schaltalgebra

Eine Reihe von Grundfunktionen, z. B. die Entschlüsselung einer Adresse, müssen meistens durch logische Grundschaltkreise aufgebaut werden. Zum Aufstellen solcher Schaltungen ist die Schaltalgebra eine große Hilfe. Sie ist die Grundlage für das Fällen von Entscheidungen und für das Prüfen von logischen Bedingungen. Mit den Binärziffetn 0 und 1 werden sogenannte logische Operationen durchgeführt. Zu den logischen Operationen gehören: die ODER-Funktion bzw. Disjunktion (OR), die UND-Funktion bzw. Konjunktion (AND), das EXKLUSIV-ODER (XOR) und die Nicht-Funktion bzw. NEGATION (NOT).

## Die ODER-Funktion

Die ODER-Funktion wird für 2 Binärziffern A und B folgendermaßen definiert:

## Wenn A oder B oder beide gleich 1 sind, so ist das Ergebnis gleich 1. Andernfalls ist das Ergebnis gleich 0.

Zur Darstellung der ODER-Funktion wird das Symbol "+" bzw.  $\sqrt{v}$ " (vel – lat., oder) genommen.

Es gelten die Kombinationen:

 $0 \vee 0 = 0$ .  $0 \vee 1 = 1$ .  $1 \vee 0 = 1$ ,  $1 \vee 1 = 1$ .

Logische Funktionen werden mit Hilfe einer Funktionstabelle definiert. Die Funktionstabelle enthält die Ausgangssignale, die sich bei den zulässigen Kombinationen der Eingangssignale ergeben. Die Funktionstabelle für die ODER-Funktion ist aus Tabelle 3.1. zu ersehen.

## UND-Funktion

Die UND-Funktion wird für 2 Binärziffern A und B folgendermaßen definiert:

## Wenn A und B beide gleich 1 sind, so ist das Ergebnis gleich 1. Andernfalls ist das Ergebnis 0.

Zur Darstellung der UND-Funktion wird das Symbol "·" bzw. " A"  $(et - lat., und)$  genommen. Es ist auch üblich, daß 2 Binärziffern ohne Operationszeichen aneinandergeschrieben werden:  $A \cdot B \triangleq A \wedge B \triangleq AB$ 

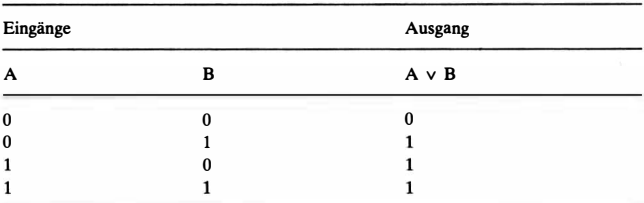

### Tabelle 3.1 Funktionstabelle für die ODER-Funktion

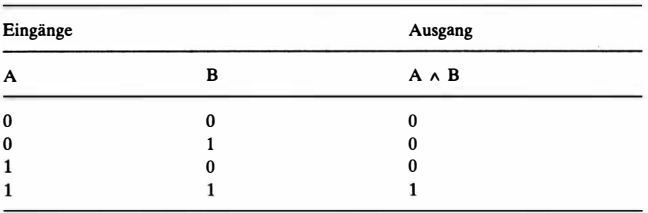

## Tabelle 3.2. Funktionstabelle für die UND-Funktion

Es gelten die Kombinationen

 $0 \wedge 0 = 0$ ,

 $0 \wedge 1 = 0$ .

 $1 \wedge 0 = 0$ .

 $1 \wedge 1 = 1$ .

Die Funktionstabelle für die UND-Funktion ist in Tabelle 3.2. dargestellt.

## Das EXKLUSIV-ODER

#### Beim EXKLUSIV-ODER ist das Ergebnis der Verknüpfung von A und B gleich 1, wenn die Eingangssignale verschieden sind, und 0, wenn die Eingangssignale gleich sind.

Für das EXKLUSIV-ODER wird das Symbol  $\oplus$  bzw. das Symbol  $\forall$  verwendet. Es gelten folgende Kombinationen:

 $0 \oplus 0 = 0$ ,  $0 \oplus 1 = 1$ ,  $1 \oplus 0 = 1$ ,  $1 \oplus 1 = 0$ .

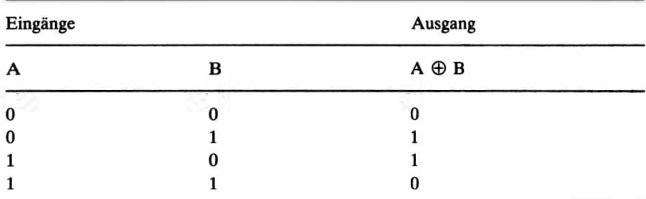

### Tabelle 3.3 Funktionstabelle für das EXKLUSIV-ODER

Die Funktionstabelle für das EXKLUSIV-ODER ist aus Tabelle 3.3. zu ersehen.

## Die Nicht-Funktion (NEGATION)

Die Nicht-Funktion bezieht sich nur auf eine Binärziffer. Sie wird durch einen Querstrich über die betreffende Ziffer dargestellt.  $(\overline{A}$  heißt NEGATION von A.)

## Bei der NEGATION ist das Ergebnis 1, wenn A gleich 0 ist, und 0, wenn A gleich 1 ist.

Es gilt:  $\bar{1} = 0$ .  $\overline{0} = 1$ . Tabelle 3.4. zeigt die Funktionstabelle für die NEGATION.

## Rechenregeln für logische Operationen

a) Die Negation einer negierten Größe ergibt die Größe selbst:

 $(1)$   $\overline{a}$  = a.

b) Für die logischen Operationen mit 2 Größen gelten folgende Vertauschungsgesetze (Kommutativgesetz):

$$
(2) a \vee b = b \vee a,
$$

$$
(3) a \wedge b = b \wedge a,
$$

(4)  $a \oplus b = b \oplus a$ .

Insbesondere gilt:

 $1 \vee a = 1$ ,  $1 \wedge a = a$ .  $0 \vee a = a$ .  $0 \wedge a = 0$ ,  $a \vee \overline{a} = 1$ ,  $a \wedge \overline{a} = 0.$ 

### Tabelle 3.4. Funktionstabelle für die NEGATION

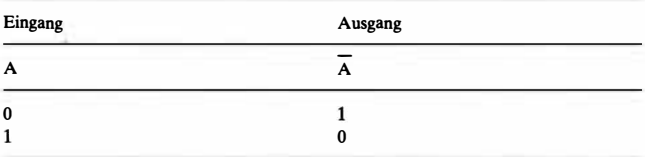

c) Für zusammengefaSte Ausdrücke gilt das Distributivgesetz:

(5)  $(a \vee b) \vee c = a \vee (b \vee c)$ , (6)  $(a \wedge b) \wedge c = a \wedge (b \wedge c)$ , (7)  $a \wedge b \vee c = (a \vee c) \wedge (b \vee c)$ . Weiterhin gilt: (8)  $\overline{a \wedge b} = \overline{a} \vee \overline{b}$ , (9)  $\overline{a \vee b} = \overline{a} \wedge \overline{b}$ , (10)  $\overline{a}$  v ab =  $\overline{a}$  v b, (11)  $a \vee \overline{a}b = a \vee b$ .

Die Regeln (1) bis-(11) lassen sich überprüfen, wenn man jeweils für die rechte und linke Seite die Funktionstabelle aufstellt und dabei die Funktionstabellen für die UND-Funktion, die ODER-Funktion, die NEGATION und für das EXKLUSIV-ODER verwendet.

Mit Hilfe der genannten Umformungsregeln kann man logische Ausdrücke wesentlich vereinfachen. Bei der technischen Realisierung lassen sich Schaltungen optimieren und damit Bausteine einsparen.

Beispiel

Der logische Ausdruck

 $T = ad \vee a\bar{c} \vee bd \vee bc \vee \bar{a}b \vee \bar{a}b$ 

läßt sich wie folgt vereinfachen:

 $T = ad \vee a\bar{c} \vee bd \vee bc \vee \bar{a}$ ,

 $T = d \vee \overline{a} \vee bc \vee \overline{c}$ ,

 $T = d \vee \overline{a} \vee b \vee \overline{c}$ .

Ein sehr häufig vorkommendes Problem ist die Aufstellung eines

| a                | ., |  |
|------------------|----|--|
| 0                |    |  |
| $\boldsymbol{0}$ |    |  |
| 0                |    |  |
| 0                |    |  |
|                  |    |  |
|                  |    |  |
|                  |    |  |
|                  |    |  |

Tabelle 3.5. Funktionstabelle für die Addition von 3 Dualziffern {2 Summanden a, b und Übertrag u)

logischen Ausdrucks bei vorgegebener Funktionstabelle. Will man z. B. die Summe von 3 Dualziffern bilden (2 Operanden a und b und einen Übertrag u vom niedrigen Stellenwert), so kann die Funktionstabelle 3.5 aufgestellt werden. Die Summe s ist 1, wenn eine Ziffer 1 oder alle 3 Ziffern 1 sind. Sind alle 3 Ziffern 1, so tritt ein Übertrag in die nächste Stelle auf. Sind 2 Ziffern 1, dann ist die Summe 0 und der Übertrag in die nächste Stelle 1.

s ist hier eine logische Funktion von den 3 Größen a, b und u. Aus Tabelle 3.5. kann man ablesen, daß  $s = 1$  ist, wenn

 $a = 0$ ;  $b = 0$ ;  $u = 1$ oder  $a = 0; b = 1; u = 0$ oder  $a = 1$ ;  $b = 0$ ;  $u = 0$ oder  $a = 1$ ;  $b = 1$ ;  $u = 1$ . Statt a = 0 kann man auch sagen, es muß  $\overline{a}$  = 1 sein, d.h., es ist  $s = 1$ , wenn  $\overline{a} = 1$ ;  $\overline{b} = 1$ ;  $u = 1$  bzw.  $\overline{a} \overline{b} u = 1$ oder  $\overline{a} = 1$ ;  $\overline{b} = 1$ ;  $\overline{u} = 1$  bzw.  $\overline{a}$   $\overline{b}$   $\overline{u} = 1$ oder  $a = 1$ ;  $\overline{b} = 1$ ;  $\overline{u} = 1$  bzw.  $a \overline{b} \overline{u} = 1$ oder  $a = 1$ ;  $b = 1$ ;  $u = 1$  bzw. a b  $u = 1$ .

Den Ausdruck  $\overline{a}$   $\overline{b}$  u nennt man die Elemenartarkonjunktion P<sub>1</sub> (a, b, u). Sie ist nur für die Belegung 0 0 1 (a = 0; b = 0; u = 1) gleich 1, sonst 0. Ebenso ist die Elementarkonjunktion  $P_2(a, b, u)$  $=\overline{abu}$  nur für die Belegung 0 1 0 (a = 0; b = 1; u = 0) gleich 1, sonst O.

Die ODER-Funktion der Elementarkonjunktion  $\overline{ab}u$ ,  $ab\overline{u}$ ,  $a\overline{bu}$ und abu ist damit gerade dort 1, wo s nach Tabelle 3.5 gleich 1 ist. Sonst ist diese ODER-Funktion 0. Danach läßt sich schreiben:

 $s = \overline{ab}u \vee \overline{ab}u \vee a\overline{bu} \vee abu.$ Durch Anwendung des Distributivgesetzes (7) erhält man:  $s = u(\overline{ab} \lor ab) \lor \overline{u} (\overline{ab} \lor a\overline{b}).$ 

|                      | $a_n$    | $a_{n-1}$ | $a_{n-2}a_2$ | a <sub>1</sub> | Elementarkonjunktionen                                                                           |
|----------------------|----------|-----------|--------------|----------------|--------------------------------------------------------------------------------------------------|
| Belegung             |          |           |              |                |                                                                                                  |
| 0                    | 0        | $\bf{0}$  | 00           | 0              | $P_0 = \overline{a}_n \overline{a}_{n-1} \overline{a}_{n-2} \dots \overline{a}_2 \overline{a}_1$ |
| Belegung             |          |           |              |                |                                                                                                  |
| 1                    | 0        | $\bf{0}$  | 00           | 1              | $P_1 = \overline{a}_n \overline{a}_{n-1} \overline{a}_{n-2} \dots \overline{a}_2 \overline{a}_1$ |
| Belegung             |          |           |              |                |                                                                                                  |
| 2                    | $\bf{0}$ | $\bf{0}$  | 01           | 0              | $P_2 = \overline{a}_n \overline{a}_{n-1} \overline{a}_{n-2} \dots \overline{a}_2 \overline{a}_1$ |
|                      |          |           |              |                |                                                                                                  |
| $\bullet$            |          |           |              |                |                                                                                                  |
| ٠                    |          |           |              |                |                                                                                                  |
| $\ddot{\phantom{0}}$ |          |           |              |                |                                                                                                  |
| Belegung             |          |           |              |                |                                                                                                  |
| $2^n - 2$            |          | 1         | 11           | $\bf{0}$       | $P_{2-2}^{n} = a_n a_{n-1} a_{n-2} \dots a_2 a_1$                                                |
| Belegung             |          |           |              |                |                                                                                                  |
| $2^n - 1$            |          |           | 11           |                | $P_{2-1}^{n} = a_{n} a_{n-1} a_{n-2} \dots a_{2} a_{1}$                                          |

Tabelle 3.6. Tabelle der Elementarkonjunktionen Pj

#### Mathematische Zusammenfassung

Liegt eine Funktionstabelle mit n Größen  $a_1 a_2 \ldots a_n$  vor und ist T die Ergebnisfunktion, so bilde man zunächst alle Elementarkonjunktionen P<sub>j</sub>, für deren Belegung j T = 1 ist (Tabelle 3.6.). Die ODER-Funktion dieser Elementarkonjunktion  $P_i$  ist die logische Funktion T:

$$
T = \bigvee_{j=0}^{2^n-1} Q_j P_j.
$$

Dabei ist  $Q_j = \begin{cases} 0, \text{ wenn } T \text{ für die Belegung } j \text{ gleich } 0 \text{ ist;} \\ 1, \text{ wenn } T \text{ für die Belegung } j \text{ gleich } 1 \text{ ist.} \end{cases}$ 

Durch Vereinfachung des Ausdrucks für T mit Hilfe der Rechenregeln für logische Funktionen erhält man die gewünschte Funktion.

#### Beispiel

Ein Baustein soll mit der Adresse 14 ausgewählt werden. Die Gesamtadresse ist 16 Bit lang. Das Auswahlsignal CS (chip-select) ist nur dann aktiv  $(= 1)$ , wenn auf den Adreßleitungen eine 14 steht:

Adreßltgn.:  $A_{15}A_{14}A_{13}A_{12}A_{11}A_{10}A_{9}A_{8}A_{7}A_{6}A_{5}A_{4}A_{3}A_{2}A_{1}A_{0}$ Adres-<br>se  $14:0$ se 14: 0 0 0 0 0 0 0 0 0 0 0 0 1 1 1 0 CS = \_ \_ \_ \_ \_ \_ \_ \_ \_ \_ \_ \_ \_  $P_{14} = A_{15}A_{14}A_{13}A_{12}A_{11}A_{10}A_9 A_8 A_7 A_6 A_5 A_4 A_3 A_2 A_1 A_0.$ 

## 3.3. Logische Grundschaltkreise

Die Verarbeitung von Binärsignalen basiert auf wenigen Grundschaltungen. Die wichtigsten Grundschaltungen sind die Realisierung des logischen UND, des logischen ODER und der NEGA-TION. Diese Funktionen werden in den meisten Schaltkreisreihen durch NOR- oder NANO-Schaltungen gebildet. Der Leser informiere sich an dieser Stelle ausführlicher über die Schaltkreisserie D 10, z. B. in der Reihe electronica (Heft 141, 155, 156).

Eine sehr wichtige Eigenschaft in der Mikroelektronik ist die Möglichkeit, Schaltkreise ausgangsseitig zusammenzuschalten. Diese Eigenschaft haben nicht alle Schaltkreise. Eine Form der Zusammenschaltung ist der Wired-OR-verdrahtete Ausgang mit offenem Kollektor (Bild 3.1). Dabei erhalten Kollektorausgänge aller Schaltkreise einen gemeinsamen Arbeitswiderstand. Der Nachteil dieser Schaltung besteht im hohen Stromverbrauch, da der Arbeitswiderstand um so kleiner sein muß, je mehr Schaltkreise ausgangsseitig parallelgeschaltet werden.

Eine zweite Möglichkeit der ausgangsseitigen Parallelschaltung bietet die Tri-state-Schaltung. Bei dieser Schaltung kann der Ausgang neben den Pegeln H und L noch einen dritten hochohmigen Zustand einnehmen. Der hochohmige Zustand wird erreicht, wenn sowohl der obere als auch der untere Ausgangstransistor sperren (Tiefpegel am Steuereingang X; Bild 3.2).

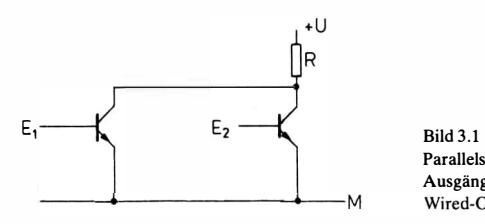

Parallelschaltung von Ausgängen nach dem M Wired-OR-Prinzip

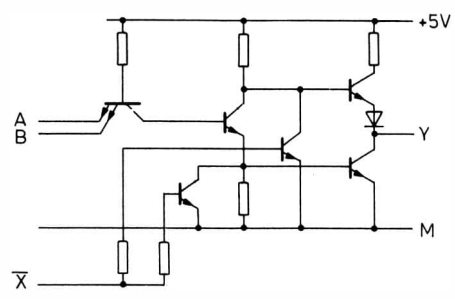

Bild 3.2 Erzeugung des hochohmigen Zustandes am Ausgang Y eines Schaltkreises durch Sperren beider Ausgangstransistoren (L-Pegel am Steuereingang  $\overline{X}$ )

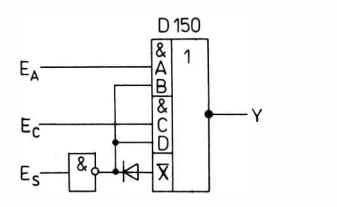

Bild 3.3 Tri-state-Steuerung am Baustein D<sub>150</sub>

Zum Beispiel läßt sich der Baustein D 150 in Tri-state-Schaltung betreiben, da über $\overline{X}$  ein Sperren des oberen Ausgangstransistors möglich ist, wenn  $\overline{X}$  L-Pegel führt. Bild 3.3 zeigt die Ansteuerung des Bausteins D 150 für den Tri-state-Betrieb. Für die Umschaltung in den hochohmigen Zustand ist der Steueranschluß E, vorge-. sehen. Um den unteren Ausgangstransistor zu sperren, werden alle zweiten AND-Eingänge (B, D) auf L-Pegel gelegt. Damit ist der untere Ausgangstransistor gesperrt. Der obere Ausgangstransistor ist durch L-Pegel an  $\overline{X}$  gesperrt.

### 3.4. Informationsspeicherung

#### 3.4.1. Überblick

Die Grundeinheit der Information ist das Bit; die Grundschaltung zur Speicherung eines Bit das Flip-Flop. Werden mehrere Bit zusammengefaßt, so ergibt sich ein Bit-Muster. Das Bit-Muster kann 1 Byte (8 Bit) oder Wort sein. Ein Byte oder Wort wird im Register gespeichert (zwischengespeichert). Zur Speicherung vieler Worte (den Daten eines Rechners) ist eine große Anzahl von Registern erforderlich. Sie bilden den Speicher eines Rechners.

Flip-Flop-Schaltungen sind die Grundlage aller Halbleiterspeicher. Über Aufbau und Arbeitsweise von Flip-Flop-Schaltungen informiere sich der Leser in [1]. Sie sollen an dieser Stelle nicht näher behandelt werden.

### 3.4.2. Register

Ein Register dient zur Speicherung eines Bit-Musters. Es besteht deshalb aus einer entsprechenden Anzahl von Flip-Flop. Je nach der zusätzlichen Funktion, die das Register noch zu erfüllen hat, werden dazu RS-Flip-Flop, D-Flip-Flop oder JK-Flip-Flop gewählt.

Registerschaltungen können auch einfache Operationsschritte ausführen, z. B. die gespeicherte Information um eine oder mehrere Stellen nach rechts oder links verschieben (Schieberegister). Bild 3.4 zeigt ein einfaches Speicherregister aus RS-Flip-Flop für 4 Bit. Wenn das Torungssignal STR (Strobe) den Pegel H hat, wird die Information  $E_3 E_2 E_1 E_0$  im Register gespeichert. H-Pegel des Signals RESET löscht den Registerinhalt. Der Registerinhalt läßt sich an  $A_3 A_2 A_1 A_0$  abnehmen.

Bild 3.5 zeigt ein 4-Bit-Schieberegister aus JK-Flip-Flop. Die einzelnen Stellen des Registers können von außen parallel statisch oder dynamisch mit Hilfe der Eingänge  $E_0$  bis  $E_3$  gesetzt werden. Das ermöglicht eine parallele Eingabe. Über die Ausgänge A<sub>0</sub>, A<sub>0</sub> bis  $A_3$ ,  $\overline{A_3}$  ist eine parallele Ausgabe der Stellen des Registers möglich. Ein 4-Bit-Muster, das im Register steht, kann seriell über den Ausgang A, A ausgegeben werden. Der Schiebeprozeß wird durch den Takt T veranlaßt. Durch die mit jedem Takt ausgelöste Rechtsverbindung können auch über den Eingängen E, E neue Bit-Muster seriell eingegeben werden. Das Register ist somit für die Umsetzung parallel  $\rightarrow$  seriell und seriell  $\rightarrow$  parallel geeignet. Mit Hilfe eines Dynamikvorsatzes (Kondensatorspeicher) läßt sich ein Schieberegister auch mit einem RS-Flip-Flop aufbauen.

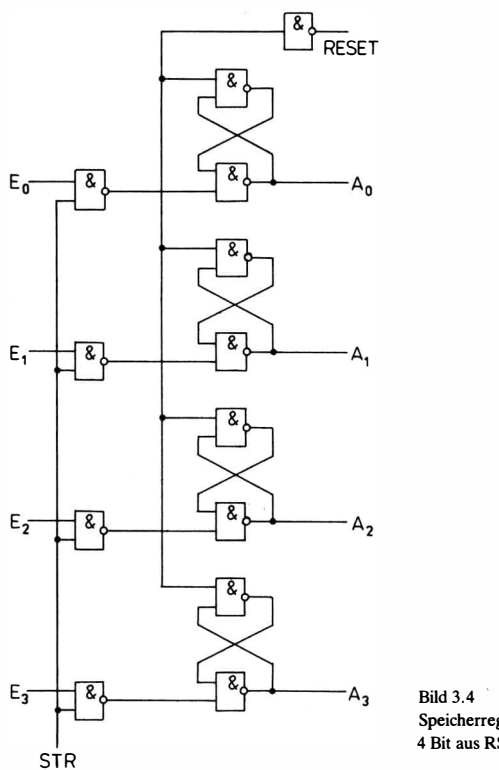

Speicherregister für 4 Bit aus RS-Flip-Flop

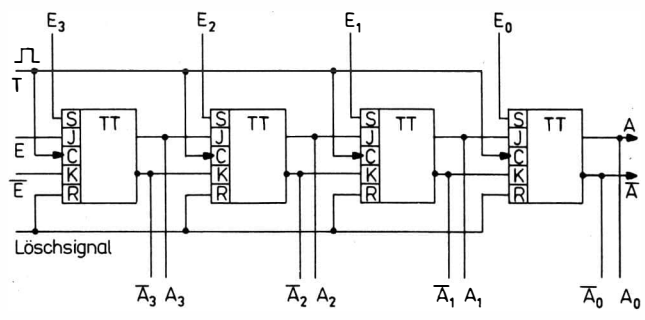

Bild 3.5 4-Bit-Schieberegister aus JK-Flip-Flop

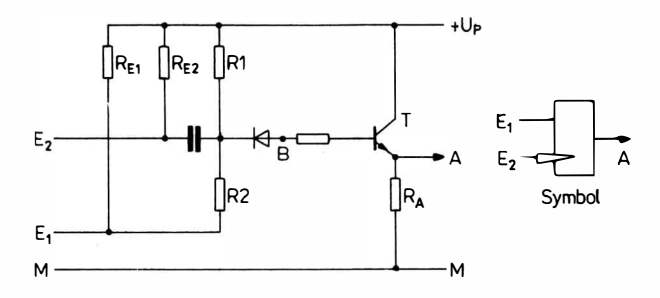

Bild 3.6 Dynamikvorsatz (Kondensatorspeicher) zur Realisierung von Schieberegistern mit RS-Fiip-Fiop

Bild 3.6 zeigt die Schaltung eines solchen Dynamikvorsatzes. Mit  $E_1$  wird die Schaltung vorbereitet. Hat  $E_1$  L-Potential, so steht an Punkt B eine kleine positive Spannung. Ein negativer Impuls bei E2 sperrt den Transistor T kurzzeitig und erzeugt am Ausgang A einen L-Impuls. Hat E<sub>1</sub> H-Potential, so liegt bei B die volle Spannung  $U_p$  an. Ein negativer Impuls an  $E_2$  bringt Transistor T nicht bis zur Sperrschwelle. Der Transistor T sperrt im Fall  $E_1 = L$  auch, wenn zum gleichen Zeitpunkt, zu dem der negative Impuls an E<sub>2</sub>

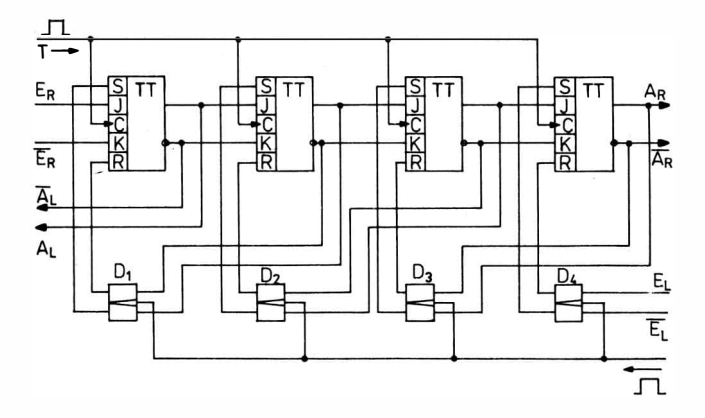

Bild 3.7 Zwei Richtungs-Schieberegister mit Dynamikvorsatz für die Linksverschiebung

erscheint, E<sub>1</sub> H-Pegel erhält, da das Potential bei B erst langsam über R2 umgeladen wird.

Bild 3.7 zeigt ein Zwei-Richtungs-Schieberegister für 4 Bit mit Kondensatorspeicher für die Linksverschiebung. Die Dynamikvorsätze  $D_1$  bis  $D_4$  ermöglichen ein kurzzeitiges Speichern der Information bei der Linksverschiebung.

Für den Aufbau von Mikrorechnern gibt es Schaltkreise, in die komplette Register integriert sind. Bild 3.S zeigt die Schaltung des Schaltkreises 8212, der zur Dateneingabe und -ausgabe verwendet werden kann. Er besteht aus einem S-Bit-Register mit D-Hip-Hop und einer Steuerschaltung.

#### Arbeitsweise des Bausteins 82U

Der Schaltkreis 8212 arbeitet in 2 Betriebsarten, die durch MD (Mode) gesteuert werden.

Betriebsart 1: Eingang MD hat H-Pegel

Die Information der einzelnen Registerstellen kann direkt an den Ausgängen DOl bis DOS abgenommen werden. Wenn DSl L-Pegel und DS2 H-Pegel hat, dann wird die Information von den Eingängen Dll bis DIS in die D-Flip-Hop eingegeben.

Betriebsart 2: Eingang MD hat L-Pegel

Mit H-Pegel an STR (Strobe) wird die Information in die D-Flip-Hop gespeichert.

Wenn  $\overline{DS1}$  L-Pegel und DS2 H-Pegel führt, so kann die Information, die im Register gespeichert ist, an den Ausgängen DO1 bis DOS abgenommen werden.

Im Fall 2 setzt außerdem das Signal STR mit der HL-Flanke das Flip-Flop SRFF zurück und damit den INT-Ausgang auf L-Pegel. Durch  $\overline{\text{DS1}}$  · DS2 wird das Flip-Flop SRFF wieder gesetzt. Die Leitung INT dient als INTERRUPT-Anforderung für Mikroprozessorschaltkreise. Durch L-Pegel am Eingang CLR (Löschen) werden die D-Hip-Flop des Registers rückgesetzt und das Hip-Flop SRFF gesetzt ( $\overline{INT} = H$ , d. h. nicht aktiv). Die Ausgänge DO1 bis DO8 sind mit einer Tri-state-Steuerung versehen, d. h., wenn die Ausgangsleitungen gesperrt sind, ist ihr Ausgang hochohmig.

#### Zusammenstellung der Funktionen des Bausteins 8212

 $MD = H: DE \cdot \overline{DS1} \cdot DS2 \rightarrow Registerinhalt$  $DA = Registerinhalt$ 

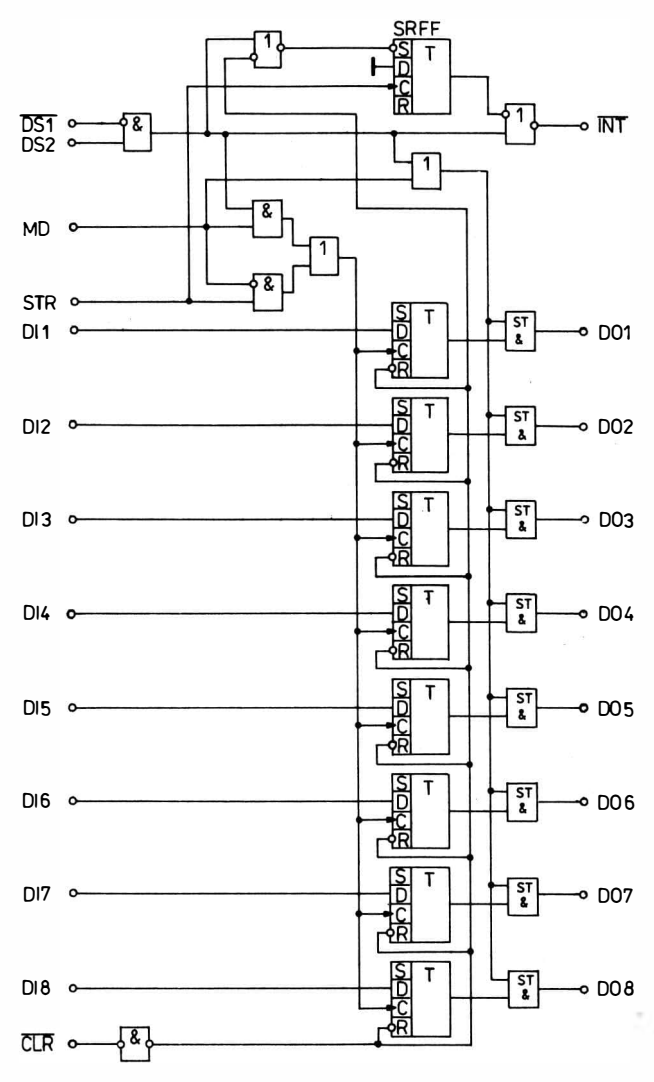

Bild 3.8 Schaltbild des Bausteins 8212

 $MD = L: DE \cdot STR \rightarrow Registerinhalt, DA = Registerinhalt$  $\cdot \overline{DS1} \cdot DS2$  $STR (H \rightarrow T) \rightarrow \overline{SRFF} \rightarrow INTERRUPT-Antorderune$  $\overline{CLR}$  = L: Löschen Register und Setzen SRFF Das INT-Signal ist aktiv  $(\overline{INT} = L)$ , wenn  $INT = \overline{DS1} \cdot DS2 \vee \overline{SRFF} = 1$  ist.

#### Anwendung des Bausteins 8212

Der Baustein 8212 läßt sich sehr universell für die Bussteuerung und Datenpufferung anwenden. Bild 3.9 zeigt den Einsatz des Bausteins als Datenpuffer. Die Eingabe in das Register geschieht mit  $\overline{DS1} \cdot DS2 = H$ . Die Ausgabe aus dem Register ist jederzeit möglich.

Bild 3.10 zeigt die Verschaltung des Bausteins 8212 als Eingabepuffer. Die Eingabe in das Register läßt sich über das Signal STR vornehmen. Das Signal STR aktiviert gleichzeitig das !NT-Signal. Damit wird angezeigt, daß der Datenpuffer voll ist.

Die Ausgabe beginnt in dem Moment, wo  $\overline{DS1} \cdot DS2 = H$  ist. Mit diesem Signal wird gleichzeitig das SRFF-Flip-Flop gesetzt.

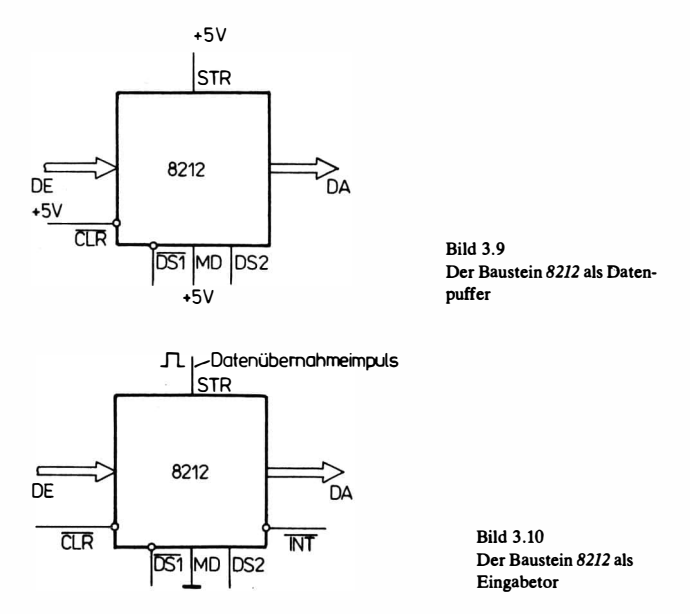

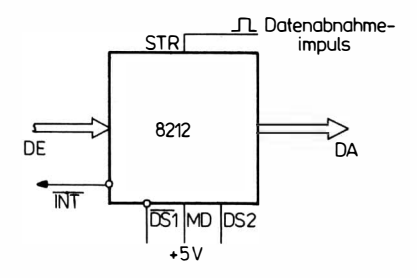

Bild 3.11 Der Baustejn 8212 im Hand-shake-Prinzip

Die Ausgabe beginnt in dem Moment, wo  $\overline{DS1} \cdot DS2 = H$  ist. Mit diesem Signal wird gleichzeitig das SEFF-Flip-Flop gesetzt. Das !NT-Signal verschwindet jedoch erst mit der HL-Flanke von  $\overline{DS1} \cdot DS2$ .

Bild 3.11 zeigt die Verschaltung des Bausteins 8212 im Handshake-prinzip für einen Ausgabepuffer. Die Eingabe ins Register geschieht mit dem Signal  $\overline{DS1} \cdot DS2 = H$ . Der Inhalt des Registers liegt ständig an DA. Den zur Abnahme des Datenwortes verwendeten Stroheimpuls führt man gleichzeitig an den Strobeeingang, wodurch das !NT-Signal aktiv wird (als Rückmeldung, daß die Daten abgeholt wurden).

In Tabelle 3.7 sind einige Registerschaltkreise zusammengestellt.

| Typ          |              | Kurzcharakteristik                 |
|--------------|--------------|------------------------------------|
| MH7475       | ČSSR         | 4-Bit-D-Register mit Enable        |
| 74174 PC     | UVR          | 6-Bit-D-Flip-Flop, löschbar        |
| 74175 PC     | UVR          | 4-Bit-D-Flip-Flop, löschbar        |
| 74259 PC     | UVR          | 8-Bit-Register, adressierbar       |
| K 500 TM 131 |              | 4-Bit-D-Register (ECL),            |
| D 191 C/D    | <b>DDR</b>   | 8-Bit-Schieberegister              |
| D 195 C/D    | <b>DDR</b>   | 4-Bit-rechts/links-Schieberegister |
| MH7496       | ČSSR         | 5-Bit-Schieberegister,             |
|              |              | E/A parallel mit Löschung          |
| MH74164      |              | 8-Bit-Schieberegister              |
|              |              | Eingabe seriell; Ausgabe parallel  |
| 74165 PC)    |              | 8-Bit-Schieberegister              |
| 74166 PC J   | UVR          | Eingabe seriell; Ausgabe parallel  |
| K155 IR13    | <b>UdSSR</b> | 8-Bit-rechts/links-Schieberegister |
| 74194 PC     | UVR          | 4-Bit-rechts/links-Schieberegister |
| 74195 PC     | UVR          | 4-Bit-Schieberegister              |
|              |              | Eingabe parallel; Ausgabe parallel |

Tabelle 3.7. Zusammenstellung einiger Registerschaltkreise

Während ein Register dazu dient, 1 Bit-Muster zu speichern, hat der Speicher die Aufgabe, eine größere Anzahl Bit-Muster (Worte genannt) aufzunehmen. Im Laufe der Entwicklung der Rechentechnik wurden die unterschiedlichsten Speicherprinzipien entwikkelt (Magnettrommelspeicher, Laufzeitspeicher, Speicherbildröhre, Ringkernspeicher, Halbleiterspeicher). In der Mikrorechentechnik wird ausschließlich der Halbleiterspeicher verwendet. Deshalb soll auch nur auf ihn eingegangen werden.

Speicherschaltkreise kann man nach der Art der Anwendung oder nach der. Herstellungstechnologie einteilen. Nach der Art der Anwendung gibt es

ROM (Read Only Memory - Nur-Lesespeicher),

PROM (Programmable Read Only Memory - Programmierbarer ROM),

- EPROM (Erasable PROM Löschbarer und programmierbarer ROM),
- RAM (Random Access Memory Schreib-Lese-Speicher).

Nach der Herstellungstechnologie unterscheidet man Speicherschaltkreise in

TIL-Technik,

p-MOS-Technik,

n-MOS-Technik,

CMOS-Technik,

 $I^2$ L-Technik,

Eine Beschreibung der unterschiedlichen Techniken findet der Leser in [2).

#### RAM (Schreib-Lese-Speicher)

#### Statische Schreib-Lese-Speicher

Bei den statischen RAM bilden 2 rückgekoppelte NICHT-Gatter die Speicherzelle, wobei den beiden Zuständen die Information 0 oder 1 zugeordnet wird.

Aus technologischer Sicht gibt es solche Speicher in TTL-Technik und MOS-Technik. Speicher in TIL-Technik sind sehr schnell, sie haben aber einen großen Leistungs- und Platzbedarf. MOS-Bausteine erfordern weniger Platz. Die Schaltkreise in p-Kanal-MOS-Technik sind sehr langsam und benötigen mehrere Betriebsspannungen. Heute werden MOS-Schaltkreise fast ausschließlich in n-Kanal-Technik ausgeführt. Moderne MOS-Schaltungen sind voll TTL-kompatibel. Bei der CMOS-Technik bestehen wesentlich günstigere Betriebsspannungen (3 bis 15 V). Ihre Leistungsaufnahme liegt wesentlich unter der der TTL-Technik. Bild 3.12 zeigt den Aufbau einer Speicherzelle in TTL-Technik, Bild 3.13 den Aufbau einer Speichermatrix mit 16 Speicherzellen.

Um einen Speicherplatz innerhalb der Speichermatrix anzusteuern, müssen die X- und Y-Leitung H-Signal führen. Damit wird die Speicherzelle aktiviert, bei der X- und Y-Leitung gleichzeitig H-Signal haben. In der adressierten Speicherzelle fließt der Kollektorstrom des leitenden Transistors in die entsprechende Schreib-Lese-Leitung L oder H. An den Ausgängen der Schreib-Lese-Leitungen befinden sich Leseverstärker (LV), die aus dem Kollektorstrom ein logisches L  $(Q<sub>L</sub>)$  oder H  $(Q<sub>H</sub>)$  bilden.

Zum Einschreiben einer Information wird nach der Adressierung der Speicherzelle auf eine der Schreib-Lese-Leitungen ein H-Signal gegeben. Zur Speicherung einer 0 wird auf die L-Leitung ein H-Signal (Eingang  $E_L$ ) und zur Speicherung einer 1 auf die H-Leitung (Eingang  $E_H$ ) ein H-Signal gegeben.

Die in Bild 3.13 dargestellte Anordnung der Flip-Flop ist in den TTL-Bausteinen 7481 und 7484 realisiert. Es kann immer nur 1 Bit gelesen bzw. eingeschrieben werden. Um eine 0 einzuschreiben, muß man den E<sub>L</sub>-Eingang ansteuern, zum Einschreiben einer 1 den  $E_{H}$ -Eingang. Die gelesene Information liegt an  $O_{L}$  bzw.  $O_{H}$ . Bild 3.14 zeigt den Baustein 7489. Er hat eine 16 x 4-Struktur,

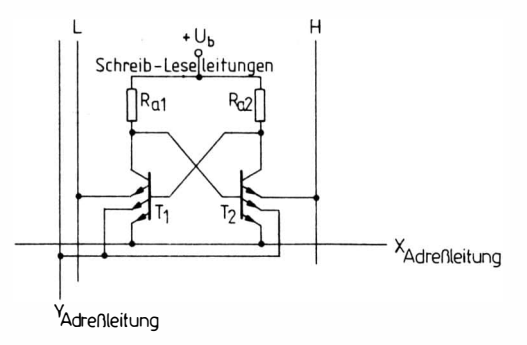

Bild 3.12 Aufbau einer TTL-Speicherzelle

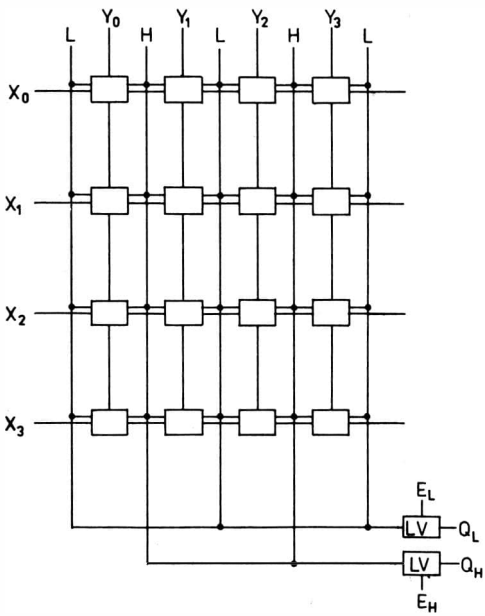

Bild 3.13 TIL-Speichermatrix mit 16 Speicherzellen

d. h. eine Speicherkapazität von 16 Wörtern zu je 4 Bit. Der Baustein 7489 ist ein voll-decodiertes RAM.

Schreibvorgang: Wenn die Freigabeeingänge CS (chip-select, Bausteinauswahl) und  $\overline{WR}$  (Write) auf L-Signal liegen, wird die an den Dateneingängen  $D_1$  bis  $D_4$  bereitgestellte Information in die durch die Adreßeingänge  $A_0$  bis  $A_3$  angesteuerten Speicherzellen gebracht. Die Y-Leitungen tragen dabei die negierte Information, die auch gleichzeitig an  $\overline{Q}_1$  bis  $\overline{Q}_4$  anliegt. Die Flip-Flop schalten mit L-Signal auf den Y-Leitungen und mit H -Signal auf den X-Leitungen.

**Lesevorgang:** Wenn  $\overline{CS}$  L-Signal und  $\overline{WR}$  H-Signal erhält, so liegt an den Ausgängen  $\overline{Q}_1$  bis  $\overline{Q}_4$  der negierte Inhalt der durch  $A_0$  bis  $A_3$ adressierten Speicherzelle.

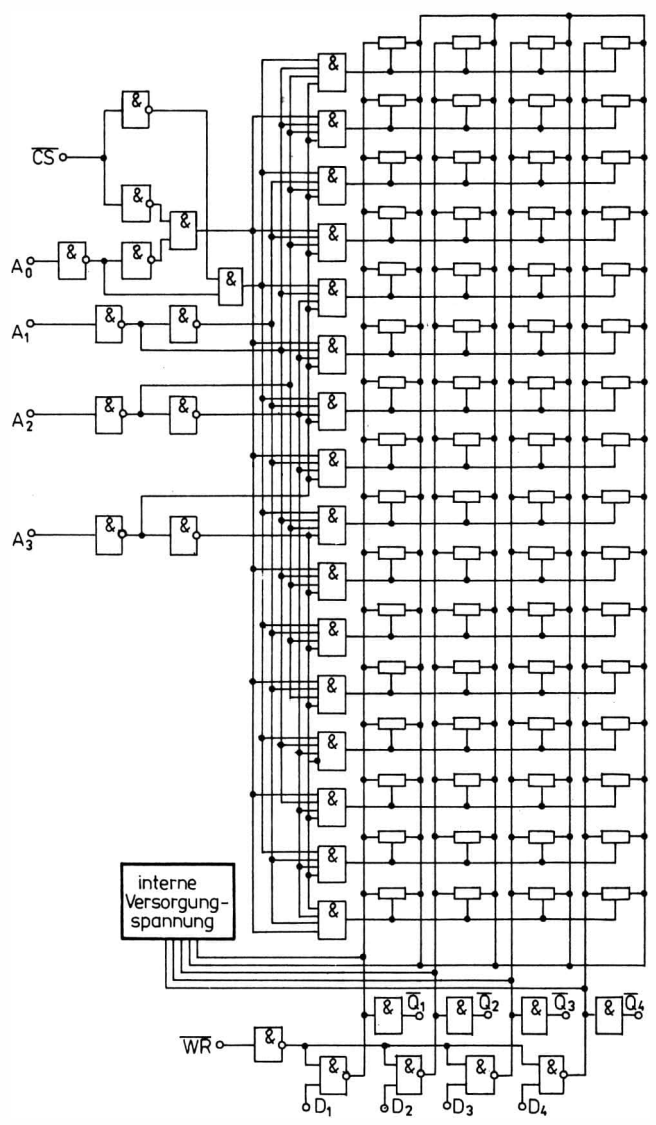

Bild 3.14 Logischer Aufbau des Speicherbausteins 7489.

64

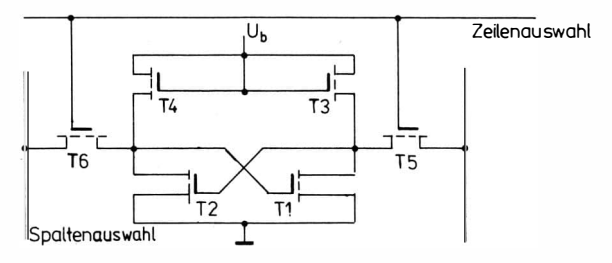

Bild 3.15 Aufbau einer MOS-Speicherzelle

#### Statische Speicher in M OS-Technik

Bild 3.15 zeigt die Prinzipschaltung einer MOS-Speicherzelle für statische RAM. Die Lastwiderstände sind wegen des geringen Platzbedarfs durch Transistoren  $T_3$ ,  $T_4$  ersetzt.

**Lesevorgang:** Wenn die Transistoren  $T_5$  und  $T_6$  über die Zeilenauswahl durchgesteuert sind, dann kann die Information als Signalunterschied an den Spaltenleitungen abgenommen werden.

**Schreibvorgang:** Leiten  $T_5$  und  $T_6$ , so läßt sich das Flip-Flop über die Spaltenleitungen in den gewünschten Zustand setzen.

Bild 3.16 zeigt das Prinzip eines Halbleiterspeichers mit 256 Flip-Flop aus p-Kanal-MOS-Transistoren. Die Flip-Flop sind in einer Ebene so angeordnet, daß jederzeit über 16 X- und V-Koordinaten ein direkter Zugriff zu jedem Flip-Flop besteht. Wenn an den Koordinaten  $X_m$ ,  $Y_m$  das Potential –  $U_{DD}$  anliegt, werden die Transistoren  $T_5$  bis  $T_8$  durchgesteuert.

Zur Speicherung einer "1" liegen z. B. an  $SL_2$  18 V über  $T<sub>9</sub>$  ( $T<sub>9</sub>$  ist geöffnet) und an  $SL_1$  0 V über  $R_3$  und  $R_4$  (T<sub>10</sub> ist gesperrt). Dadurch leitet  $T_3$ , und  $T_4$  sperrt. Die durch  $T_1$  und  $T_2$  gebildeten Lastwiderstände halten diese Stellung auch nach Abtrennen der Adresse. Zur Speicherung einer "O" haben  $SL_2$  0 V und  $SL_1$  18 V Potential. Beim Lesen sind  $T_9$  und  $T_{10}$  geöffnet. Die Widerstände  $R_1, R_2$  und  $\mathbf{R}_3$ ,  $\mathbf{R}_4$  liegen zu den Lastwiderständen  $\mathbf{T}_1$  und  $\mathbf{T}_2$  parallel. Durch  $\mathbf{R}_2$ bzw. R<sub>4</sub> fließt Strom entsprechend den Potentialen bei A und B. Der Spannungsabfall über  $R_2$  und  $R_4$ wird über einen Differenzverstärker als Informationssignal abgenommen.

In weiterentwickelten Speicherschaltkreisen sind die Adreßdecodierung sowie eine Bausteinauswahllogik enthalten.

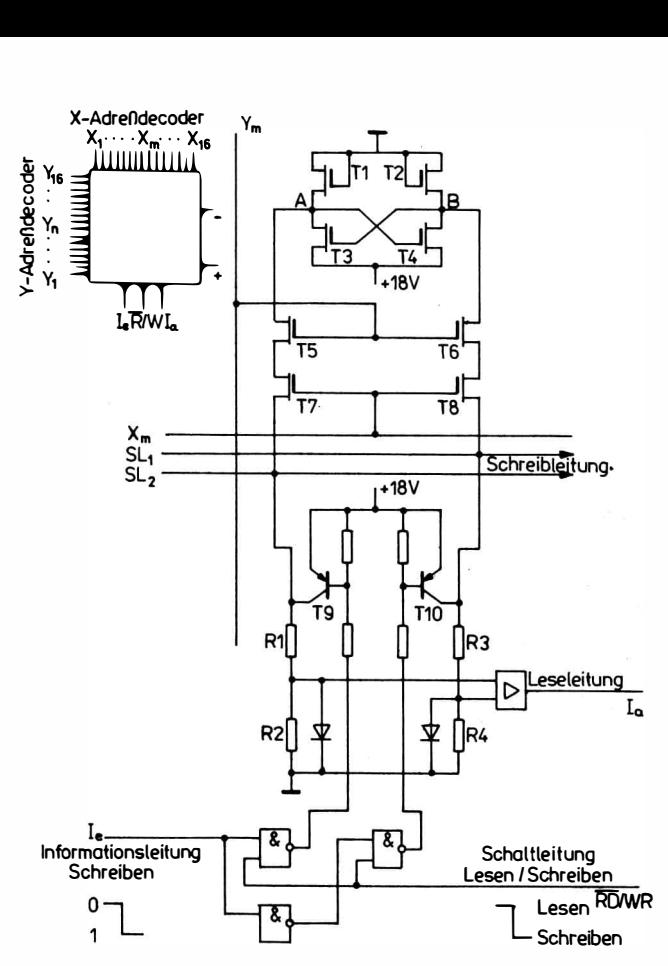

Bild 3.16 Halbleiterspeicher mit 2S6 Flip-Flop aus MOS-p-Kanai-Transistoren (negierte Logik)

Bild 3.17 zeigt den Aufbau eines  $256 \times 1$  volldecodierten statischen MOS-RAM. Der Baustein wird mit  $\overline{CS} = L$  angesteuert. Die Zeilenauswahl geschieht über die Adreßeingänge Ao bis A3, die Spaltenauswahl über  $A_4$  und  $A_7$ . Hat  $R\overline{W}$  L-Signal, so wird die an I liegende Information eingeschrieben. Bei H-Signal an  $R\overline{W}$  erscheint an  $\overline{O}$  der invertierte Inhalt der ausgewählten Speicherzelle. Mit H-Signal an  $\overline{CS}$  ist der Speicher blockiert.

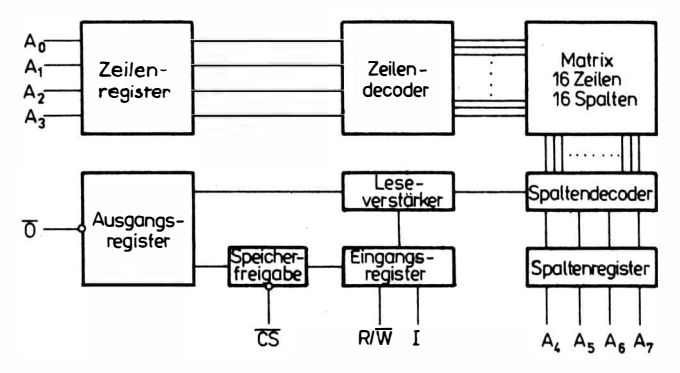

Bild 3.17 MOS-RAM mit 256 x 1 Zellen

Bild 3.18 zeigt den Aufbau eines 256  $\times$  4-RAM. Über A<sub>0</sub> bis  $A_4$ werden die Zeilen und über  $A_5$  bis  $A_7$  die Spalten ausgewählt. Bei L-Signal an R/W lassen sich die Daten auslesen. Die Information erscheint bei  $O_1$  bis  $O_4$ . Bei H-Signal an R $\sqrt{W}$  werden die an I<sub>1</sub> bis 4 liegenden Informationen in die adressierte Speicherzelle ein geschrieben. Liegt an OD H-Signal, so sind die Ausgänge  $\overline{O}_1$  bis  $\overline{O}_4$  hochohmig.  $\overline{CS}$  dient zur Chipwahl. Mit L-Signal an  $\overline{CS}$  arbeitet der Speicherbaustein.

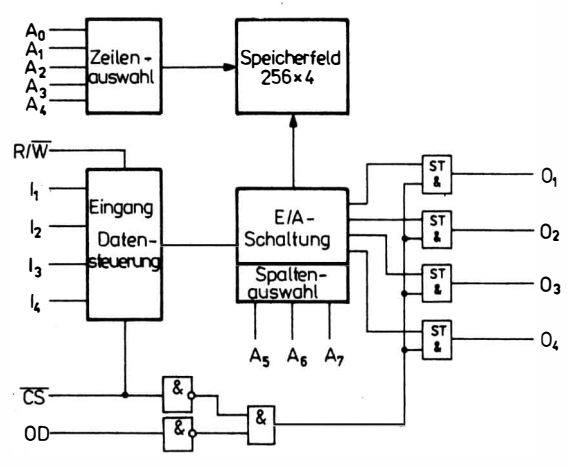

Bild 3.18 MOS-RAM mit 256 x 4 Zellen

#### Dynamische Schreib-Lese-Speicher

Bei den dynamischen RAM wird die Information durch Aufladung eines �ondensators gespeichert. Bild 3.19 zeigt eine Ein-Transistor-Speicherzelle. Sobald  $T_1$  leitet, erscheint die Information auf der Datenleitung. Wegen der auftretenden Leckströme muß die Kondensa�orladung periodisch (ungefähr alle 2 ms) regeneriert  $(wieder aufgeladen) werden.$ 

Die ersten dynamischen RAM waren den statischen RAM angelehnt. Bild 3.20 zeigt den Aufbau einer solchen Speicherzelle. Aus Bild 3.21 ist der heutzutage meistens verwendete Aufbau einer dynamischen RAM-Zelle zu ersehen.

Zum Einschreiben muß die Schreibleitung H-Signal haben und die Datenleitung die Information (L- oder H-Signal) tragen. Über T3 wird  $C_1$  entsprechend aufgeladen.

Zum Lesen muß die Lese-Auswahlleitung H-Signal führen  $(T_2 \text{ lei-})$ tet). Hat  $C_1$  H-Signal, so wird  $T_1$  leitend, und auf der Datenleitung entsteht L-Potential. Hat C<sub>1</sub> L-Potential, dann bleibt der Weg T<sub>2</sub>-T1-Substrat hochohmig, und die Datenleitung erhält H-Potentia). Auf der Datenleitung entsteht das negierte Informationssignal der Speicherzelle. Lese-Auswahlleitung und Schreibleitung bestimmen meistens die Zeilenauswahl , die Datenleitung bestimmt die

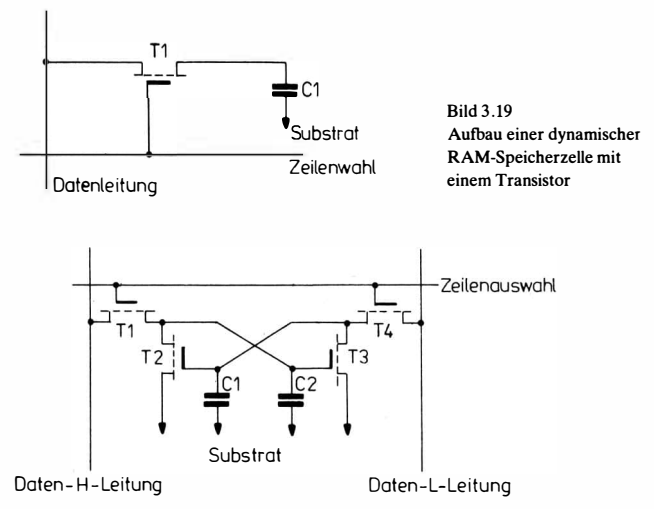

Bild 3.20 Dynamische RAM-Speicherzelle nach dem Flip-Flop-Prinzip

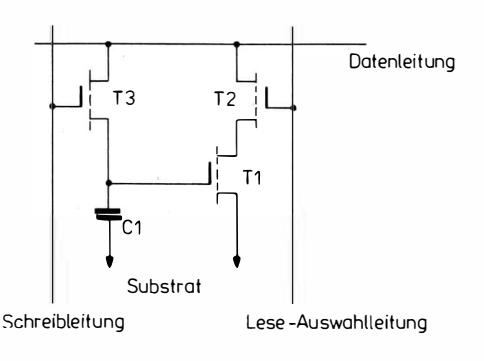

Bild 3.21 Dynamische RAM-Speicherzetle

SpaltenauswahL Aus Bild 3.22 ist der Aufbau eines dynamischen  $4 K \times 1$ -RAM zu ersehen.

In Bild 3.22 bedeuten:

Ao bis A11 Adreßeingänge ;

I - Dateneingang

 $R/\overline{W}$ -Schreibfreigabe ( $R/\overline{W} = L \triangleq$  Schreiben;  $R/\overline{W} = H \triangleq$  Lesen);

 $\overline{O}$  – Datenausgang;

 $\overline{CS}$  – Bausteinauswahl ( $\overline{CS}$  = L  $\triangleq$  Freigabe);

CE - Speicherfreigabe ( chip enable)

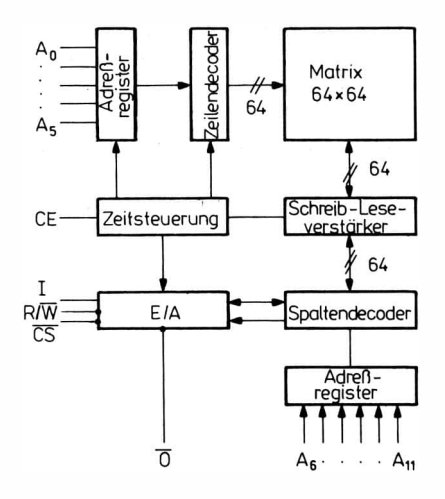

Bild 3.22 Dynamischer 4K x 1-RAM

Jede einzelne Zeile muß innerhalb von 2 ms einen Auffrischzyklus erhalten. Während dieser Zeit darf nicht neu eingeschrieben werden. Das ist möglich bei

einem Lesezyklus:  $R/\overline{W} = H$ ,  $\overline{CS}$  beliebig;

einem Schreibzyklus:  $R/\overline{W} = L$ , dann muß  $\overline{CS}$  H-Potential haben. Der Eingang CE schaltet den Speicher im nichtaktiven Zustand (L-Pegel an CE) auf geringen Leistungsverbrauch. Er beträgt im nichtaktiven Zustand  $\approx 1.3$  mW, zusätzlich  $\approx 7$  mW für das Auffrischen.

## Nur-Lese-Speicher (ROM)

Ein ROM (Read Only Memory) ist ein vom Hersteller programmierbarer Festwertspeicher. Der Inhalt eines programmierten ROM läßt sich nicht mehr ändern. Der so hergestellte Dateninhalt kann nur ausgelesen werden.

Bild 3.23 zeigt den Aufbau eines Masken-ROM. Die Basiselektroden, die die Verbindung zur Zeilenauswahl herstellen,' werden durch Wegätzen einer SiO<sub>2</sub>-Schicht, die zwischen einem Metallband (Zeilenleitungen) und dem Substrat liegt, gebildet. Dazu verwendet man eine Maske, die an jeder Programmierstelle ein Programmierungsloch hat.

Die Ausgabe erfolgt über die Spaltenleitungen. Für jeden Ausgang existiert ein Leseverstärker, der nur arbeiten kann, wenn am CE-Eingang H-Signal anliegt. Damit sperren die 4 unteren Transistoren (p-Kanal-MOS-Transistoren), und es kann kein Strom gegen Masse fließen. Soll Zeile 2 angewählt werden, dann muß die Zeilenleitung L-Signal bekommen. Die MOS-Transistoren, deren Basiselektrode vorhanden ist, bilden jetzt eine leitende Verbindung zur Masse. Der fließende Strom wird in den Leseverstärkern in ein logisches Signal umgewandelt. In Spalte 1, 3 und 4 kann über Zeile 2 ein solcher Strom fließen. Die Leseverstärker von Q<sub>1</sub>, Q<sub>3</sub> und Q<sub>4</sub> erkennen deshalb ein L-Signal, der Leseverstärker  $Q_2$  dagegen ein H-Signal.

## Programmierbare ROM (PROM)

PROM können vom Anwender mit Hilfe eines Programmiergerätes programmiert werden. Die Programmierung geschieht mit elektrischen Impulsen.

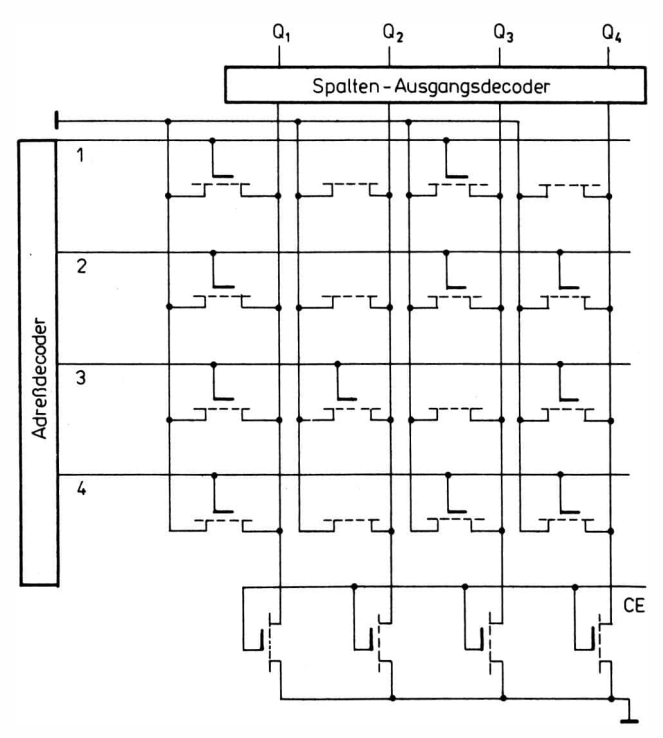

Bild 3.23 Aufbau eines Masken-ROM

#### MOS-PROM

Bild 3.24 zeigt den Aufbau einer MOS-PROM-Speicherzelle. In einem n-Substrat liegen die beiden p-Zonen. Bei dem Programmiervorgang wird ' der Drainanschluß der Speicherzelle mit Masse verbunden und der Source,Anschluß an eine Spannungsquelle angeschlossen. Bei niedriger Spannung fließt durch die Speicherzelle nur ein kleiner Strom. Bei höherer Spannung wird der Strom größer. Er verläßt die p-Zone der Source und, fließt über die Metallschicht. Dabei kommt es zu einer Wanderung von Metallatomen. Durch diese Wanderung entsteht zwischen den p-Zonen und der Metallschicht eine elektrisch leitende Verbindung. Der Programmierungsstrom beträgt etwa 150 mA.
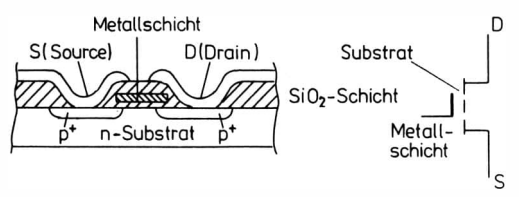

Bild 3.23 Aufbau eines Masken-ROM

### TTL-Dioden-PROM

Bild 3.25 zeigt eine Diodenmatrix. Im unprogrammierten Zustand sind die Dioden bereits vorhanden, aber nicht angeschlossen. Erst durch Wegätzen einer SiO<sub>2</sub>-Schicht werden die Katoden der Dioden mit den Y-Leitungen elektrisch verbunden.

An den Y-Achsen ist durch die Leseverstärker an jeder Leitung ein H-Signal vorhanden. Durch die Adressierung wird auf eine X-Achse ein L-Signal gelegt. Über die angeschlossenen Dioden kann ein Strom gegen Masse fließen. Die Leseverstärker wandeln diesen Strom in das logische Signal um.

Bild 3.26 zeigt den Aufbau eines  $32 \times 8$ -TTL-Dioden-PROM. Eine andere Möglichkeit zur Herstellung von ITL-Dioden-PROM ist das Fusable-link-Verfahren. Bild 3.27 zeigt den Aufbau eines FL-PROM. Im unprogrammierten Zustand sind zwischen den Dioden und den Y-Leitungen Brücken in Form eines Sicherungsdrahts (f. sable-link). Die Speicherzelle wird durch Abschmelzen dieser Verbindung mit Hilfe eines Stromimpulses programmiert. Ein anderes Verfahren zur Herstellung von programmierbaren

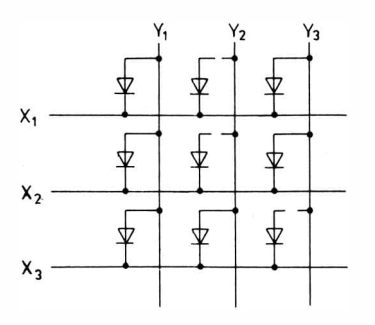

Bild 3.25 PROM-Dioden-Matrix

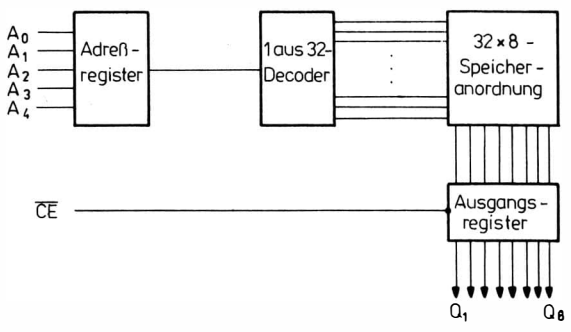

Bild 3.26 32 x 8-TTL-Dioden-PROM

Festwertspeichern ist das AlM-Verfahren (Avalanche-Jnduced-Migration). Die Matrix besteht aus einem Transistorfeld (Bild 3.28). Bei der unprogrammierten Speicherzelle ist die Basis nicht angeschlossen. Beim Programmieren wird die Basis-Emitter-Diode der zu programmierenden Speicherzelle mit Stromstößen abgebaut. Sie hat im unprogrammierten Zustand einen Widerstand von etwa 100 k $\Omega$ , im programmierten Zustand von etwa 200  $\Omega$  (Bild 3.29). Die Stromstöße zur Programmierung betragen 200 mA bei einer Spannung von 32 V und 7,5  $\mu$ s Dauer. Diese Stromstöße werden so lange wiederholt, bis der Widerstand der Speicherzelle unter  $200 \Omega$  liegt.

### Löschbare Festwertspeicher

(EPROM - Erasable PROM, REPROM - Reversible PROM). Für das Löschen verwendet man ultraviolettes Licht. Dabei wird der gesamte Speicherinhalt gelöscht. Nach dem Löschen läßt sich der Speicher neu programmieren.

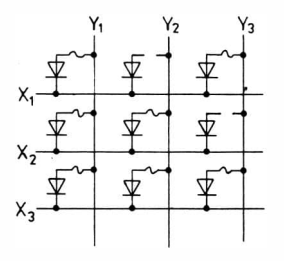

Bild 3.27 Aufbau eines PROM nach dem Fusable-link-Verfahren

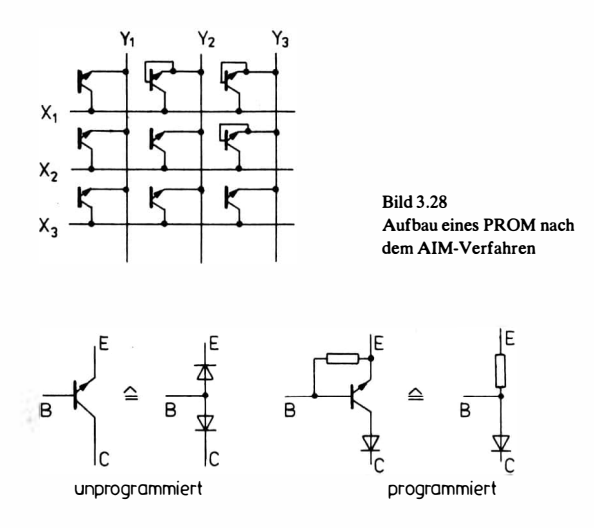

Bild 3.29 Programmierung einer PROM-AlM-Zelle

Bild 3.30 zeigt den Aufbau einer löschbaren Speicherzelle. Ansteuerungsgate und Floating-Gate sind Poly-Siliziumschichten. Das Ansteuerungsgate wird mit den Zeilenleitungen verbunden. Das Floating-Gate dient zur Ladungsspeicherung. Beim Programmieren wird über die Spaltenleitungen durch Injektion energiereicher Elektronen das Floating-Gate aufgeladen. Die gespeicherte Ladung verändert die Schwellwertspannung der Zelle. Bild 3.31 zeigt den logischen Aufbau eines EPROM.

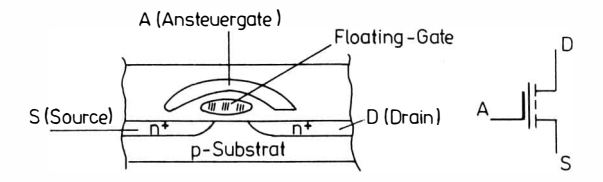

Bild 3.30 Aufbau einer mit UV-Licht löschbaren PROM-Speicherzelle

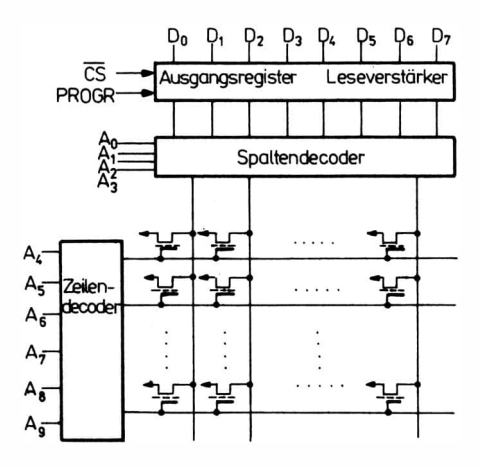

Bild 3.31 Aufbau eines EPROM

Zur Programmierung wird  $\overline{CS}$  auf +12 V gelegt. An die Adreßeingänge Ao bis A9 wird wie beim Lesen die Wortadresse angelegt.· Die Programminformation kommt an die Datenleitung  $D_0$  bis  $D_7$ . Nachdem Adressen und Daten eingestellt sind, wird ein Programmierungsimpuls je Adresse an den PROGR-Eingang gegeben. Das einmalige Durchlaufen aller Adressen bezeichnet man als Programmierschleife. Die Anzahl der Programmierschleifen ist von der Impulsdauer des PROGR-Signals abhängig.

Das Löschen geschieht mit UV-Licht über vorhandene Quarztenster. Bei einigen EPROM wird eine Wellenlänge von 253,7 nm (2537 A) bei einer Dosis von 10 Ws/cm-2 und einer Löschzeit von 20 bis 30 min angegeben. Dem Strahler darf kein Filter vorgesetzt sein. Durch die UV-Strahlung werden die Elektronen vom Floating-Gate gelöst.

Außer mit UV-Licht löschbare PROM gibt es noch PROM, die sich mit einer hohen Spannung löschen lassen (VEPROM - Voltage erasable PROM). Diese Bausteine haben anstelle des Quarzfensters eine Metallplatte mit einem Anschlußpin. Durch Anlegen einer hohen Spannung von etwa 10 min Dauer mit umgekehrten Vorzeichen gegenüber der Spannung beim Programmieren werden die Elektronen aus dem Floating-Gate herausgezogen.

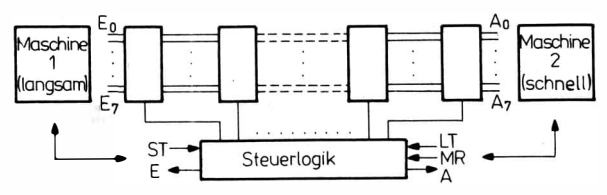

Bild 3.32 Pufferspeicherprinzip

### Pufferspeicher

Eine spezielle Speicherlogik stellt der Pufferspeicher nach dem Prinzip "first in, first out" dar. Mit ihm lassen sich zwei mit unterschiedlicher Geschwindigkeit arbeitende Maschinen anpassen. Bild 3.32 zeigt die grundsätzliche Struktur eines solchen Speichers. Die Daten werden über  $E_0$  bis  $E_7$  mit Hilfe des Schreibtaktes ST eingeschrieben. Durch das Signal E meldet der Speicher, daß er leere Zellen hat. Wenn der Speicher gefüllt ist, wird das durch das Signal A gemeldet. Ist das Signal A aktiv, so können die Daten mit Hilfe des Lesetaktes LT ausgelesen werden. Das Signal A wird inaktiv, wenn der Speicher leer ist oder wenn Maschine 2 ein Anschlußsignal MR (master reset) abgibt. Durch MR wird der Speicher gelöscht, A inaktiv und E aktiv. Dann kann ein neues Einschreiben beginnen. Mit jedem Signal ST und LT wird der Inhalt des Speichers um 1 Zelle nach rechts geschoben.

### 3.4.4. ZusammensteUung einiger Speicherschaltkreise

### ROM-Schaltkreise

U501 D

ROM-Speicherschaltkreis mit 256  $\times$  8-Organisation (Bild 3.33) Der Speicher hat einen Chip-enable-Eingang (CE). Bei L-Signal an  $\overline{\text{CE}}$  gibt der Baustein den Inhalt der an den Adreßleitungen A<sub>0</sub> bis  $A_7$  adressierten Speicherzellen an  $D_0$  bis  $D_7$  ab.

### 8308

ROM-Schaltkreis mit  $1024 \times 8$ -Organisation (Bild 3.34)

Der Schaltkreis hat 2 Eingänge,  $\overline{CS_1}$  und  $CS_2$  zur Bausteinauswahl. Mit  $\overline{CS_1} \cdot CS_2 = H$  wird die durch  $A_0$  bis  $A_9$  adressierte Speicherzelle gelesen. Ihr Inhalt erscheint an  $D_0$  bis  $D_7$ .

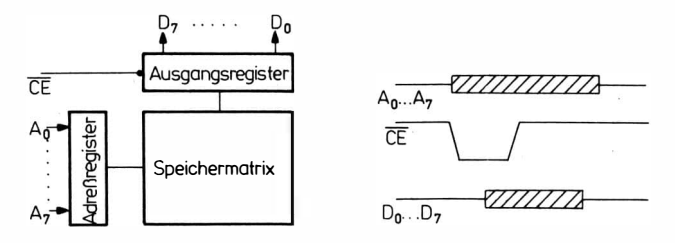

Bild 3.33 ROM-Speicherschaltkreis U 50/ D

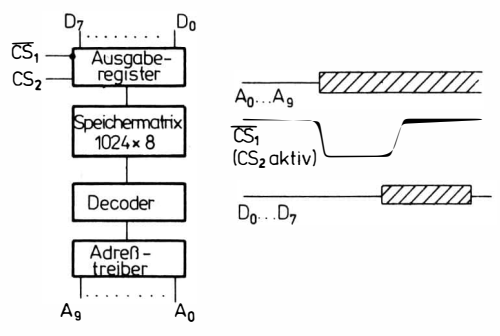

Bild 3.34 ROM-Speicherschaltkreis 8308

### 8702 A

### EPROM-Schaltkreis mit 256  $\times$  8-Organisation (Bild 3.35)

Der Schaltkreis 8702 A ist ein löschbarer und elektrisch programmierbarer ROM. Der Speicher hat einen Eingang  $\overline{CS}$  (chipselect). Wenn an  $\overline{\text{CS}}$  L-Potential liegt, wird der Inhalt der durch die Adreßleitung A<sub>0</sub> bis A<sub>7</sub> adressierten Speicherzelle an D<sub>0</sub> bis D<sub>7</sub> bereitgestellt.

Der Schaltkreis wird durch Anlegen eines Programmimpulses am Eingang PROGR programmiert. Dabei erhalten die Adreßleitungen und Stromversorgungsleitungen impulsförmig höhere Spannungen als im Arbeitsbetrieb.

Das Löschen geschieht mit UV-Licht. Dazu muß der Baustein etwa 10 bis 20 min mit UV-Licht der Wellenlänge 253,7 nm (2537 Å) mit einer Intensität von 6 WS  $\cdot$  cm<sup>-2</sup> bestrahlt werden.

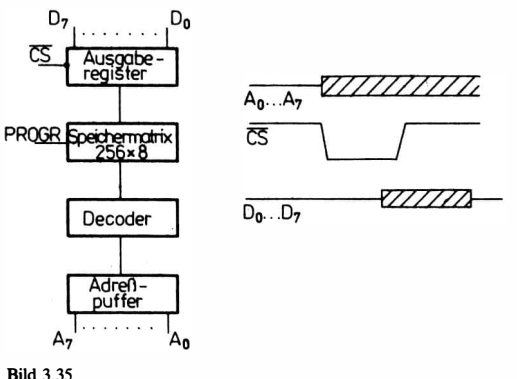

EPROM-Speicherschaltkreis 8702 A

### 1702 A

EPROM-Schaltkreis mit 256  $\times$  8-Organisation (Bild 3.36)

Der Schaltkreis 1702 A ist ein löschbarer und elektrisch programmierbarer ROM. Der Speicher hat einen Eingang CS (chip-select). Wenn an CS L-Potential liegt, dann wird der Inhalt der durch die Adreßleitung  $A_0$  bis  $A_7$  adressierten Speicherzelle an D<sub>0</sub> bis D7 bereitgestellt.

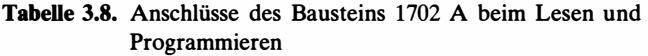

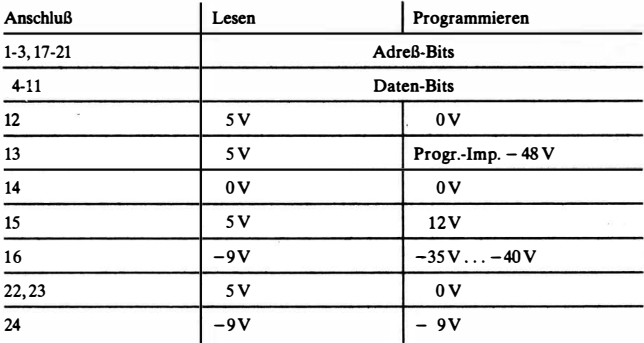

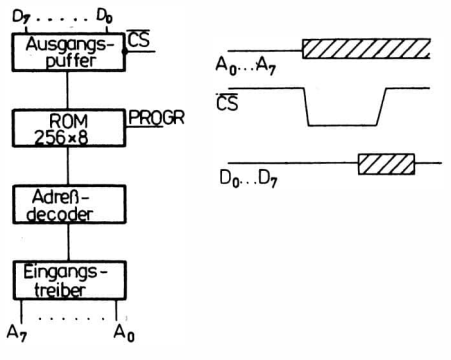

Bild 3.36 EPROM-Speicherschaltkreis 1702 A

Zum Programmieren wird an den Eingang PROGR ein Impuls gelegt. Vor diesem Programmierimpuls muß die Adreßleitung die Adresse der zu programmierenden Speicherzelle und an die Datenleitungen das Programmwort gelegt werden.

Aus Tabelle 3.8. sind die Anschlüsse des Bausteins 1702 A beim Lesen und Programmieren zu ersehen. Das Löschen geschieht mit UV-Licht der Wellenlänge 253,7 nm (2537 Ä).

### 8708

EPROM-Schaltkreis mit 1024  $\times$  8-Organisation (Bild 3.37)

Der Schaltkreis 8708 ist ein löschbarer und elektrisch programmierbarer ROM. Das Lesen geschieht in der Weise, daß der Eingang  $\overline{\text{CS}}$ /WE auf L-Potential gelegt und an die Adreßleitung A<sub>0</sub> bis

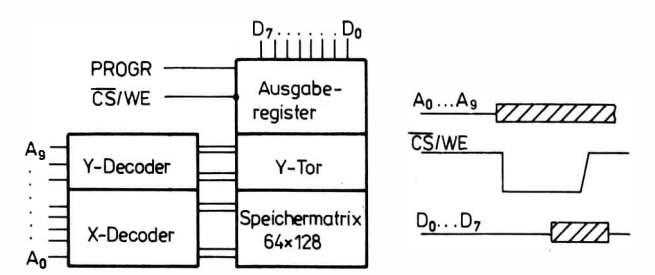

Bild 3.37 EPROM-Speicherschaltkreis 8708

A9 die Adresse der gewünschten Speicherzelle gegeben wird. An  $D_0$  bis  $D_7$  kann der Inhalt der Speicherzelle abgenommen werden. Zum Programmieren des Schaltkreises wird an den Eingang CS/ WE eine Spannung von 12 V und an den Eingang PROGR ein Impuls von 26 V gelegt. Den Speicherschaltkreis löscht man mit UV-Licht der Wellenlänge 253,7 nm (2537 Ä) mit einer Intensität von  $10 \text{ Ws} \cdot \text{cm}^{-2}$  in einer Zeitdauer von 20 bis 30 min.

# RAM-Schaltkreise

2102

RAM-Schaltkreis mit  $1024 \times 1$ -Organisation (Bild 3.38)

Der Schaltkreis hat einen Bausteinauswahleingang  $\overline{CS}$ . Bei  $\overline{CS} = L$ ist der Baustein angesteuert. Durch den Anschluß R/W läßt sich der Schaltkreis zwischen Lesen und Schreiben umschalten. Beim Schreiben ( $R/\overline{W} = L$ ) wird die an DI anliegende Information gespeichert. Bei Lesen ( $R/\overline{W} = H$ ) ist die gespeicherte Information an DO abnehmbar.

CM BOOI

Statischer RAM-Schaltkreis mit  $256 \times 1$ -Organisation (Bild 3.39) Das Lesen des Schaltkreises geschieht dadurch, daß an den Eingang  $\overline{CS}$  L-Potential gelegt wird. Die Information erscheint am Ausgang DO und in negierter Form an  $\overline{DO}$ .

Zum Beschreiben des Bausteins muß  $\overline{R}/W = H$  sein und die Information an den Eingang DI gelegt werden.

# U253 D

Dynamischer RAM-Schaltkreis mit 1024  $\times$  1-Organisation (Bild 3. 40)

Der Schaltkreis U 253 D ist ein dynamischer Schreib-Lese-Speicher. Zum Lesen muß der Eingang  $\overline{CS}$  L-Potential haben und die

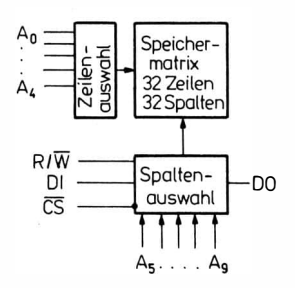

Bild 3.38 RAM·Speicherschaltkreis 2102

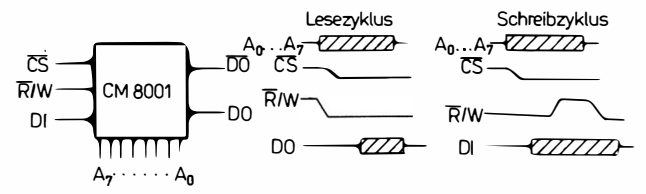

Bild 3.39 Statischer RAM-Speicherschaltkreis CM 8001

Adresse an  $A_0$  bis  $A_9$  gelegt werden. Der Eingang  $\overline{WE}$  bleibt auf H-Potential. Die gelesene Information liegt negiert am Ausgang  $\overline{DO}$  an. Zum Einschreiben ( $\overline{WE} = L$ ) legt man die Information am Eingang DI an.

Zum Auffrischen wird die ausgewählte Zelle gelesen und gleichzeitig wieder eingeschrieben. Dazu müssen alle 32 Zeilen der Speichermatrix, die von den Adressen  $A_0$  bis  $A_4$  angesteuert werden, innerhalb von 2 ms mindestens einmal gelesen worden sein. Die Belegung der Adressen  $A_5$  bis  $A_9$  (Spalten) ist dabei ohne Bedeutung.

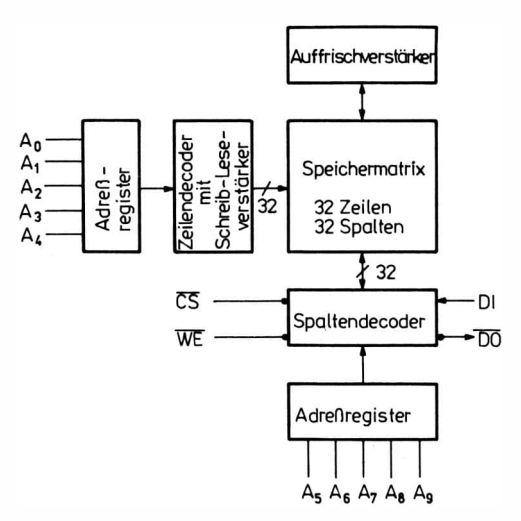

Bild 3.40 Dynamischer RAM-Speicherschaltkreis U 253 D

| Typ                     | Kurzcharakteristik |                                                |  |  |
|-------------------------|--------------------|------------------------------------------------|--|--|
| <b>MSI-Schaltkreise</b> |                    |                                                |  |  |
| D <sub>181</sub> C/D    | <b>DDR</b>         | $16 \times 1 - RAM$                            |  |  |
| <b>K155 RU3</b>         | UdSSR              | $16 \times 1 - RAM$                            |  |  |
| <b>K155 RU2</b>         | UdSSR              | $16 \times 4$ -RAM                             |  |  |
| MH74188                 | ČSSR               | $32 \times 8$ -PROM                            |  |  |
| MH74 S 201              | ČSSR               | $256 \times 1$ -RAM mit Tri-state-Ausgang      |  |  |
| 74200PC                 | <b>UVR</b>         | $256 \times 1$ -RAM mit Tri-state-Ausgang      |  |  |
| <b>K155 RP1</b>         | <b>UdSSR</b>       | $4 \times 4$ -Bit-Register-Stapel              |  |  |
| LSI-Schaltkreise        |                    |                                                |  |  |
| 2716                    |                    | $2K \times 8$ -UV-EPROM (nur 5 V)              |  |  |
| 2758                    |                    | $1K \times 8$ -UV-EPROM (nur 5 V)              |  |  |
| 2708                    |                    | $1K \times 8$ -UV-EPROM                        |  |  |
|                         |                    | $(+12V, +5V, -5V)$                             |  |  |
| 2704                    |                    | $512 \times 8$ -UV-EPROM                       |  |  |
|                         |                    | $(+12V, +5V, -5V)$                             |  |  |
| 8101                    |                    | $256 \times 4-RAM (+5V)$                       |  |  |
| 8111                    |                    | $256 \times 4-RAM$ (+5V)                       |  |  |
| 2112                    |                    | $256 \times 4 - RAM (+5 V)$                    |  |  |
| <b>K565 PY1A</b>        |                    | dynamischer $4K \times 1-RAM$ (-5V, +5V, +12V) |  |  |

Tabelle 3.9. Zusammenstellung einiger Speicherschaltkreise

## 3.5. Codier- und Decodierschaltungen

Umcodierungen werden beim Aufbau von Mikrorechnern sehr häufig gebraucht. Beispiele sind die Realisierung der Anzeige durch LED-Elemente, die Zuordnung von Ziffern- und Funktionstasten zu den entsprechenden Zahlendarsteilungen und die Entschlüsselung von dualen Adressen. Für viele dieser Funktionen

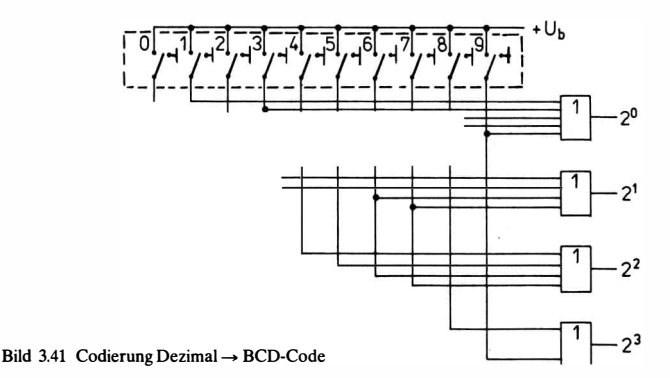

82

gibt es integrierte Schaltkreise. Stehen keine speziellen Schaltkreise zur Verfügung, so lassen sich entsprechende Schaltungen auch mit logischen Grundschaltkreisen aufbauen.

Durch die Codierschaltung wird eine Darstellungsform für Zahlen oder Zeichen in eine andere Darstellungsform umgewandelt.

Bild 3.41 zeigt eine einfache Codierung Dezimalstellung  $\rightarrow$  BCD-Code. Eine Dezimalziffer wird durch den ihr zugeordneten Schalter dargestellt. Beim BCD-Code bildet man duale Bit-Kombinationen mit 4 Dualstellen.

Aus Bild 3.42 ist die Schaltung des Bausteins 74147 zur Umwand-

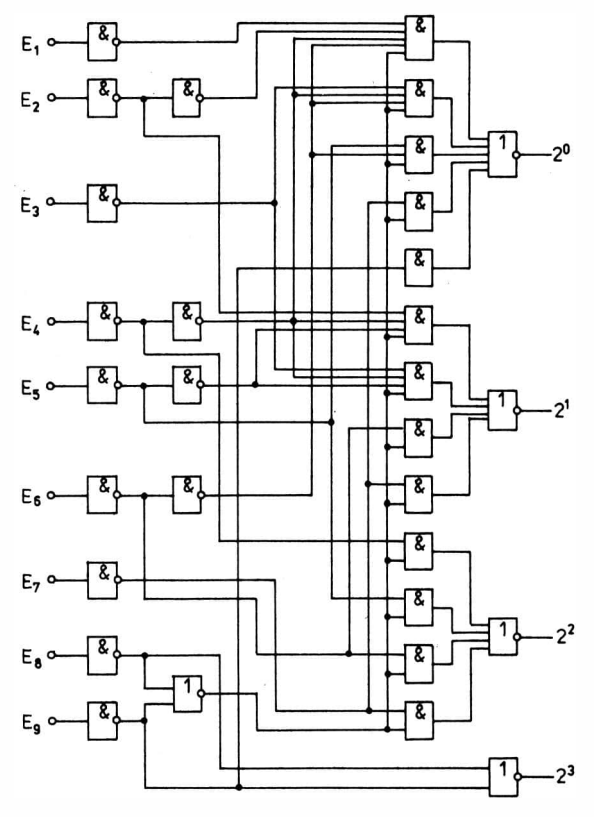

Bild 3.42 Aufbau des Bausteins 74147 zur Codierung Dezimal → BCD-Code

| E1 | E2                   |                     |  |                  |   |   | E3 E4 E5 E6 E7 E8 E9 A3 A2 A1 A0 |              |              |              |
|----|----------------------|---------------------|--|------------------|---|---|----------------------------------|--------------|--------------|--------------|
| H  | нн н н н н н н н н н |                     |  |                  |   |   |                                  |              |              |              |
|    | $H$ $H$              |                     |  |                  |   |   | H H H H H L L                    | H            | H            | L            |
| H  | H                    |                     |  |                  |   |   | H H H H H L H H H                |              |              | Н            |
|    | H H H H H H H H L    |                     |  |                  |   |   |                                  |              | L L          |              |
|    | $H$ $H$              |                     |  |                  |   |   | H H H L H H H L                  |              | $\mathbf{L}$ | Н            |
| H  | H H H L H H H H H    |                     |  |                  |   |   |                                  | $\mathbf{L}$ | $\mathbf{H}$ | $\mathbf{L}$ |
| н  | H H L H H H H H      |                     |  |                  |   |   | $H$ L                            |              | H            | H            |
|    | $H$ H                | L                   |  |                  |   |   | H H H H H H H L                  |              |              | $\mathbf{L}$ |
| H  | $\mathbf{L}$         | H H H H H H H H L H |  |                  |   |   |                                  |              |              |              |
| L  | H                    |                     |  | <b>H H H H H</b> | H | H | H                                | H            | H            | L            |
|    |                      |                     |  |                  |   |   |                                  |              |              |              |

Tabelle 3.10. Funktionstabelle des Bausteins 74147  $(Codierer: Dezimal \rightarrow BCD)$ 

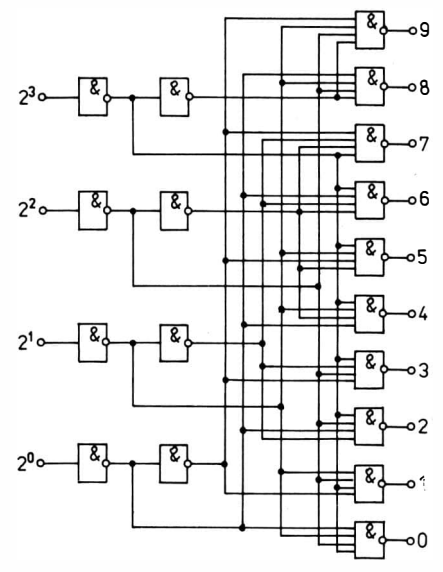

 $\circ$  Bild 3.43 Aufbau des Bausteins 7442 zur Umwandlung  $BCD \rightarrow$ Dezimal

Jung einer Dezimaldarstellung 1 aus 10 in eine BCD-Darstellung mit 4 Bit und aus Tabelle 3.10. die Funktionstabelle des Bausteins 74147 zu ersehen.

Der Baustein 7442 (Bild 3.43) decodiert binäre Zahlen zu Dezimalzahlen.

In der Elektronik wird sehr häufig die 7-Segment-Anzeige verwendet. Aus Bild 3.44 ist die Zifferndarstellung bei der 7-Segment-Anzeige zu ersehen. Ein 7-Segment-Decoder muß aus dem BCD-Code die Signale zur Ansteuerung der 7 Segmente liefern .

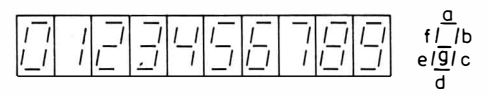

Bild 3.44 Zifferndarstellung der Ziffern 0 bis 9 einer 7-Scgmcnt-Anzcigc

| Ziffer         |   | Eingänge    |   |   |   | Segmente |             |   |   |   |   |
|----------------|---|-------------|---|---|---|----------|-------------|---|---|---|---|
|                | D | $\mathbf C$ | B | A | a | b        | $\mathbf c$ | d | e | f | g |
| $\theta$       | L | L           | L | L | H | н        | н           | H | H | H | L |
|                | L | L           | L | н | L | H        | H           | L | L | L | L |
| $\overline{c}$ | L | L           | н | L | н | н        | L           | H | H | L | н |
| 3              | L | L           | H | н | H | н        | H           | H | L | L | н |
| 4              | L | H           | L | L | L | н        | н           | L | L | н | н |
|                | L | H           | L | н | H | L        | н           | H | L | н | н |
| 6              | L | н           | н | L | н | L        | н           | н | н | н | н |
| $\overline{7}$ | L | H           | н | н | н | н        | H           | L | L | L | L |
| 8              | H | L           | L | L | H | н        | н           | н | н | н | H |
| 9              | н | L           | L | н | н | н        | н           | н | L | н | н |

Tabelle 3.11. Funktionstabelle eines 7-Segment-Decoders für die Dezimalziffern 0 bis 9

Tabelle 3.11. zeigt die dazugehörige Funktionstabelle für die Ziffern 0 bis 9. Aus dieser Funktionstabelle ergibt sich über die Kanonische Alternative Normalform

```
a = B \vee D \vee AC \vee AC;
b = C \vee D \vee AB \vee \overline{AB};
c = A \vee \overline{B} \vee C \vee D;d = D \vee B \overline{C} \vee \overline{AB} \vee \overline{AC} \vee ABC;e = \overline{AC} \vee \overline{AB};
f = D \vee \overline{AC} \vee \overline{BC} \vee \overline{AB};g = D \vee B\overline{C} \vee \overline{AB} \vee \overline{BC}.
```
Bild 3.45 zeigt die Schaltung eines 7-Segment-Decoders für die Ziffern <sup>0</sup> bis 9.

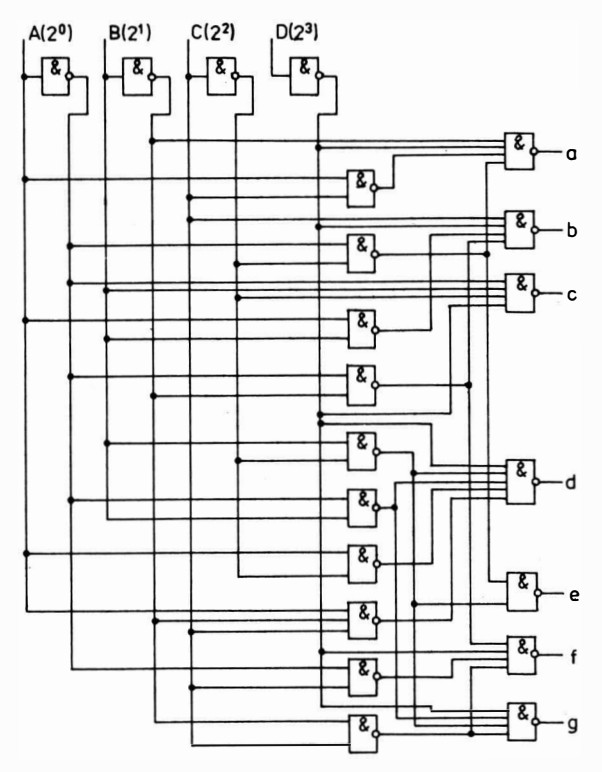

Bild 3.45 7-Segment-Decoder für die Ziffern 0 bis 9

86

In ähnlicher Weise läßt sich auch ein 7-Segment-Decoder für die Hexadezimalziffern 0 1 2 3 4 5 6 7 8 9 A B C D E F entwickeln. Bild 3.46 zeigt die Zeichendarstellung 0 bis F, Bild 3.47 den Aufbau des 7-Segment-Decoders, und aus Tabelle 3.12. ist die dazugehörige Funktionstabelle zu ersehen.

| Ziffer                  |   | Eingänge    |          |         |              | Segmente |             |             |   |   |              |
|-------------------------|---|-------------|----------|---------|--------------|----------|-------------|-------------|---|---|--------------|
|                         | D | $\mathbf C$ | $\bf{B}$ | A       | $\mathbf{a}$ | b        | $\mathbf c$ | d           | e | f | g            |
| $\bf{0}$                | L | L           | L        | L       | H            | H        | H           | H           | H | H | L            |
| $\mathbf{1}$            | L | L           | L        | H       | L            | H        | $\mathbf H$ | L           | L | L | L            |
| $\overline{\mathbf{c}}$ | L | L           | H        | L       | H            | H        | L           | H           | H | L | Н            |
| 3                       | L | L           | H        | H       | H            | H        | H           | $\mathbf H$ | L | L | H            |
| $\overline{\mathbf{4}}$ | L | H           | L        | L       | L            | H        | H           | L           | L | H | $\, {\bf H}$ |
| 5                       | L | H           | L        | $\bf H$ | н            | L        | $\mathbf H$ | Н           | L | Н | H            |
| 6                       | L | H           | H        | L       | н            | L        | H           | Н           | Н | Н | $\bf H$      |
| $\overline{7}$          | L | H           | H        | H       | н            | H        | Н           | L           | L | L | L            |
| 8                       | н | L           | L        | L       | H            | H        | H           | H           | H | H | н            |
| 9                       | H | L           | L        | H       | н            | H        | H           | H           | L | H | н            |
| A                       | H | L           | H        | L       | Н            | H        | H           | L           | H | H | н            |
| $\bf{B}$                | H | L           | H        | H       | L            | L        | H           | н           | H | H | Н            |
| $\mathbf C$             | H | H           | L        | L       | н            | L        | L           | Н           | H | Н | L            |
| D                       | н | H           | L        | H       | L            | H        | H           | Н           | Н | L | н            |
| E                       | н | H           | H        | L       | H            | L        | L           | H           | Н | н | Н            |
| F                       | н | Н           | Н        | н       | H            | L        | L           | L           | Н | Н | Н            |

Tabelle 3.12. Funktionstabelle eines 7-Segment-Decoders für die Hexadezimalziffern 0 bis F

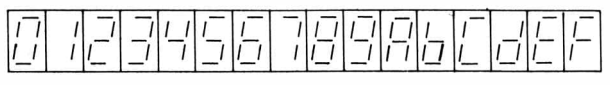

Bild 3.46 Darstellung der Hexadezimalziffern 0 bis F

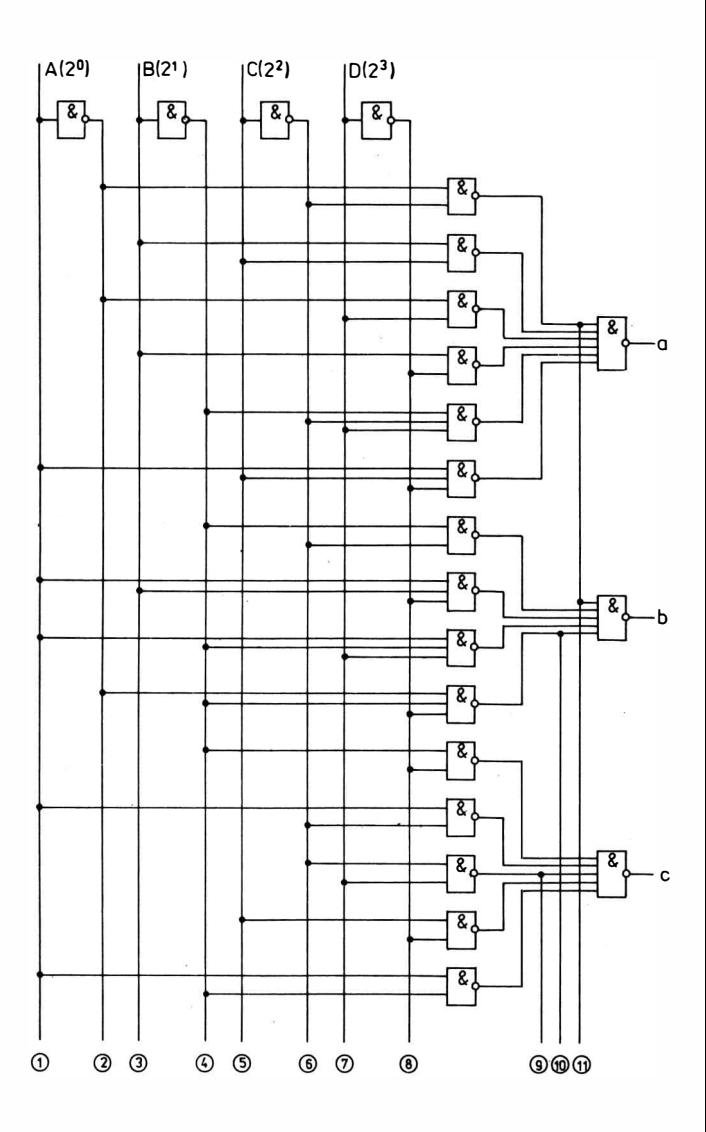

88

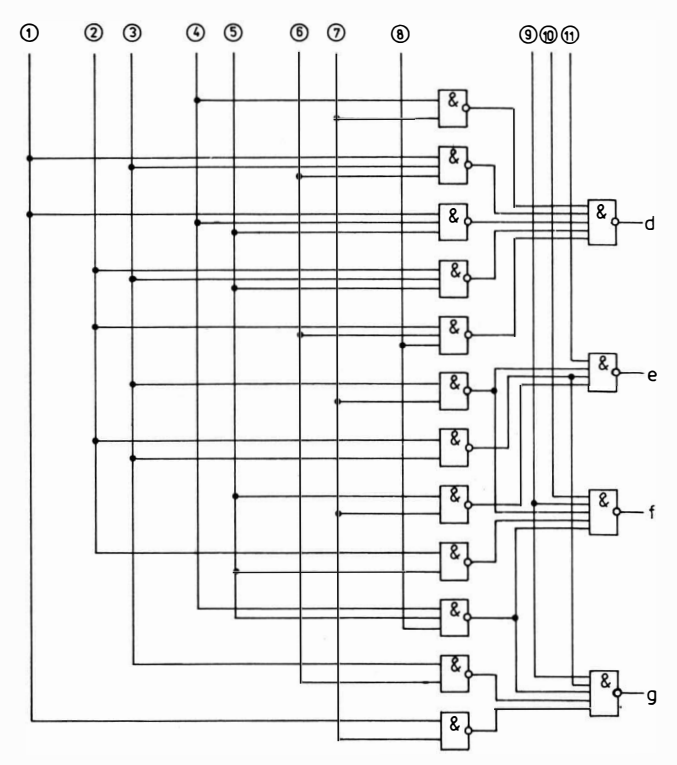

Bild 3.47 ?-Segment-Decoder für die Hexadezimalziffern 0 bis F

Für die Ansteuerung der Segmente gilt:  $a = \overline{AC} \vee BC \vee \overline{AD} \vee B\overline{D} \vee \overline{BCD} \vee AC\overline{D};$  $b = \overline{AC} \vee \overline{BC} \vee AB\overline{D} \vee AB\overline{D} \vee \overline{AB}$ ;  $c = \overline{B}\overline{D} \vee A\overline{C} \vee \overline{C}D \vee C\overline{D} \vee A\overline{B};$  $d = \overline{B}D \vee AB\overline{C} \vee \overline{A}\overline{B}C \vee \overline{A}BC \vee \overline{A}\overline{C}\overline{D};$  $e = BD \vee \overline{AB} \vee CD \vee \overline{AC};$  $f = \overline{AC} \vee BD \vee \overline{CD} \vee \overline{BCD} \vee \overline{ABD}$ ;  $g = B\overline{C} \vee \overline{C}D \vee AD \vee \overline{A}B \vee \overline{B}C\overline{D}.$ 

Die Bausteine 7446, 7447, 7446 A und 7447 A sind integrierte 7- Segment-Decoder.

# n I -1 - 1 I I 1- <sup>I</sup>- 1 1 -1 1- 1 1\_1 I\_ I 1\_1 I I\_ - <sup>1</sup>-1 �) Cl I Cl - 1 c :J c 0 2 3 4 5 6 7 8 9 10 11 12 13 14 15

Bild 3.48 Darstellung der Hexadezimalziffern für die Bausteine 7446 und 7447

Bild 3.48 zeigt die Hexadezimaldarstellung der Bausteine 7446, 7447, 7446 A, 7447 A, Bild 3.49 den Aufbau der Decoder.

RBI = L ergibt eine automatische Unterdrückung der Nullanzeige. Die Segmentausgänge erhalten H-Signal, wenn die Eingänge A, B, C und D L-Signal haben (Nullbedingung).

Bei LT = L (Lampentest) führen alle Segmentausgänge L-Signal (Helltastung).

Alle 4 Bausteine unterscheiden sich bei gleicher Innenschaltung lediglich in ihren Endstufen.

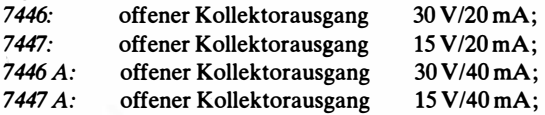

Die Spannung der heute verwendeten GaAs-Leuchtdioden beträgt etwa  $U_D = 1.6$  V. Da der vorgegebene Strom I nicht überschritten werden darf, sind zwischen Segmentanzeige und Decoder Widerstände zu schalten (Bild 3.50). Die Widerstände R können nach der Gleichung

$$
R=\frac{U_{\rm b}-U_{\rm D}}{I};
$$

 $U_{\rm b} = 5 \,\rm V; U_{\rm D} = 1.6 \,\rm V;$  $I =$  angegebener höchster Wert des Stromes;

berechnet werden.

Oft liefern bestimmte Meßgeräte Ziffern in einer anderen Darstellung, als sie benötigt werden. Dann sind sogenannte "Umcodierer" notwendig. Es gibt folgende Umcodierer:

 $BCD-Code \rightarrow Aiken-Code;$ 

 $BCD-Code \rightarrow 3-ExzeB-Code;$ 

 $Aiken-Code \rightarrow BCD-Code;$ 

 $3$ -Exzeß-Code  $\rightarrow$  BCD-Code.

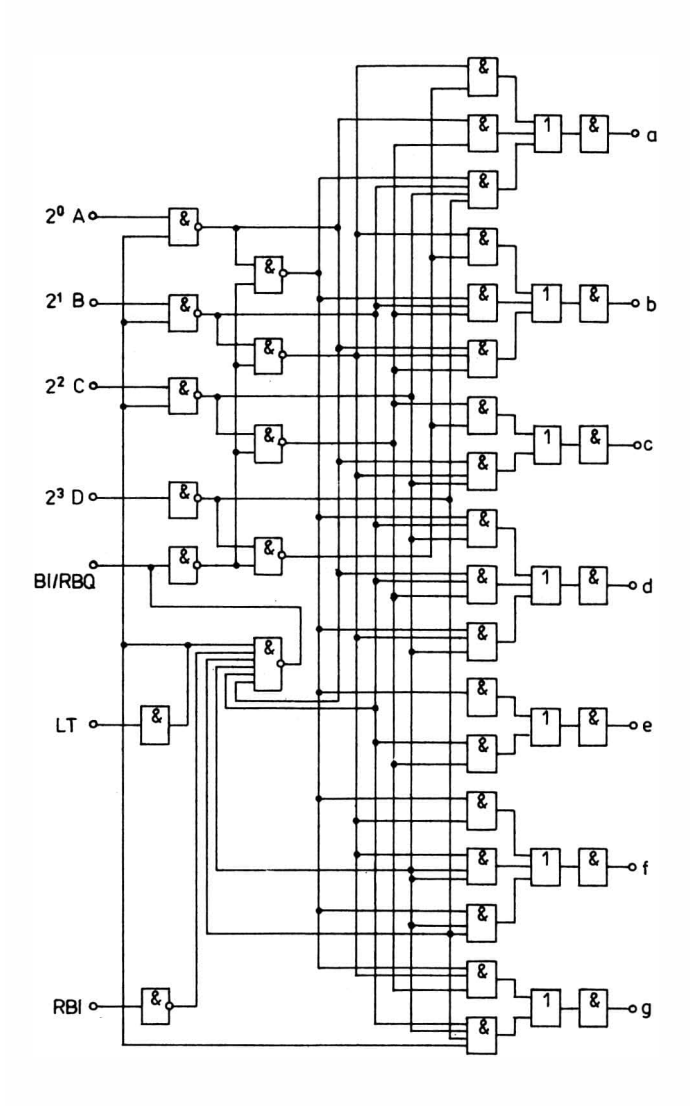

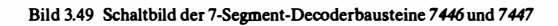

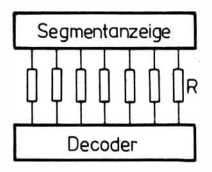

Bild 3.50 Zusammenschaltung von 7-Segment-Decoder und -Anzeige

### Prüfbiterzeugung - Paritätsprüfer

Die häufigste Methode zur Feststellung von Fehlern bei einer Da• tenübertragung ist die Prüfbitkontrolle. Dabei wird die Anzahl der zur Übertragung verwendeten Bit durch ein Zusatzbit, das sogenannte Prüjbit, ergänzt. Dieses Prüfbit wird nun so gesetzt, daß die Anzahl der Einsen im Gesamtwort (Information + Prüfbit) gerade oder ungerade ist. Im Sender setzt man das Prüfbit dazu, im Empfänger läßt sich dann die gerade oder ungerade Parität überprüfen. Bild 3.51 zeigt den Aufbau des Bausteins 74180, der zur Überprüfung und Erzeugung der Prüfbits eines 8-Bit-Wortes (7bit + Prüfbit) verwendet werden kann. Aus Tabelle 3.13. läßt sich die zugehörige Funktionstabelle ersehen.

Soll z. B. zu einem 7-Bit-Wort ein 8. Bit so gesetzt werden, daß geradzahlige Parität entsteht, so verbindet man die 7 Bit mit  $E_0$  bis  $E_6$ , setzt  $E_7 = 0$ ,  $S_0 = 1$  und  $S_1 = 0$ . Damit wird  $A_1 = 1$ , wenn  $E_0$  bis

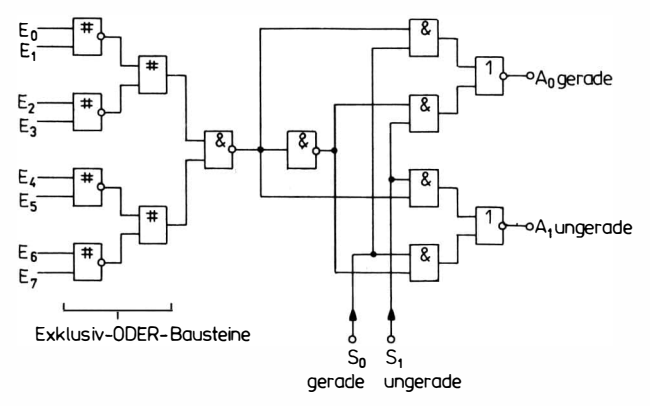

Bild 3.51 Aufbau des Bausteins 74i80 zur Prüfbitbildung

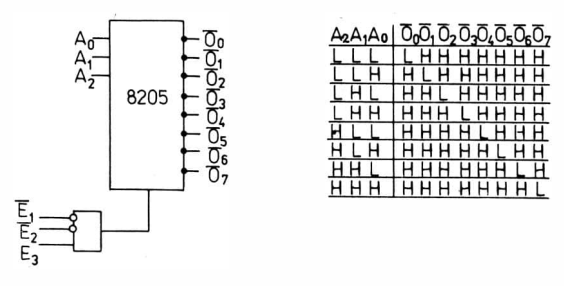

Bild 3.52 3-zu-8-Decoder 8205 mit Funktionstabelle

 $E_6$  ungerade sind, und  $A_1 = 0$ , wenn  $E_0$  bis  $E_6$  gerade sind. Es gilt  $A_0 = A_1$ ;  $A_1$  ist unmittelbar das gesuchte Prüfbit. Zur Prüfbitkontrolle verbindet man die 8 Datenleitungen mit  $E_0$  bis  $E_7$ , setzt  $S_0 =$ 1 und  $S_1 = 0$ . Damit ist bei geradzahliger Anzahl von Einsen A<sub>0</sub> = 1,  $A_1 = 0$  und bei ungeradzahliger Anzahl  $A_0 = 0$ ,  $A_1 = 1$ .

Mit 2 Bausteinen 74180 läßt sich auch eine 16-Bit-Prüfbitlogik aufbauen.

Wichtige Funktionen bei der Adreßentschlüsselung sind die Umcodierungen

Binär → Oktal:

 $Binar \rightarrow Hexadezimal$ .

Im Fall "Binär  $\rightarrow$  Oktal" werden aus einer Oktalziffer 8 Einzelsignale (3 zu 8), im Fall "Binär  $\rightarrow$  Hexadezimal" 16 Einzelsignale (4 zu 16) gebildet. Der Baustein 8205 (Bild 3.52) realisiert die Funktion 3 zu 8.

In Tabelle 3.14. sind einige Codierschaltkreise zusammengestellt.

| $E_0 - E_7$ | $S_0$ | $S_{1}$ | $A_0$ | $A_1$ |  |
|-------------|-------|---------|-------|-------|--|
| gerade      | H     | L       | н     |       |  |
| ungerade    | H     | L       |       | н     |  |
| gerade      | в.    | н       |       | H     |  |
| ungerade    |       | н       | Н     |       |  |
| beliebig    | H     | н       |       |       |  |
| beliebig    |       | L       | H     | H     |  |
|             |       |         |       |       |  |

Tabelle 3.13. Funktionstabelle des Paritätsbausteins 74180

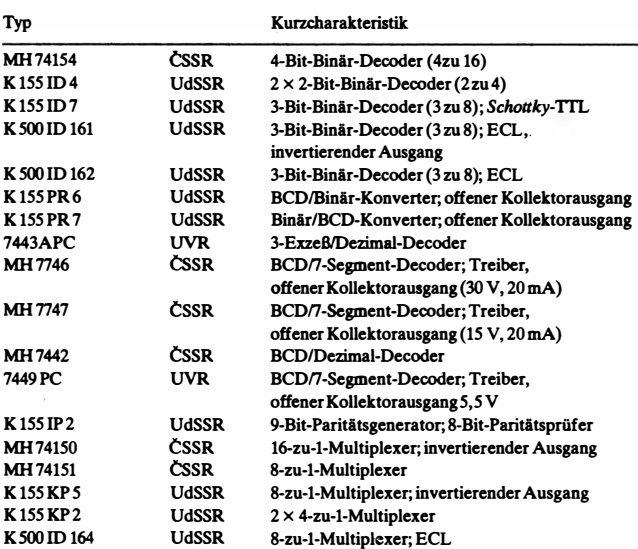

# Tabelle 3.14. Zusammenstellung einiger Codierschaltkreise

# 3.6. Rechenschaltkreise

Der wichtigste Rechenschaltkreis ist der Mikroprozessor. Seine Teilfunktionen werden durch eine Reihe von Rechenschaltungen realisiert, die zusammen das Rechenwerk eines Rechners darstellen. Viele dieser Teilschaltungen sind auch getrennt als Schaltkreise in MSI-Technik ausgeführt. Sie können zum Aufbau kleiner Rechenschaltungen dienen.

Die Grundfunktion des Rechners ist die Addition. Bei der Addition im Dualsystem müssen die Summe und der Übertrag von 2 Summanden und einem eventuellen Übertrag aus dem niedrigeren Stellenwert gebildet werden (Bild 3.53). Tabelle 3.15. zeigt die Funktionstabelle eines solchen Volladdierers.

Über die Kanonische Alternative Normalform ergibt sich aus Tabelle 3.15. für S und  $\ddot{\text{U}}_{\text{N}}$  die Schaltfunktion

 $S = \ddot{U}_A (\overline{A}\overline{B} \vee AB) \vee \overline{U}_A (\overline{A}B \vee A\overline{B});$  $\ddot{\text{U}}_{\text{N}} = \ddot{\text{U}}_{\text{A}} (\bar{\text{A}} \text{B} \vee \text{A} \bar{\text{B}}) \vee \text{A} \text{B}.$ 

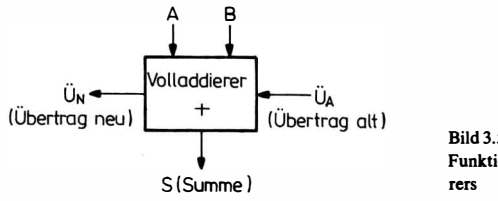

Bild 3.53 . Funktion eines VoUaddie-

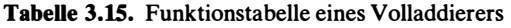

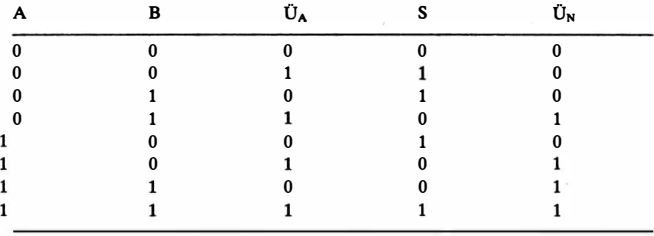

Aus Bild 3.54 ist der Aufbau des dazugehörigen Volladdierers zu ersehen.

Bild 3.55 zeigt die Innenschaltung des Volladdiererbausteins 7480. Es ist ein 1-Bit-Volladdierer mit komplementären Ein- und Ausgängen. Für die Eingänge a und b gilt:

 $a^* = \overline{a_{1}a_{2}}$  bzw.  $b^* = \overline{b_{1}b_{2}}$ .

a\* und b\* können am Baustein abgenommen werden. Wenn a• und b\* jedoch als Addiatoreingang benutzt werden, dann müssen

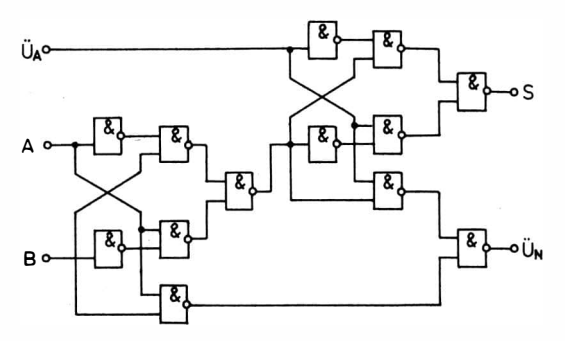

Bild 3.54 Volladdierer nach der FunktionstabeUe 3. 15

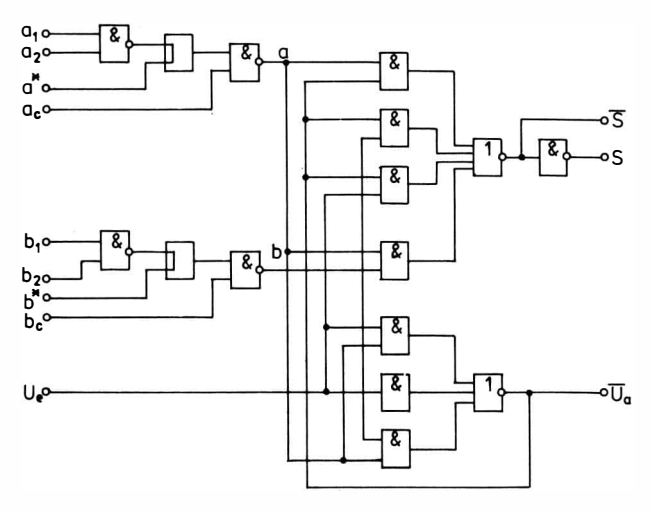

Bild 3.55 Volladdiererbaustein 7480

 $a_1$ ,  $a_2$ ,  $b_1$  und  $b_2$  an Masse liegen. Für die Eingangssignale a und b gilt:

 $a = \overline{a^*a}$ ; b =  $\overline{b^*b}$ .

Wenn  $a_1$ ,  $a_2$ ,  $b_1$  und  $b_2$  an Masse liegen, so sind  $a^* = b^* = 1$  und  $a = \overline{a}$ ,  $b = \overline{b}$ .

Addierbausteine gibt es in sehr unterschiedlichen Ausführungen.

### Beispiele

7482: 2 Volladdierer (Bild 3.56, Funktionstabelle Tabelle 3.16). 74183: schneller Volladdierer (Bild 3.57, Funktionstabelle Tabelle

3.15).

2 Dualzahlen können mit Hilfe eines Volladdierers parallel oder seriell addiert werden. Aus Bild 3.58 ist der Aufbau des parallelen und aus Bild 3.59 der des seriellen Addierwerks zu ersehen. Die Register A und B müssen für die Paralleleingabe geeignet sein. Das Summenregister S nimmt die Daten seriell auf und gibt sie parallel ab. Mit jedem Takt werden die Register um eine Stelle nach rechts verschoben. Dabei werden die Stellen  $A_0$ ,  $B_0$  und ÜFF (Übertrags-Flip-Flop) über die Addierschaltung geführt. Die Werte der Ausgänge S und  $U_{N+1}$  der Addierschaltung werden in S<sub>7</sub> und ÜFF eingetragen.

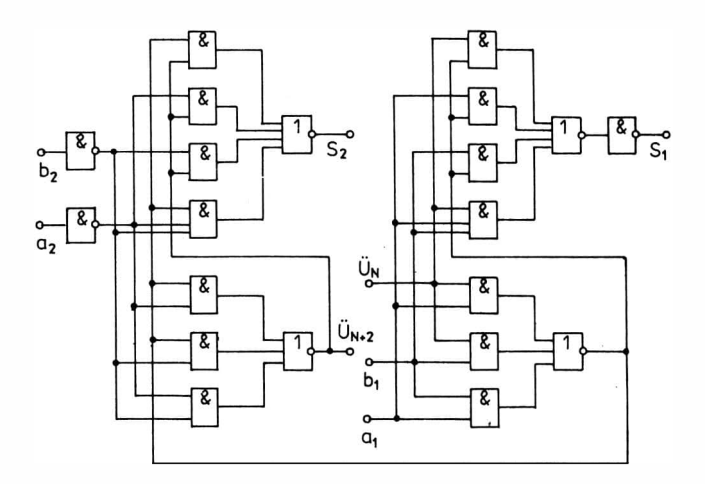

Bild 3.56 Volladdiererbaustein 7482

|                |                |                |                | $C_n = L$ |                  |           | $C_n = H$ |         |           |
|----------------|----------------|----------------|----------------|-----------|------------------|-----------|-----------|---------|-----------|
| b <sub>2</sub> | a <sub>2</sub> | $\mathbf{b}_1$ | a <sub>1</sub> | $S_{1}$   | $\mathbf{S_{2}}$ | $C_{n+2}$ | $S_1$     | $S_{2}$ | $C_{n+2}$ |
| L              | L              | L              | L              | L         | L                | L         | н         | L       | L         |
| L              | L              | L              | н              | Н         | L                | L         | L         | н       | L         |
| L              | L              | н              | L              | н         | L                | L         | L         | Н       | L         |
| L              | L              | н              | н              | L         | н                | L         | н         | Н       | L         |
| L              | н              | L              | L              | L         | н                | L         | Н         | Н       | L         |
| L              | н              | L              | н              | н         | н                | L         | L         | L       | н         |
| L              | н              | н              | L              | н         | н                | L         | L         | L       | н         |
| L              | н              | н              | н              | L         | L                | н         | н         | L       | н         |
| н              | L              | L              | L              | L         | н                | L         | н         | Н       | L         |
| н              | L              | L              | н              | н         | н                | L         | L         | L       | н         |
| н              | L              | н              | L              | H         | н                | L         | L         | L       | н         |
| н              | L              | H              | H              | L         | L                | н         | н         | L       | н         |
| н              | н              | L              | Ľ              | L         | L                | н         | н         | L       | н         |
| н              | . н            | L              | н              | н         | L                | н         | L         | н       | н         |
| н              | н              | н              | Ł              | н         | L                | L         | L         | н       | н         |
| н              | н              | H              | н              | L         | н                | н         | н         | н       | н         |

Tabelle 3.16 Funktionstabelle des Volladdiererbausteins 7482

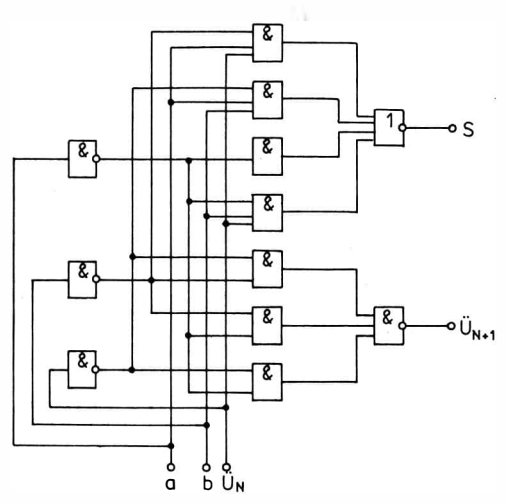

Bild 3.57 Schneller Volladdierer 74183

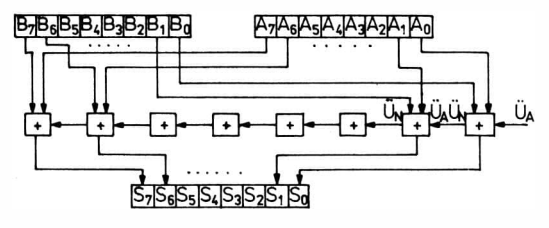

Bild 3.58 Paralleles Addierwerk

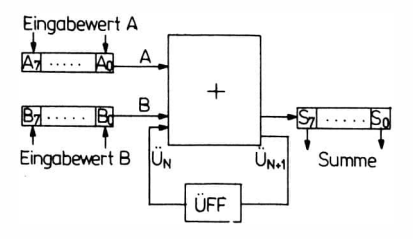

Bild 3.59 Serielles Addierwerk

Eine sehr häufige Funktion bei Mikroprozessoren ist die Erhöhung (Inkrementierung) oder Subtraktion (Dekrementierung) einer 1 vem Inhalt eines Registers. Tabelle 3.17. enthält die Funktionstabelle einer Dekrementierung. Über die Kanonische Alternative Normalform ergibt sich aus Tabelle 3.17. :

 $B_0 = \overline{A}_0$ ;

$$
\mathbf{B}_1 = \mathbf{A}_0 \mathbf{A}_1 \vee \overline{\mathbf{A}}_0 \overline{\mathbf{A}}_1;
$$

- $B_2 = A_1A_2 \vee A_0A_2 \vee A_0A_1A_2;$
- $B_3 = A_1A_3 \vee A_0A_3 \vee A_2A_3 \vee \overline{A}_0\overline{A}_1\overline{A}_2\overline{A}_3.$

Aus Bild 3. 60 ist der Aufbau eines Dekrementierers zu ersehen. In Tabelle 3.18. sind einige Rechenschaltkreise zusammengestellt.

| $A_3$    | A <sub>2</sub> | A <sub>1</sub> | $A_0$    | B <sub>3</sub> | B <sub>2</sub> | B <sub>1</sub> | $B_0$ |  |
|----------|----------------|----------------|----------|----------------|----------------|----------------|-------|--|
| $\bf{0}$ | $\mathbf{0}$   | $\Omega$       | $\Omega$ |                | 1              | 1              |       |  |
| 0        | 0              | 0              |          |                | 0              | 0              |       |  |
| $\bf{0}$ | 0              |                |          |                | 0              | 0              |       |  |
| 0        | 0              |                |          | 0              | 0              |                | 0     |  |
| $\bf{0}$ |                | n              |          | 0              | 0              |                |       |  |
| 0        | o              | 0              |          | o              |                | 0              |       |  |
| 0        |                |                |          | U              |                | $\Omega$       |       |  |
| 0        |                |                |          |                |                |                |       |  |
|          |                | n              |          |                |                |                |       |  |
|          | ı.             | 0              |          |                | o              |                |       |  |
|          | 0              |                |          |                | 0              | 0              |       |  |
|          | o              |                |          |                | 0              |                | 0     |  |
|          |                | n              |          |                | n              |                |       |  |
|          |                | o              |          |                |                |                |       |  |
|          |                |                |          |                |                | U              |       |  |
|          |                |                |          |                |                |                |       |  |
|          |                |                |          |                |                |                |       |  |

Tabelle 3.17. Funktionstabelle eines Dekrementierers

Tabelle 3.18. Zusammenstellung einiger Rechenschaltkreise

| Typ                 |              | Kurzcharakteristik                |
|---------------------|--------------|-----------------------------------|
| <b>K155 IM1</b>     | <b>UdSSR</b> | 1-Bit-Volladdierer                |
| K155 IM2            | <b>UdSSR</b> | 2-Bit-Volladdierer                |
| K155 IM3            | <b>UdSSR</b> | 4-Bit-Volladdierer                |
| K155 IM3            | <b>UdSSR</b> | 4-Bit-Recheneinheit               |
| 7485 PC             | <b>UVR</b>   | 4-Bit-Vergleicher                 |
| K 531 IP 3          | <b>UdSSR</b> | 4-Bit-Recheneinheit; Schottky-TTL |
| <b>K 500 IP 181</b> | <b>UdSSR</b> | 4-Bit-Recheneinheit; ECL          |

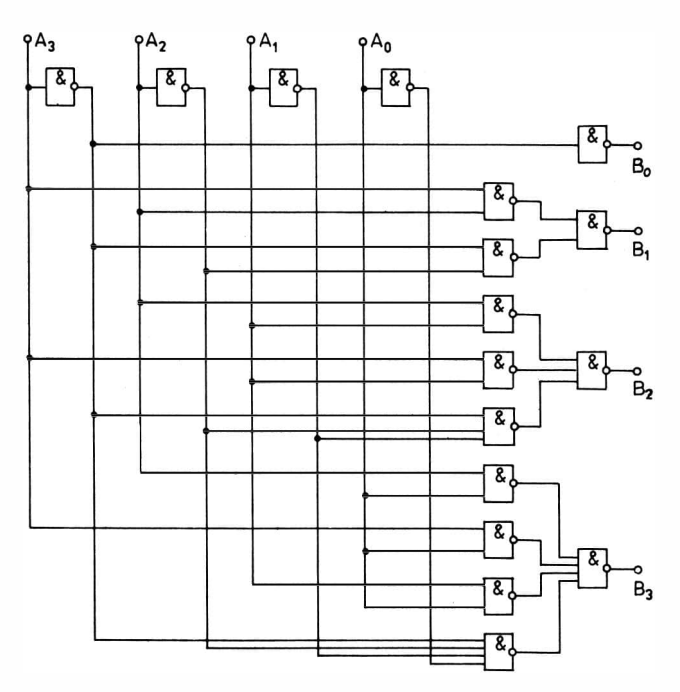

Bild 3.60 Dekrementierschaltung

# 3.7. Bustreiber

Die aus den Schaltkreisen kommenden Signale haben nicht immer die Leistung, die notwendig ist, um mehrere angeschlossene Bausteine zu steuern. Teilweise sind auch die Mindestpotentiale zur Steuerung eines Bausteins größer als die Potentiale, die der Geberschaltkreis liefert. Zur Anpassung der Potentiale und der Leistungsparameter im Mikrorechnerbus dienen sogenannte Bustreiber. Da der Mikrorechnerbus meistens in beiden Richtungen betrieben wird, arbeiten diese Bustreiber "bidirektional".

Bild 3.61 zeigt den Aufbau des Bustreiberbausteins 8216. Wenn bei A H-Potential vorliegt, so arbeitet der Baustein in Richtung DI  $\rightarrow$  DB und bei H-Potential an B in Richtung DB  $\rightarrow$  DO. Liegt A

bzw. B auf L-Potential, so sind die Ausgänge der entsprechenden Treiber hochohmig.

| $\overline{\overline{\text{cs}}}$ | <b>DIEN</b> |                     |  |
|-----------------------------------|-------------|---------------------|--|
| L                                 |             | $DI \rightarrow DB$ |  |
| L                                 | н           | $DB \rightarrow DO$ |  |
| н                                 |             | hochohmig           |  |
| н                                 | H           | hochohmig           |  |

Tabelle 3.19. Funktionstabelle des Bustreiberbausteins 8216

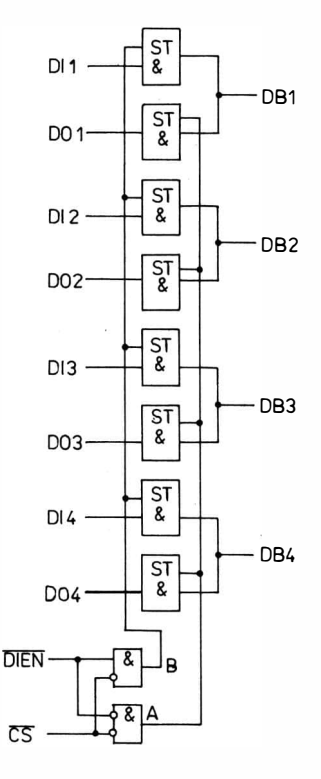

Bild 3.61 Bustreiberbaustein 8216

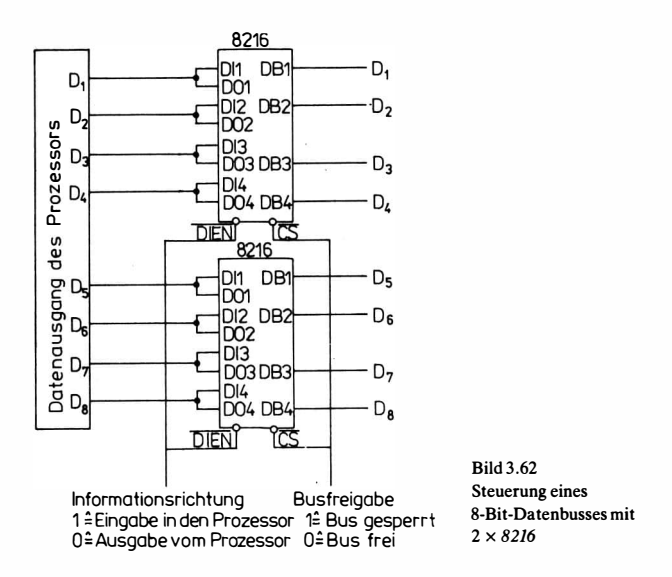

Die Richtung des Informationsflusses wird durch das Signal DIEN bestimmt, während man mit CS (chip-select) den Baustein freigibt. Aus Tabelle 3.19. ist die Funktionstabelle des Bausteins 8216 zu ersehen.

Bild 3.62 zeigt die Verwendung von 2 Bausteinen 8216 zur Steuerung eines 8-Bit-Datenbusses. Während die Eingangsspannungen des Bausteins 8216 für H-Potential nur mindestens 2 V betragen müssen, liefert der Baustein H-Potential von mindestens 3,65 V.

| Typ             |       | Kurzcharakteristik                                      |
|-----------------|-------|---------------------------------------------------------|
| K155 LN3        | UdSSR | 6 Treiber, invertiert, offener Kollektorausgang<br>30V  |
| <b>K155 LN4</b> | UdSSR | 6 Treiber, offener Kollektorausgang, 30 V               |
| 7416PC          | UVR   | 6 Treiber, invertiert, offener Kollektorausgang,<br>15V |
| 7417 PC         | UVR   | 6 Treiber, offener Kollektorausgang, 15 V               |
| 74125 PC        | UVR   | 4 Bustreiber, Tri-state                                 |
| 74126PC         | UVR   | 4 Bustreiber, Tri-state                                 |
| SN 74367 AN     |       | 6 Bustreiber, 2 Enable-Eingänge, Tri-state              |

Tabelle 3.20. Zusammenstellung einiger Treiberschaltkreise

# 3.8. Zähler

Zähler lassen sich auf verschiedenste Art aufbauen. Verwendet man getriggerte Flip-Flop, die mit der HL-Flanke umkippen, und verbindet den jeweiligen Ausgang der vorherigen Zählstufe mit dem Takteingang des nächsten Flip-Flop (Bild 3.63), so spricht man von asynchronen Zählern. Wird der Takt an alle Flip-Flop gleichzeitig angelegt und eine logische Verbindung zwischen den Ausgängen der vorangehenden Flip-Flop und den Eingängen des nächsten Flip-Flop geschaffen, so erhält man synchrone Zähler. Ein Beispiel eines synchronen Vorwärtszählers zeigt Bild 3.64.

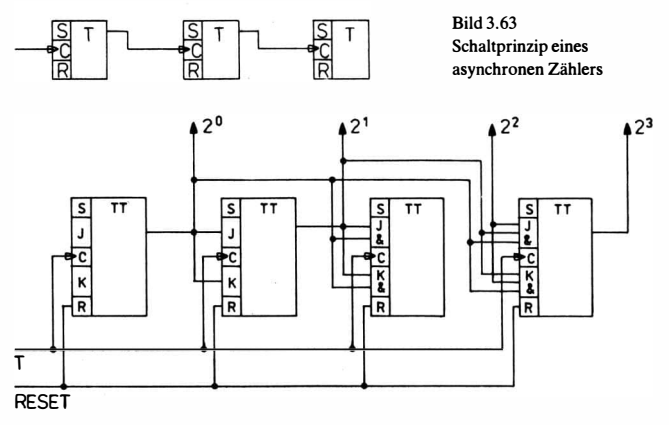

Bild 3.64 Synchroner Zähler

### Zähler mit JK-Fiip-Fiop

Jedes als Trigger geschaltete JK-Flip-Flop teilt die Eingangsfrequenz im Verhältnis 1:2. Bild 3.65 zeigt die Schaltung für einen Vorwärtszähler im Dualcode und das zugehörige Impulsdiagramm. Soll der Zähler bereits nach Stellung 9 zurückschalten, so kann eine Schaltung nach Bild 3.66 verwendet werden. Durch eine entsprechende Zählstruktur, d. h. durch Schalten der einzelnen Setz- und Rücksetzbedingungen, lassen sich beliebige Zählfunktionen realisieren. Zum Beispiel benötigt man für einen Zähler im 3-Exzeß-Code die in Tabelle 3.21. stehende Zählfolge. Bild 3.67 zeigt das dazugehörige Schaltbild mit dem Taktdiagramm.

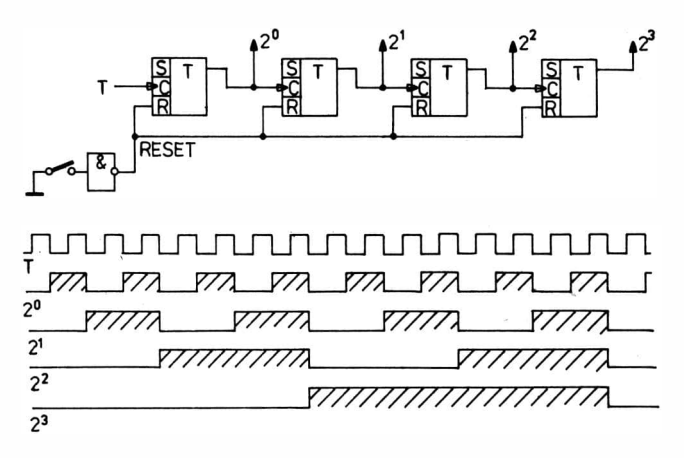

Bild 3.65 Vorwärtszähler im Dualcode mit dem dazugehörigen Impulsdiagramm

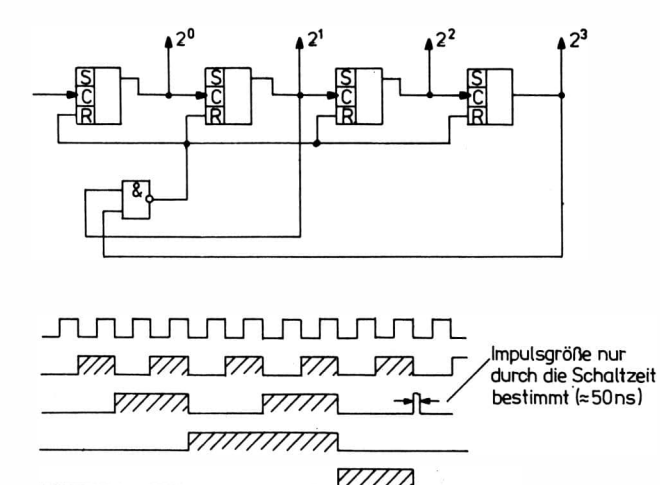

Rückstellen

Bild 3.66 Vorwärtszähler im BCD-Code

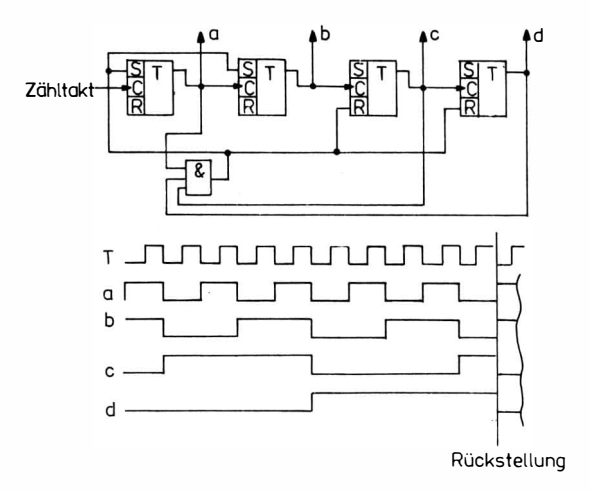

Bild 3.67 Zähler im 3-Exzeß-Code (Das gezeichnete AND-Gatter ist ein NANO!)

|   |                                                                                             |                                                                                                    | n                   | a                                    |
|---|---------------------------------------------------------------------------------------------|----------------------------------------------------------------------------------------------------|---------------------|--------------------------------------|
|   |                                                                                             |                                                                                                    |                     |                                      |
|   |                                                                                             |                                                                                                    |                     | $\Omega$                             |
|   | $\Omega$<br>the contract of the contract of the contract of the contract of the contract of | $\mathbf{1}$<br>the company's company's company's company's company's company's company's company's company's company's company's | - -<br>$\mathbf{0}$ |                                      |
|   |                                                                                             |                                                                                                    |                     |                                      |
|   |                                                                                             |                                                                                                    |                     |                                      |
|   |                                                                                             |                                                                                                    |                     |                                      |
| o |                                                                                             | _______<br>U<br><b>STATISTICS</b>                                                                                                 | 0                   |                                      |
|   |                                                                                             |                                                                                                    |                     |                                      |
| 8 |                                                                                             | and the property and the property and the company of the company of                                                               |                     | <b>Service Controller Controller</b> |
|   |                                                                                             |                                                                                                    |                     |                                      |

Tabelle 3.21 Zählfolge für einen Zähler im 3-Exzeß-Code

# Zähler mit RS-Fiip-FLop

Schaltet man vor die Eingangsstufen eines RS-Fiip-FLop Dynamikvorsätze (Kondensatorspeicher), so lassen sich sehr einfach Zählschaltungen aufbauen.

Der in Bild 3.68 dargestellte Speicher mit dynamischer Ansteuerung eignet sich als Baustein zum Aufbau von Zählstufen. Bild 3.69 zeigt einen vierstelligen Dualzähler. Die ei nzelnen Stufen sind als , Teiler geschaltet. Jede Stufe wird von der Vorstufe angesteuert, wenn deren Ausgangssignal von H nach L springt. Mit TL werden die Zählstufen in die Ausgangsstellung 0000 gebracht.

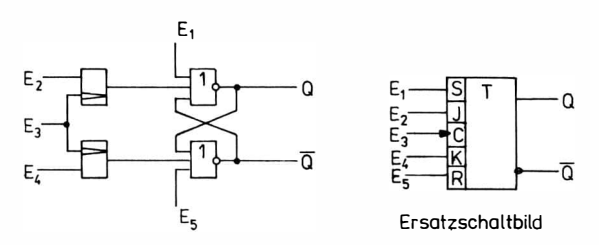

Bild 3.68 RS-Fiip-Fiop mit dynamischer Ansteuerung

### Tabelle 3.22. Zusammenstellung einiger Zählerschaltkreise

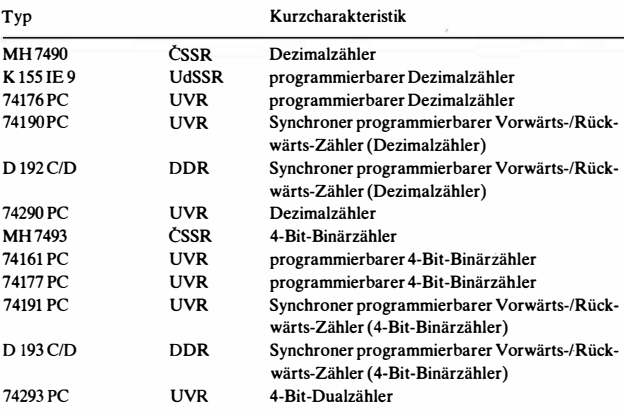

106

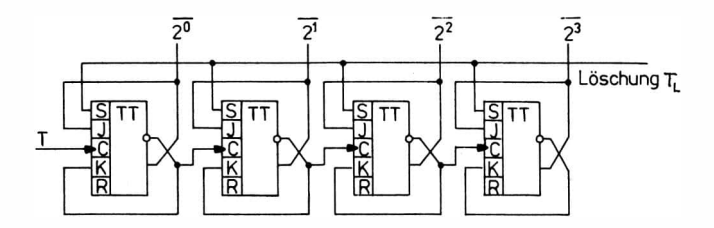

Bild 3.69 Vierstelliger Dualzähler mit Schaltelementen nach Bild 3.68

## 3.9. Taktgeneratoren

Die meisten Rechnerschaltkreise arbeiten taktgesteuert. Bild 3.70 zeigt eine einfache Variante zur Erzeugung einer unstabilisierten Taktserie. Liegt am Punkt A H-Pegel, so hat Punkt B L-Pegel. Der Kondensator C entlädt sich über R, bis Punkt A L-Pegel erhält. Jetzt hat B H-Pegel, und der Kondensator C lädt sich über R und den Negator 1 wieder auf. Die Umladung von C wird durch Negator 2 geringfügig unterstützt.

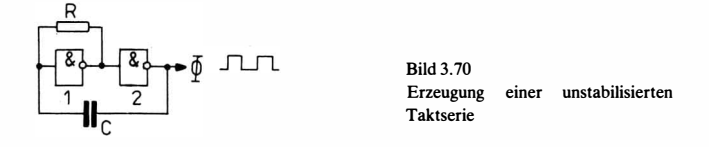

Bild 3.71 zeigt eine Schaltung, in der die Auf- und Entladung von C durch  $R_1$  und  $R_2$  geschieht. Außerdem wird durch Hinzuschalten eines Quarzes die erzeugte Taktserie frequenzstabilisiert. Liegt die Quarzfrequenz zu hoch, so kann man die Taktfrequenz mit D-Flip-Flop untersetzen. Bild 3. 72 zeigt eine solche Untersetzung mit 2 D-Flip-Flop.

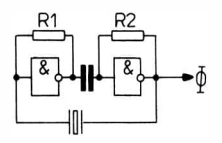

Bild 3.71 Einfacher Taktgenerator
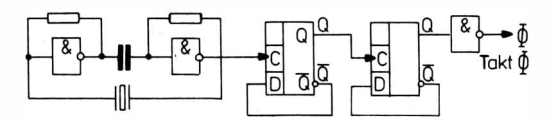

Bild 3. 72 Taktgenerator mit zweifacher Untersetzung

Sollen aus dem Urtakt 2 Taktserien hergestellt werden, so läßt sich das mit einem D-Flip-Flop nach Bild 3.73 erreichen.

Der Baustein 8224 ist ein integrierter Taktgenerator für den Mikroprozessor 8080. Er erzeugt die notwendigen Taktimpulse  $\Phi_1$ und  $\Phi_2$  und dient gleichzeitig zur Verarbeitung des Zeitsignals **STSTB** (Bild 3.74). SYNC und zur Erzeugung der Signale RESET, READY und

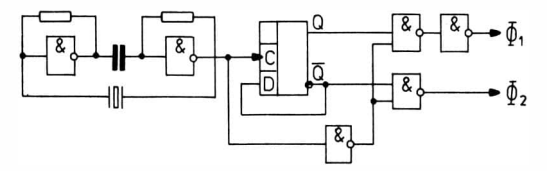

Bild 3.73 Taktgenerator zur Erzeugung von 2 Taktserien  $\Phi_1$  und  $\Phi_2$ 

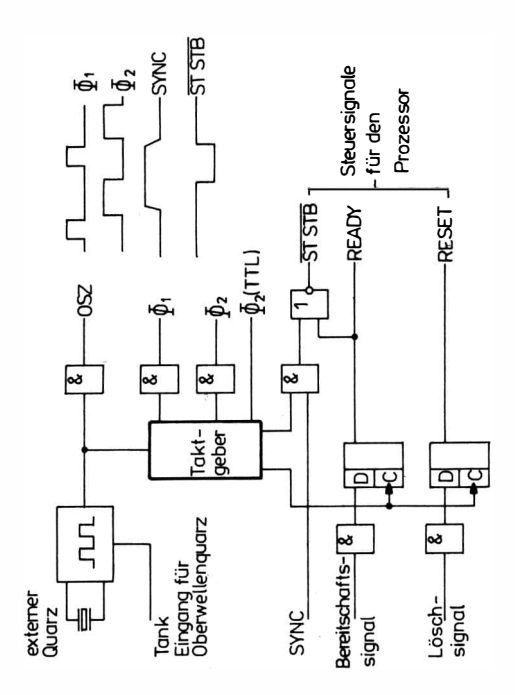

Bild 3.74 Integrierter Taktgenerator 8224 für den Prozessor 8080

# 4. Mikroprozessoren

Der Mikroprozessor ist der Schaltkreis innerhalb eines Mikrorechners, der die Steuerung des Programmablaufs übernimmt. Er beinhaltet das Rechen- und Steuerwerk eines Rechners. Zum Einbau in Rechnersysteme verfügt er über Ein- und Ausgabesignale, mit deren Hilfe weitere Bausteine eines Rechners angeschlossen werden können. Die Ein- und Ausgangssignale des Mikroprozessors kann man unterteilen in

- Adreßsignale {Adreßbus)
- Datensignale (Datenbus)
- Steuer- und Meldesignale (Controlbus)<br>- Versorgungsspannungen (Taktsignale
- (Taktsignale, Betriebsspannungen und Masseleitung).

Die Arbeitsweise des Mikroprozessors wird durch seinen Befehlsvorrat bestimmt. Den Befehlen entsprechen Signale, durch die die Inhalte der einzelnen internen Register untereinander transportiert werden. Während des Transports führen logische Schaltungen die einzelnen Operationen aus. Voraussetzung zum Verständnis des Befehlsschlüssels ist deshalb die Registerstruktur des Prozessors.

Der Befehlsschlüssel bildet die Basis für die Entwicklung der Software eines Rechners. Um bereits entwickelte Software auch auf Nachfolgerechnern zu nutzen, versucht man sie so aufzubauen, daß im allgemeinen die Befehle des Vorgängers als Teilmenge enthalten sind. Damit wird eine sogenannte Aufwärtskompatibilität erreicht.

Die Prozessoren U 808 D, 8080, U 880 D und U 881 bilden eine solche Generationsreihe.

Mit dem Prozessor U 808 D begann die Entwicklung der Mikrorechentechnik in der DDR. Der Baustein benötigt eine umfangreiche Busanpassung und benutzt nicht den Arbeitsspeicher zur Stackorganisation. Bei der Interruptorganisation wurde nicht der Begriff ,Interruptvektor' verwendet. Bild 4.1 zeigt die logische Struktur dieses Bausteins. Er wird für Neuentwicklungen nicht eingesetzt.

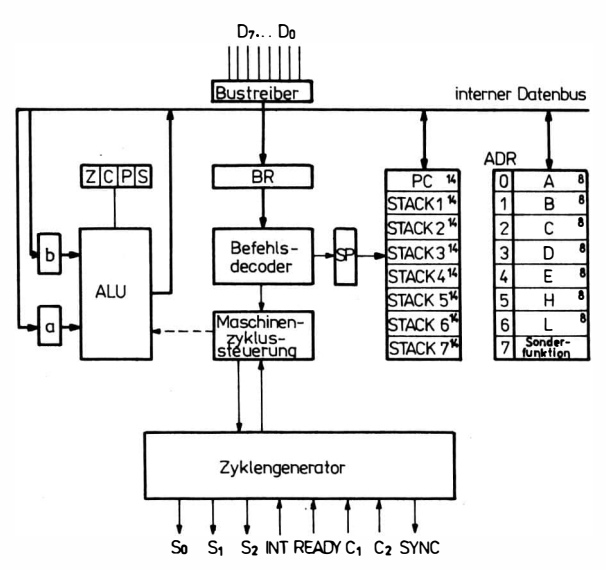

Bild 4.1 Registerstruktur des Bausteins U808 D (statt C<sub>1</sub>, C<sub>2</sub> lies  $\Phi_1$ ,  $\Phi_2$ )

#### $4.1.$ Der Mikroprozessorbaustein U 880

Der Baustein U 880 ist gegenüber dem Baustein U 808 D weiter vervollkommnet. Die wesentlichen Verbesserungen sind folgende:

- Es ist nur eine Betriebsspannung  $V_{\text{cc}} = 5$  V notwendig und ebenfalls nur ein Steuertakt  $\Phi$  erforderlich.
- Die Steuersignale zur Auswahl und Ansteuerung der externen Bausteine werden im Prozessor schon so weit aufbereitet, daß sie direkt mit den Eingängen und Ausgängen der externen Bausteine verbunden werden können.
- Die Befehlsliste ist wesentlich erweitert; während der Baustein U 808 D 48 Basisbefehle verarbeitet, sind es beim U 880 158 Befehle. Neu sind dabei Befehle für Doppelwortoperationen, für BCD-Arithmetik, für einen zweiten Registersatz, Blocktransferbefehle und Blocksuchbefehle in Verbindung mit dem Speicher und den Ein- und Ausgabebausteinen, Bitoperationen, Indexoperationen sowie wesentlich erweiterte Verschiebebefehle

- Die Behandlung von externen INTERRUPT ist durch einen maskierten INTERRUPT sowie durch die Möglichkeit des Aufbaus einer Adreßliste für unterschiedliche INTERRUPT-Routinen erweitert worden.

#### 4.1.1. Registerstruktur des Mikroprozessorbausteins U 880

Aus Bild 4.2 ist die Registerstruktur des Bausteins U 880 zu ersehen. Der Mikroprozessor enthält einen internen 8-Bit-Bus, von dem aus alle Register zu erreichen sind. Von diesem Bus aus werden Daten über den externen Datenbus D<sub>0</sub> bis D<sub>7</sub> ein- und ausgegeben. Er läßt sich in beiden Richtungen betreiben. Der externe bidirektionale Datenbus ist über Bustreiber mit dem internen 8-Bit-Bus verbunden. An den internen 8-Bit-Bus sind angeschlossen:

- 2 Registersätze zur Zwischenspeicherung der Zahlen im Prozessor, die aus je 8-Bit-Registern bestehen. Der 1. Registersatz beinhaltet die Register  $A$ ,  $F^{2}$ , B, C, D, E, H, L, der 2. Registersatz die Register A',  $F'^{2)}$ , B', C', E', H', L'. Durch einen einfachen Austauschbefehl können die Inhalte der Registersätze komplett vertauscht werden. Dadurch ist es möglich, einen bestimmten Programmabschnitt einem der Registersätze zuzuordnen. Wechselt das Programm, dann können die dazugehörigen Registersätze umgetauscht werden.

- Zweckregister I, R, IX, IY, SP, PC.

Das Register I (8-Bit-INTERRUPT-Adreßregister) enthält den höherwertigen Teil einer Adresse, deren niederwertiger Teil bei einem INTERRUPT von dem entsprechenden Gerät gebildet wird. Die Adresse weist auf eine Speicherzelle, in der die Startadresse des INTERRUPT-Bedienprogramms steht.

Das Register R (Speicherauffrischregister) enthält eine ?-Bit-Adresse, die in Verbindung mit dem Auffrischsignal RFSH auf den niederwertigen 7 Bit des Adreßbus ausgesendet wird. Diese Adresse wird während der Operationscodeentschlüsselung ausgesendet. Sie dient zum Auffrischen von dynamischen Speichern. Während jedes Operationscodeholzyklus erhöht sich der Inhalt des Registers R um 1.

Die beiden Register IX und IY (Indexregistet) können eine 16-

<sup>2)</sup> F, F' sind Flagregister

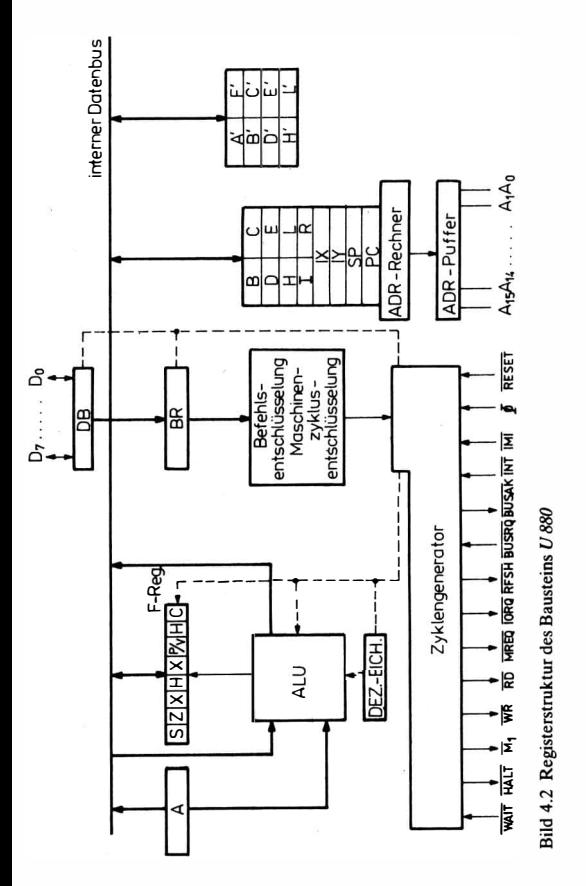

Bit-Basisadresse enthalten. Während der Adressenrechnung wird aus dieser Basisadresse durch Addition einer Adreßzahl die eigentliche Operandenadresse ermittelt.

Das Register SP (Stackpointer) enthält eine 16-Bit-Adresse, die die Speicherzelle an der Spitze eines Kellerspeichers adressiert. Der Kellerspeicher ist als "last in – first out-Speicher" organisiert (das zuletzt eingeschriebene Wort wird zuerst gelesen).

Das Register PC (Program-Counter oder Befehlszähler) enthält eine 16-Bit-Adresse, die angibt, aus welcher Speicherzelle der laufende Befehl geholt wird.

- In dem Befehlsregister BR wird der Operationscode des laufenden Befehls gespeichert. Hier kommt es zur Decodierung des Befehls und zur Bildung der Steuersignale für dessen Abarbeitung. Die Steuersignale bestehen aus den Befehls- und den Zeitsignalen. Die Befehlssignale werden durch die Befehlsentschlüsselung und die dazugehörigen Zeitsignale durch die Zeitsteuerung gebildet. Die Zeitsteuerung besteht aus dem Zyklengenerator, der durch den externen Takt  $\Phi$  und die Befehlssignale gesteuert wird. Im Zyklengenerator werden auch die Signale zur Steuerung der externen Bausteine gebildet sowie die von den externen Bausteinen kommenden Signale abgetastet.
- Das Plagregister enthält 6 Flip-Flop, die in Abhängigkeit von den einzelnen Befehlen und vom Ergebnis der Befehle. gesetzt oder rückgesetzt werden. Die einzelnen Flags haben folgende Bedeutung:

C: Carry-Flag

C ist gleich 1, wenn bei der Addition ein Übertrag in die 8. Stelle auftritt, oder wenn bei der Subtraktion ein Borgen von der 8.Stelle notwendig wird.

N: Subtraktions-Flag

N ist gleich 1, wenn die ausgeführte Operation eine Subtraktion war.

PN: Parity-Überlauf-Flag (Überlauf = Overlow)

PN ist gleich 1, bei logischen Operationen, wenn die Anzahl der Einsen im Ergebnis geradzahlig ist, bei Rechenoperationen, wenn ein Überlauf auftritt (Ergebnis größer als die größte darstellbare  $Zahl.$ <sup>3)</sup>

H: Half-Carry-Flag

H ist gleich l, wenn es bei der Addition zu einem Übertrag in die 4. Stelle kommt oder wenn bei der Subtraktion ein Borgen von der 4. Stelle notwendig wird.

Z: Zero-Flag

Z ist gleich 1, wenn das Ergebnis 0 ist.

S: Sign-Flag

S ist gleich 1, wenn im Ergebnis das Vorzeichen 1 (negativ) ist.

<sup>&</sup>lt;sup>3)</sup> Der Prozessor U 880 arbeitet mit einem 8-Bit-Zahlwort im Zweierkomplement. Der Stellenwert 2<sup>7</sup> entspricht dem Vorzeichen. Die größte positive Zahlist 2<sup>7</sup> – 1, die negative Zahl mit dem größten Betrag -2<sup>7</sup>. Der vom Prozessor erfaßte Zahlenbereich um $faBt - 2^7 \leq Z \leq 2^7 - 1$ .

**Beispiele** 

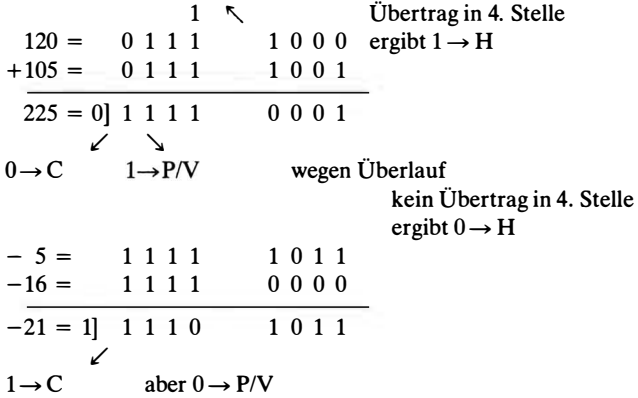

#### Befehlsaufbau des Bausteins U 880  $4.1.2.$

#### $4.1.2.1.$ **Refehlsstruktur**

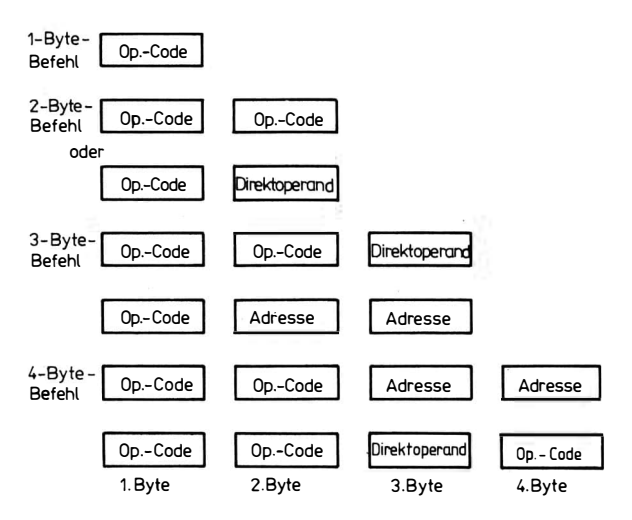

Bild 4.3. Befehlsstrukturen im Prozessor U 880

Ein Befehl besteht aus Operationsteil und Adreßteil. Zur Darstellung eines Befehls werden 1 bis 4 Byte benötigt. Davon kann der Operationscode 1 bis 3 Byte <sup>4)</sup> und der Adreßteil ebenfalls 1 bis 2 Byte lang sein. Bei den meisten Befehlen ist der Operationscode 1 Byte lang. Bei 2 Byte langen Operationscodes gibt das 1. Byte die Betehisgruppe an. Durch das 2. Byte und 3. Byte werden spezielle Befehle innerhalb der Gruppe gekennzeichnet. Bild 4.3 zeigt die im Prozessor U 880 möglichen Befehlsstrukturen.

## 4.1.2.2. Adreßbildung

#### Direktoperand

Der zum Befehl gehörende Operand steht im Anschluß �n den Operationscode:

Zelle 1 Operationscode,

Zelle 2 NWT-Operand (niederwertiger Teil des Operanden), Zelle 3 HWT-Operand (höherwertiger Teil des Operanden).

#### Adressierter Operand

Im Befehl steht die Adresse der Speicherzelle, in der der Operand steht:

Zelle 1 Operationscode,

Zelle 2 NWT-ADR (niederwertiger Teil der Adresse),

Zelle 3 HWf-ADR (höherwertiger Teil der Adresse).

## Relative Adressierung

Im Befehl steht eine positive oder negative Zahl N. Der Operand steht um N Zellen nach oder vor dem Befehl. Zelle 1 Operationscode Zelle 2 N (positive oder negative Zahl im Zweierkomplement), Zelle 3 nächster Befehl; ADR als Operanden = ADR Zelle  $3 + N$ .

#### Indirekte Adressierung,

Die Adresse ADR des Operanden steht in einem speziellen Register:

<sup>&</sup>lt;sup>4)</sup> Bei einigen Befehlen mit Indexrechnung ist der Operationscode 3 Byte und der Adreßteil 1 Byte lang.

## $ADR = \langle Register \rangle$

Als Register treten die Registerpaare BC, DE, HL sowie die Register SP, IX und IY auf.

## Indexierung

Die Adresse ADR des Operanden ergibt sich aus der im Befehl angegebenen Zahl N plus dem Inhalt eines Indexregisters. Zelle 1 Operationscode Zelle 2 N (positive oder negative Zahl im Zweierkomplement)  $ADR = N + \langle Indexregister \rangle$ 

## Registeroperand

Der Operand steht in einem im, Befehl angegebenen Register.

## 4.1.3. Zeitverhalten

Ein Befehl wird in mehreren Maschinenzyklen abgearbeitet. Es gibt Maschinenzyklen für folgende Funktionen:

- Operationscode holen,
- Speicher lesen oder schreiben.
- Ein-und Ausgabe,
- INTERRUPT,
- DMA-Funktion.
- Ausführung einer HALT-Operation.

Ein Maschinenzyklus unterteilt sich in 3 bis 6 Zustände (T-Zyklen). Ein T-Zyklus entspricht einer Periode des Grundtaktes  $\Phi$ . Bild 4.4 zeigt ein Beispiel für den Aufbau eines Befehlszyklus (Gesamtzeitraum zur Abarbeitung eines Befehls).

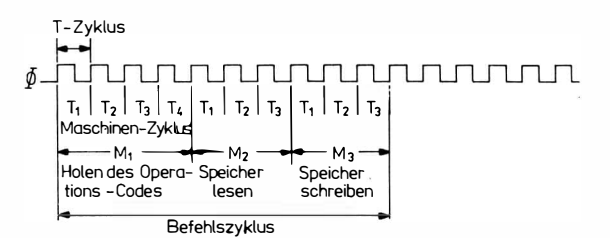

Bild 4.4 Aufbau eines Befehlszyklus im U 880

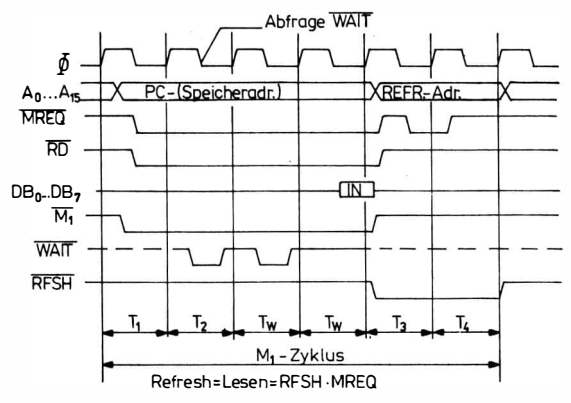

Bild 4.5 Operationscodeholzyklus im U 880

#### Operationscode-Holzyklus (Bild 4.5)

Am Anfang des Zyklus enthält der Befehlszähler die Adresse des Operationscodes. Mit der Rückflanke von  $T_1$  wird das Signal MREQ aktiv, gleichzeitig das Signal RD. MREQ bedeutet eine Anforderung zum Speicher; RD sagt aus, daß eine Lese-Operation ablaufen soll. Das Einlesen der Daten geschieht mit der Vorderflanke von  $\Phi$  während T<sub>3</sub>. In den Zyklen T<sub>3</sub> und T<sub>4</sub> wird eine Auffrischadresse für dynamische Speicher an den Adreßbus gelegt. Die Auffrischadresse liegt an den Bitstellen  $A_0$  bis  $A_6$ , während die übrigen Bit 0 sind. Zu dem Zeitpunkt, in dem Auffrischadresse am Adreßbus liegt, ist das Signal RFSH aktiv. Ist zum Zeitpunkt der Rückflanke von  $\Phi$  im Zustand von T<sub>2</sub> das WAIT-Signal aktiv, so wird nach  $T_2$  ein Wartezustand eingeschoben. Dieses Einschieben von Wartezuständen wiederholt sich so lange, bis das WAIT-Signal inaktiv wird.

#### Speicher-Lese- oder -Schreib-Zyklus (Bild 4.6)

Mit Beginn des Speicher-Lesezyklus (angesteuert durch die Vorderflanke von  $\Phi$  im Zustand von T<sub>1</sub>) wird die Speicheradresse auf den Adreßbus gelegt. Mit der Rückflanke von  $\Phi$  (Zustand T<sub>1</sub>) aktivieren sich die Signale MREQ und RD. Das Signal MREQ kann zur Ansteuerung des betreffenden Speichers genommen werden, während RD den Speicher auf Lesen umschaltet. Zum Zeitpunkt der Rückflanke von  $\Phi$  in T<sub>2</sub> tastet der Prozessor das

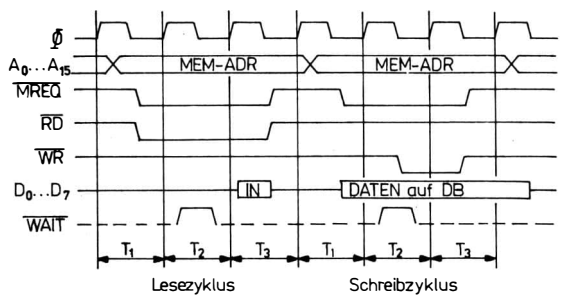

Bild 4.6 Speicher-, Lese- oder Schreibzyklus im U 880

 $\overline{WAIT}$ -Signal ab und fügt nach  $T_2$  bei aktivem  $\overline{WAIT}$ -Signal einen Wartezyklus T<sub>wait</sub> ein. Während T<sub>wait</sub> bleiben die Adresse am Adreßbus und die Daten am Datenbus erhalten. Bei der nächsten Rückflanke von  $\Phi$  wird die Abfrage von WAIT wiederholt und eventuell ein weiterer Wartezustand eingeschoben. Ist das WAIT-Signal nicht mehr aktiv, dann folgt der Zustand  $T_3$ . Während des Taktes  $\Phi$  im Zustand T<sub>3</sub> werden die Daten vom Datenbus in den Prozessor übernommen, mit der Rückflanke von  $\Phi$  in T<sub>3</sub> werden die Signale MREQ und RD wieder abgeschaltet.

Beim Speicher-Schreib-Zyklus wird die Adresse genau wie zum Speicher-Lese-Zyklus mit der Vorderflanke von  $\Phi$  in T<sub>1</sub> auf den Adreßbus gelegt. Mit der Rückflanke von  $\Phi$  in T<sub>1</sub> werden die Daten an den Datenbus gelegt. Mit der Rückflanke von  $\Phi$  in T<sub>2</sub> wird das Signal WR aktiv und gleichzeitig das WAIT-Signal abgefragt. WR kann zum Umschalten des Speichers auf Schreiben benutzt werden. Während das Übernehmen der Daten in den Speicher mit  $\Phi$  in T<sub>3</sub> erfolgen kann, wird mit der Rückflanke von  $\Phi$  in T<sub>3</sub> MREQ und RD wieder abgeschaltet.

#### Ein- und Ausgabe-Zyklus (Bild 4. 7)

Beim Ein- und Ausgabe-Zyklus wird nach  $T_2$  automatisch ein Wartezyklus eingefügt, um dem Ein- und Ausgabebaustein zu ermöglichen, eine Adreßentschlüsselung durchzuführen und im Notfall das W AlT -Signal zu setzen. Der Ablauf des Zyklus ähnelt dem des Speicher-Lese- oder -Schreib-Zyklus. Zum Zeitpunkt der Vorderflanke von  $\Phi$  in T<sub>2</sub> wird das Signal  $\overline{IORO}$  aktiv. Gleichzeitig aktiviert sich entweder RD oder WR, je nachdem, ob es sich um

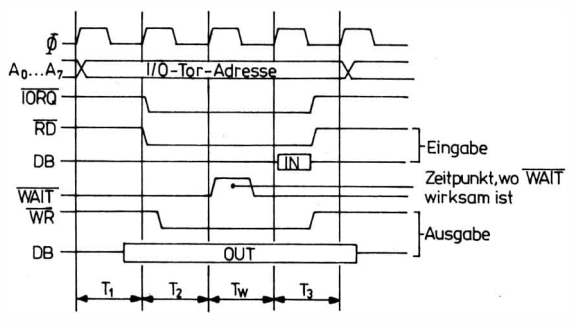

bei I/O-Operationen wird automatisch ein Wartezyklus eingeschoben

Bild 4.7 Ein- und Ausgabezyklus im U 880

eine Eingabe oder um eine Ausgabe handelt. Bei der Ausgabe erscheinen die Daten auf dem Datenbus bereits während T<sub>1</sub>, so daß zum Zeitpunkt  $\Phi$  in T<sub>3</sub> die Daten abgenommen werden können.

#### **INTERRUPT-Zvklus**

Bild 4.8 zeigt das Zeitdiagramm für den maskierten INTERRUPT-Zyklus. Das Signal INT wird im letzten Zustand eines Befehls abgetastet. Ist es aktiv, dann beginnt mit  $T_1$  ein INTERRUPT-Zyklus. Mit der Vorderflanke von  $\Phi$  in T<sub>1</sub> gelangt die Adresse aus dem Befehlszähler an den Adreßbus. Gleichzeitig wird M<sub>1</sub> eingeschaltet. In jedem INTERRUPT-Zyklus werden automatisch 2

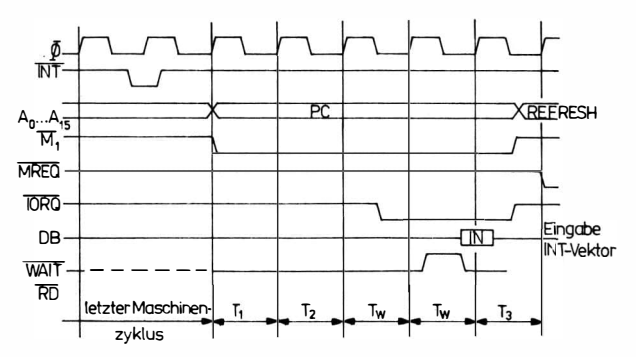

Bild 4.8 Zyklus für den maskierten INTERRUPT

120

WAIT-Zustände eingeschoben, damit die INTERRUPT-Logik genügend Zeit zur Entschlüsselung der Adresse und zur Bereitstellung des INTERRUPT-Vektors hat. Mit der Rückflanke von  $\Phi$  im ersten Wartezustand wird zusätzlich das Signal IORO aktiv. Das gleichzeitige Vorhandensein von  $\overline{IORQ}$  und  $\overline{M_1}$  besagt, daß der INTERRUPT angenommen worden ist. Nach der Rückflanke von  $\Phi$  des letzten Wartezustands wird vom Prozessor der Datenbus abgetastet und als INTERRUPT-Vektor übernommen.

Während  $T_3$  und  $T_4$  kommt es wie beim Zyklus M<sub>1</sub> zur Ausgabe einer Auffrischadresse mit den dazugehörigen Signalen MREO und RFSH.

In Abhängigkeit vom INTERRUPT-MODE (0, 1, 2) wird der IN-TERRUPT-Vektor unterschiedlich interpretiert.

#### Maskierter INTERRUFT

- MODE 0 Der INTERRUPT-Vektor wird als Befehlscode interpretiert.
- MODE 1 Der INTERRUPT-Vektor bleibt unberücksichtigt. Es wird der Befehl CALL 38H gebildet und ausgeführt.
- MODE 2 Der INTERRUPT-Vektor wird in Verbindung mit dem I-Register als Adresse interpretiert, die angibt, in welcher Zelle sich die Ansprungadresse des Bedienungsprogramms befindet. Es wird der Befehl CALL (I-Register, INTERRUPT-Vektor) ausgeführt.

#### Nichtmaskierter INTERRUFT

Es wird der Befehl CALL 66H gebildet und ausgeführt (Taktdiagramm Bild 4.9)

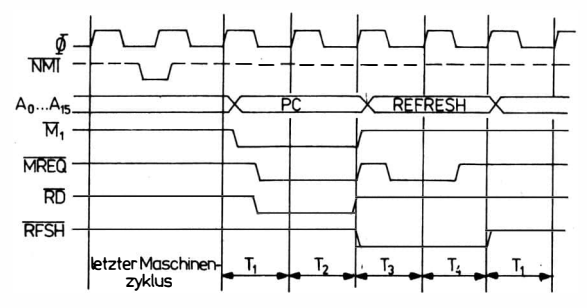

Bild 4.9 Taktdiagramm für den nichtmaskierten INTERRUPT beim U 880

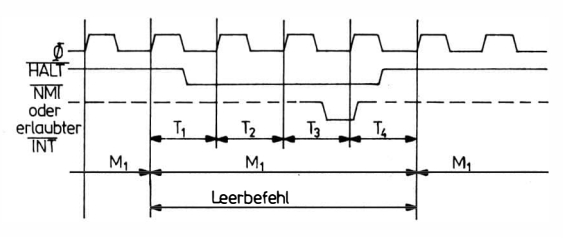

Bild 4.10 Haltezyklus im U 880

## Haltezyklus (Bild 4.10)

Nach der Entschlüsselung eines HALT-Befehls führt der Prozessor Leerbefehle (NOP) aus, und zwar so lange, bis ein INTER-RUPT erscheint (entweder ein nichtmaskierter oder ein maskierter INTERRUPT, wenn dieser erlaubt ist). Die INTERRUPT-Eingänge werden mit der Vorderflanke von  $\Phi$  in  $T_4$  abgetastet. Ist zu diesem Zeitpunkt ein INTERRUPT-Eingang aktiv, dann setzt sich mit dem nächsten Takt die Befehlsabarbeitung fort. Es wird ein Sprung an die Stelle ausgeführt, die der entsprechenden IN-TERRUPT-Behandlung entspricht.

### DMA-Zyklus (Bild 4.11)

Mit der Vorderflanke von Ø jedes letzten Taktes eines Maschinenzyklus wird das Signal BUSRO abgetastet. Ist es zu diesem Zeit-

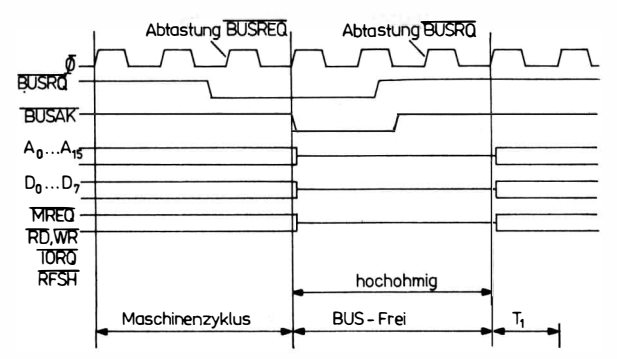

Bild 4.11 DMA-Zyklus im U 880

punkt aktiv, so werden mit Beginn das nächsten  $T_1$  der Adreßbus, RFSH in den hochohmigen Zustand gesetzt. Gleichzeitig aktiviert der Datenbus und die Steuersignale MREO, RD, WR, IORO und sich das Signal BUSAK, als Zeichen dafür, daß der hochohmige Zustand erreicht ist. Nun wird in jedem Zustand mit der Vorderflanke von  $\Phi$ das Signal BUSRQ abgetastet. Ist es nicht mehr aktiv, so wird im nächsten Takt der hochohmige Zustand beendet; und es beginnt ein neuer Maschinenzyklus. Während BUSAK aktiv ist, kann kein INTERRUPT auftreten. Der REFRESH ist unterbrochen.

## 4.1.4. Befehlsabarbeitung

Während der Abarbeitung eines Befehls werden folgende Arbeitsgänge durchlaufen:

- Befehl holen
- Befehl entschlüsseln
- Operand holen
- Befehl ausführen.

Die einzelnen Arbeitsgänge werden in Maschinenzyklen ausgeführt. Die Art des Maschinenzyklus wird durch die Befehlssignale, die aus der Befehlsentschlüsselung hervorgehen oder von außen als Signale des Steuerbus an den Prozessor gelangen, gebildet. In jedem Maschinenzyklus entstehen durch Hinzufügen von Zeitsignalen zu den Befehlssignalen interne Steuersignale, die die Abarbeitung in Form von Registertransporten steuern.<br>STS = BSI · ZSI

 $STS = BSI \t ZSI$ Steuersignal Befehlssignal Zeitsignal Gleichzeitig werden zur Steuerung des Datentransfers mit den angeschlossenen Bausteinen äußere Steuersignale gebildet (RD,  $\overline{WR}$ ,  $\overline{IORQ}$ ,  $\overline{MREQ}$ ,  $\overline{M_1}$ ,  $\overline{HALT}$ ,  $\overline{BUSAK}$ ). Die Abarbeitung eines Befehls setzt sich aus mehreren Maschinenzyklen zusammen. Die Folge dieser Maschinenzyklen ist eine Kombination der in Abschnitt 3.3 genannten Arten der Maschinenzyklen.

#### 4.1.5. Befehlsliste des Prozessors U 880

## 4.1.5.1. Verwendete Abkürzungen bei der Befehlsbeschreibung

- r 8-Bit-Register des Registersatzes, A, B, S, D, E, H, L;
- s 8-Bit-Quellregister oder ein Speicherplatz oder eine 8-Bit-Zahl n
- d 8-Bit-Bestimmungsregister oder Speicherplatz
- $n = 8-Rit-Zahl$
- $nn = 16$ -Bit-zahl
- dd 16-Bit-Bestimmungsregister
- $ss 16$ -Bit-Quellregister
- $s_b$  Bit in einem speziellen 8-Bit-Register, b ist die Bit-Nr. (Bild 4.12)
- Index L der niederwertige Teil eines 16-Bit-Registers;

Index H - der höherwertige Teil eines 16-Bit-Registers.

- Steht ein Registername allein, z. B. A, so heißt das:

Inhalt von Register A.

 $-$  Steht  $\langle$ HL $\rangle$ ; so bedeutet das:

Inhalt der Speicherzelle, deren Adresse in HL steht.

 $-$  Steht  $\langle$ nn $\rangle$ ; m so heißt das:

Inhalt der Speicherzelle, deren Adresse nn ist.

Bedeutung der Symbole für die Plagstellung (Bedeutung des Merkbits):

- t Das Flag wird in Abhängigkeit vom Ergebnis der Operation beeinflußt.
- Das Flag bleibt unbeeinflußt.  $\ddot{\phantom{a}}$
- 0 Das Flag wird durch die Operation rückgesetzt.
- 1 Das Flag wird durch die Operation gesetzt.
- v Das Flag wird in Abhängigkeit vom Überlauf des Ergebnisses beeinflußt.
- P Das Flag wird in Abhängigkeit von der Parität des Ergebnisses beeinflußt.
- X Das Flag ist beliebig.

|  |  |  | BIT7 BIT6 BIT5 BIT4 BIT3 BIT2 BIT1 BIT0 |
|--|--|--|-----------------------------------------|

Bild 4.12 Bit-Numerierung innerha1b eines Bytes

### 4.1.5.2. Transportbefehle

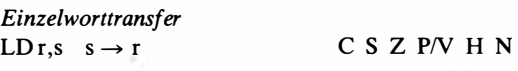

Der Inhalt des Registers s oder eine Zahl n wird in ein Register r gebracht.

r kann sein: - Register A, B, C, D, E, H, L.

- s kann sein: Direktoperand n (8-Bit-Zahl);
	- (HL) , d. h. eine Speicherzelle, deren Adresse in HL steht;
	- $\langle$ IX + d $\rangle$ ,  $\langle$ IY + d $\rangle$ , d. h. eine Speicherzelle, deren Adresse durch Indexrechnung ermittelt wird;
	- Register A, B, C, D, E, H, L.

Beispiel

 $LD C$ ,  $\langle IX + 19H \rangle$ 

Der Inhalt von IX sei 25AFH. Durch den obigen Befehl wird der Inhalt der Zelle 25AFH + 19H = 25C8H nach Register C gebracht.

 $L D d, s \quad s \rightarrow d$  C S Z P/V H N

 $\sim$ 

 $\sim$   $\sim$ 

Der Inhalt des Registers s oder eine Zahl n wird nach der Zelle d gebracht.

s kann sein: - Register A, B, C, D, E, H, L oder eine Zahl n;

d kann sein: - (HL) , d. h. eine Speicherzelle, deren Adresse in HL steht;

 $\mathbf{r} = \mathbf{r} + \mathbf{r}$  .

 $\langle$ IX + d $\rangle$ ,  $\langle$ IY + d $\rangle$ , d. h. eine Speicherzelle, deren Adresse durch Indexrechnung ermittelt wird;

- Register A, B, C, D, E, H, L.

Beispiel

 $LD$   $\langle$  HL $\rangle$ , 28H

Der Inhalt von HL sei 25A5H. Durch obigen Befehl wird die Zahl 28H nach der Zelle 25A5H gebracht.

 $LDA.s \quad s \rightarrow A \quad C \quad S \quad Z \quad P/V \quad H \quad N$  $\cdot$   $\uparrow$   $\uparrow$  IFF O O bei s = I,R  $\cdot \cdot \cdot \cdot$  O bei s nicht I, R Der Inhalt einer Zelle s wird nach Register A gebracht.

s kann sein:  $-(BC)$ ,  $(DE)$ , d. h. eine Speicherzelle, deren Adresse in BC oder DE steht;

- (nn), d. h. eine Speicherzelle, deren Adresse nn ist;

```
- Register I oder R.
```
Beispiel

LD A,  $\langle$ DE $\rangle$ 

Der Inhalt von DE sei 8A25H. Durch obigen Befehl wird der Inhalt von Zelle 8A25H nach Register A gebracht.

LDd, A  $A \rightarrow d$  C S Z P/V H N

Der Inhalt des Registers A wird nach der Zelle d gebracht. d kann sein:  $\langle BC \rangle$ ,  $\langle DE \rangle$ , d. h. eine Speicherzelle, deren

Adresse in BC oder DE steht;

- (nn), d. h. eine Speicherzelle, deren Adresse nn ist,

 $\sim$   $\sim$ 

 $\cdot$   $\cdot$   $\cdot$ 

 $\cdot$   $\cdot$ 

- Register I oder R.

Beispiel LD  $\langle 25H \rangle$ , A Der Inhalt des Registers A wird nach der Zelle 25 H gebracht.

**Doppelworttransfer** LD dd, nn  $\text{nn} \rightarrow \text{dd}$  C S Z P/V H N

 $\sim$ 

a caracteristic and a

Der Direktoperand nn wird in das Doppelregister dd gebracht. dd kann sein: BC, DE, HL, SP, IX, IY.

Beispiel LD HL, 28DEH Die Zahi 28DEH wird nach Register HL gebracht.

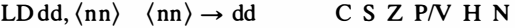

Der Inhalt von Zelle nn und nn + 1 wird in das Doppelregister dd gebracht. dd kann sein: BC, DE, HL, SP, IX, IY.

Beispiel LD IX, (8AH) Der Inhalt von Zelle 8AH und 8BH wird in das Indexregister IX gebracht.

 $LD (nn)$ , ss  $ss \rightarrow (nn)$  C S Z P/V H N

Der Inhalt des Doppelregisters ss wird in die Speicherzelle nn und nn + 1 gebracht. ss kann sein: BC, DE, HL, SP, IX, IY.

Beispiel  $LD(20H)$ , SP Der Inhalt des SP wird nach Zelle 20H gebracht.

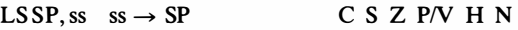

Der Inhalt des Doppelregisters ss wird in den Stackpointer SP gebracht.

ss kann sein: HL, IX, IY.

Beispiel

LD, SP, IX

Der Inhalt des Indexregisters IX wird in den Stackpointer SP gebracht.

PUSH ss  $ss_H$ ,  $ss_L \rightarrow \langle SP-1 \rangle$ ,  $\langle SP-2 \rangle$  $SP-2 \rightarrow SP$ C S Z P/V H N

Der Inhalt des Doppelregisters ss wird in den Kellerspeicher gebracht. Der höherwertige Teil ss<sub>H</sub> kommt in die Zelle SP-1. Der niederwertige Teil in die Zelle SP-2. Nach Ausführung des Befehls ist der Inhalt des Stackpointers SP um 2 erniedrigt.

Kellerspeicher vor Ausführung von PUSH ss

Kellerspeicher nach Ausführung von PUSH ss

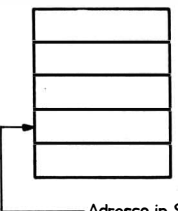

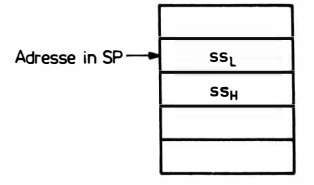

Adresse in SP

ss kan sein: BC, DE, HL, AF, IX, IY.

Beispiel Der Inhalt von SP ist 201H

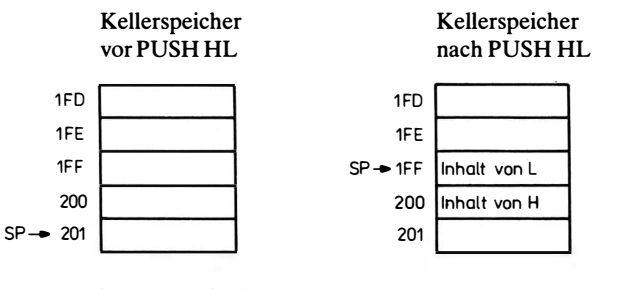

POP ss  $\langle SP + 1 \rangle$ ,  $\langle SP \rangle \rightarrow dd_H$ ,  $dd_L$  $\overrightarrow{SP} + 2 \rightarrow \overrightarrow{SP}$ C S Z PN H N

Aus dem Kellerspeicher werden 2 Byte in das Doppelregister dd gebracht. Das Byte aus Zelle SP kommt in den niederwertigen Teil von dd, das Byte aus Zelle SP + 1 in den höherwertigen Teil von dd. Nach Ausführung des Befehls ist der Inhalt des Stackpointers SP um 2 erhöht.

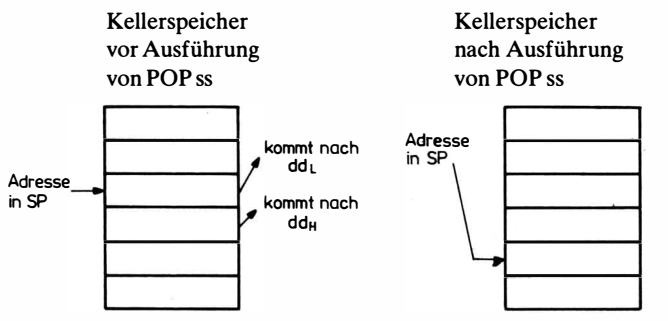

ss kann sein: BC, DE, HL, AF, IX, IY.

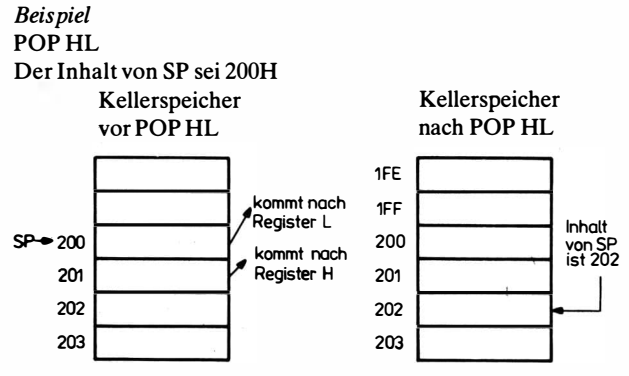

Doppelworttransfer-Umtauschbefehle

 $EX, DE, HL$   $DE \leftrightarrow HL$ 

 $C S Z P/V H N$ 

Der Inhalt des Registerpaares DE wird mit dem Inhalt des Registerpaares HL vertauscht.

EX, AF, AF',  $AF \leftrightarrow A'F'$  C S Z P/V H N

Die Inhalte der Register A und F werden mit den Inhalten der Register A' und F' vertauscht, und zwar A mit A' und F mit F' .

 $EXX$  BC  $\leftrightarrow$  B'C'  $DE \leftrightarrow D'E'$  $HI. \leftrightarrow H'I.'$  $C S Z P/V H N$ 

Es werden die Inhalte der Register B mit B', C mit C' , D mit D', E mit E'. H mit H' und L mit L' vertauscht.

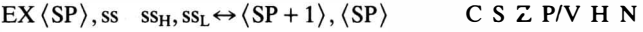

Der Ir.halt des Doppelregisters ss wird mit dem Inhalt von 2 Zellen des Kellerspeichers· vertauscht. Es wird dabei der niederwertige Teil ss<sub>L</sub> des Doppelregisters mit dem Inhalt der Zelle, deren Adresse in SP steht, und der höherwertige Teil ss<sub>H</sub> mit der nächsten Zelie (Adresse  $SP + 1$ ) vertauscht. Am Ende steht in SP der gleicl.e Wert wie vorher.

ss kann sein: HL, IX, IY.

## **Blocktransfer**

**LDIR** 

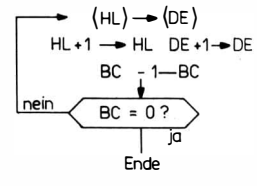

 $C S Z P/V H N$  $\cdot$   $\cdot$  0 0 0

Es wird der Inhalt eines Speicherbereiches, dessen Anfangsadresse in HL und dessen Blocklänge (Anzahl der Zellen des Speicherbereiches) in BC steht, in einem Speicherbereich mit der Anfangsadresse, die in DE steht, gespeichert.

#### **Beispiel**

Der Inhalt von HL sei 200, der von DE 600 und der von BC 8. Durch LDIR wird der Inhalt der Zellen 200 bis 207 in den Zellen 600 bis 607 gespeichert.

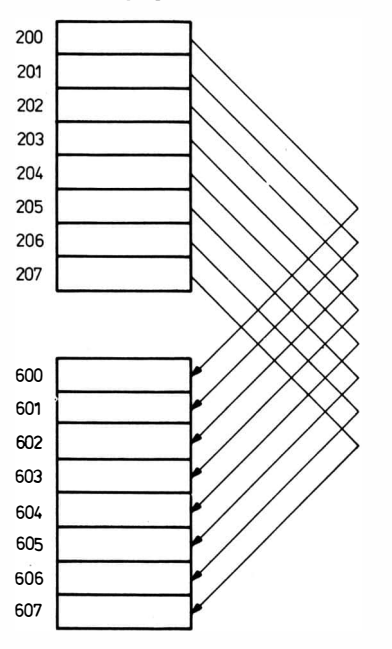

LDI  $\langle HL \rangle \rightarrow \langle DE \rangle$  $HL + 1 \rightarrow HL$  DE +  $1 \rightarrow DE$  $BC - 1 \rightarrow BC$  $C S Z P/V H N$  $\cdot \cdot 1$  0 0

Dieser Befehl dient zur Umspeicherung eines Speicherbereiches, dessen Anfangsadresse in HL und dessen Blocklänge in BC steht, in einen Speicherbereich, dessen Anfangsadresse in DE steht. Durch eine einmalige Abarbeitung des Befehls wird der Inhalt der Zelle, deren Adresse in HL steht, in die Speicherzelle gebracht, deren Adresse in DE steht. Anschließend werden die Adressen in HL und DE um 1 erhöht und der Inhalt von BC um 1 erniedrigt. Ist  $BC - 1 = 0$ , so wird das Flag P/V = 0, sonst wird P/V = 1 gesetzt. Durch mehrmaliges Anwenden dieses Befehls läßt sich der Inhalt eines Speicherbereiches in einen anderen Speicherbereich umspeichern. Dabei kann entweder bei BC = 0 oder bei einer anderen Bedingung abgebrochen werden.

#### Beispiel

Der Inhalt von HL sei 300, der von DE 500 und der von BC sei 12. Bei der 1. Befehlsabarbeitung von LD I kommt der Inhalt von Zelle 300 nach Zelle 500. Bei der 2. Abarbeitung von LDI wird der Inhalt von Zelle 301 nach Zelle 501 gebracht usw. Nach 12 Durchläufen (Inhalt von BC) ist der Inhalt von BC = 0, was als Endbedingung genommen werden kann.

#### LDDR

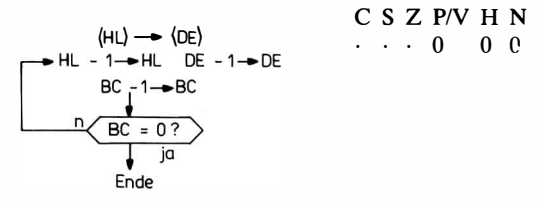

Es wird der Inhalt eines Speichers, dessen Endadresse in HL und dessen Blocklänge in BC steht, in einen Speicherbereich, dessen Endadresse in DE steht, gebracht.

Beispiel

Der Inhalt von HL sei 200H, der von DE 600H und der von BC 8H. Durch LDDR gelangt der Inhalt der Zellen 1F9-200H in die Zellen 5F9-600H.

LDD  $\langle H\vec{L}\rangle \rightarrow \langle DE\rangle$  $HL - 1 \rightarrow HL$ ,  $DE - 1 \rightarrow DE$  $BC - 1 \rightarrow BC$ C S Z P/V H N  $\cdots$  1 0 0

Dieser Befehl dient zur Umspeicherung eines Speicherbereiches, dessen Endadresse in HL und dessen Blocklänge in BC steht, in einen Speicherbereich, dessen Endadresse in DE steht.

Durch eine einmalige Abarbeitung des Befehls wird der Inhalt der Zelle, deren Adresse in HL steht, in die Speicherzelle gebracht, deren Adresse in DE steht. Anschließend werden die Adressen in HL und DE um 1 erniedrigt und der Inhalt von BC um 1 erniedrigt. Ist BC  $- 1 = 0$ , so wird das Flag P/V = 0, sonst wird P/V = 1 gesetzt. Durch mehrmaliges Anwenden dieses Befehls läßt sich der Inhalt eines Speicherbereiches in einen anderen Speicherbereich umspeichern. Dabei kann entweder bei BC = 0 oder bei einer anderen Bedingung abgebrochen werden.

## 4.1.5.3. Rechen- und logische Operationen mit einem Operand

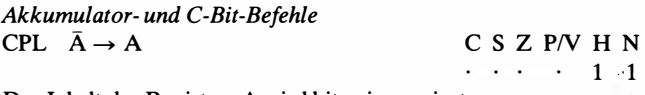

Der Inhalt des Registers A wird bitweise negiert.

#### Beispiel

Der Inhalt von Register A sei 11001110.

Nach Ausführung des Befehls CPL ist der Inhalt des Registers A 001 10001.

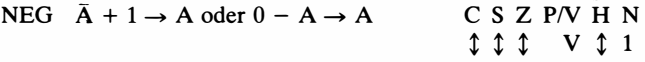

Vom Inhalt des Registers A wird das Zweierkomplement gebildet.

Beispiel

Der Inhalt von Register A sei 11001110.

Nach Ausführung des Befehls NEG ist der Inhalt des Registers A 00110010.

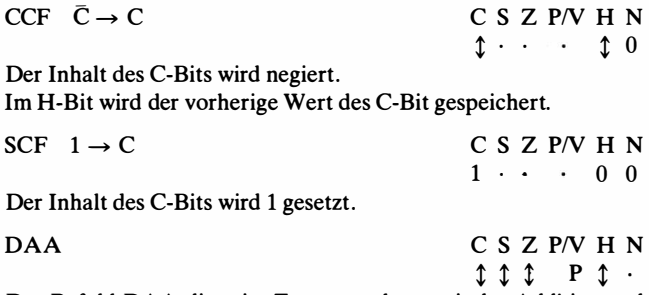

Der Befehl DAA dient im Zusammenhang mit der Addition und der Subtraktion von Dualzahlen zur Berechnung von Summen oder Differenzen zweier im BCD-Code dargestellten Zahlen.

Beispiel

Im Register A stehe die Zahl 28 im BCD-Code, d. h., der Inhalt von Register 00101000. Im Register B stehe die Zahl 17 im BCD-Code, d. h. , B = 00010111. Nach der dualen Addition der Inhalte von Register A und B steht im Register A 00111111.

Das ist jedoch nicht die BCD-Code-Darstellung von  $28 + 17 = 45$ . Der Befehl DAA verändert  $A = 00111111$  in den Wert  $A =$  $01000101 (= 45$  in BCD-Darstellung).

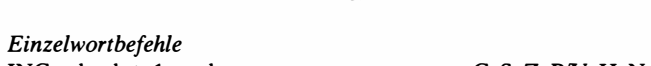

INC d d + 1  $\rightarrow$  d

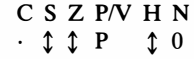

Der Inhalt der Zelle oder des Registers d wird um 1 erhöht.

d kann sein: - Register A, B, C, D, E, H, L;

- ( HL) , d. h. eine Speicherzelle, deren Adresse in HL steht;
- $\langle$  IX + d $\rangle$ ,  $\langle$  IY + d $\rangle$ , d. h. Inhalt einer Speicherzelle, deren Adresse durch Indexrechnung ermittelt wird.

Beispiel

Der Inhalt vom Indexregister IY sei 1A5H.

Durch den Befehl INC  $(IV + 17H)$  wird der Inhalt von Zelle  $1A5H + 17H = 1BCH$  um 1 erhöht.

DEC d  $d - 1 \rightarrow d$ <br>C S Z P/V H N<br>c  $\uparrow \uparrow$  P  $\uparrow$  1

 $\uparrow$   $\uparrow$  P

Der Inhalt der Zelle oder des Registers d wird um 1 erniedrigt, d kann sein: - Register A, B, C, D, E, H, L;

- $\langle$  HL $\rangle$ , d. h. eine Speicherzelle, deren Adresse in HL steht;
- $\langle$  IX + d  $\rangle$ ,  $\langle$  IY + d  $\rangle$ , d. h. eine Speicherzelle, deren Adresse durch Indexrechnung ermittelt wird.

Beispiel

Der Inhalt des Doppelregisters HL sei 800.

Durch den Befehl DEC ( HL) wird der Inhalt der Zeile 800 um 1 erniedrigt.

Verschiebebefehle RLC s  $RLCA<sup>5</sup>$  $\begin{array}{|c|c|c|c|}\n\hline\n\text{c} & \text{7--0} \end{array}$ RLC s RLCA  $C S Z P/V H N$ <br>  $\uparrow \uparrow \uparrow P$  00  $\begin{array}{cccc}\n\updownarrow & \updownarrow & \updownarrow & P & 0 & 0 \\
\updownarrow & \updownarrow & \updownarrow & \cdot & \cdot & 0 & 0\n\end{array}$ RLCA  $\updownarrow \cdot \cdot \cdot 0$  0<br>Der Inhalt des Registers oder der Zelle s wird um eine Stelle nach

links verschoben. Das aus Bit 7 (Zählung von rechts nach links) heraustretende Bit wird in das C-Bit und Bit 0 eingetragen.

s kann sein:- Register A, B, C, D, E, H, L;

- ( HL) , d. h. eine Speicherzelle, deren Adresse in HL steht;
- $\langle$  IX + d $\rangle$ ,  $\langle$  IY + d $\rangle$ , d. h. eine Speicherzelle, deren Adresse durch Indexrechnung ermittelt wird.

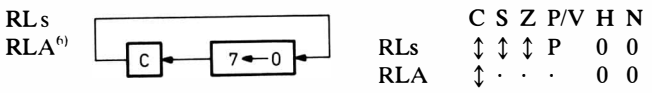

Der Inhalt des Registers s oder der Zelle s wird zusammen mit dem C-Bit um eine Stelle nach links verschoben. Das aus Bit 7 kommende Bit wird in das C-Bit und das C-Bit in Bit 0 eingetragen.

<sup>6)</sup>RLA und RRCA führen dieselbe Verschiebung wie RL A und RRC A aus, sind aber I-Byte-Befehle .

 $^{5)}$ RLCA führt dieselbe Funktion wie RLCA aus, ist jedoch ein 1-Byte-Befehl.

s kann sein: – Register A, B, C, D, E, H, L;

- $\langle$  HL $\rangle$ , d. h. eine Speicherzelle, deren Adresse in HL steht;
- $\langle$  IX + d $\rangle$ ,  $\langle$  IY + d $\rangle$ , d. h. eine Speicherzelle, deren Adresse durch Indexrechnung ermittelt wird.

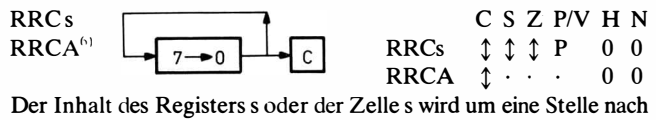

rechts verschoben. Das aus Bit 0 heraustretende Bit wird in das C-Bit und in Bit 7 eingetragen.

s kann sein:- Register A, B, C, D, E, H, L;

- $\langle$  HL $\rangle$ , d. h. eine Speicherzelle, deren Adresse in HL steht;
- $\langle$  IX + D  $\rangle$ ,  $\langle$  IY + d  $\rangle$ , d. h. ein Speicherzelle, deren Adresse durch Indexrechnung ermittelt wird.

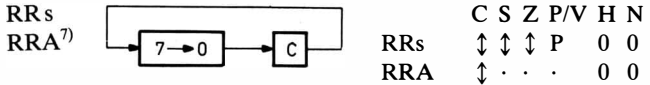

 $\begin{array}{ccc}\n\hline\n\end{array}$  RRA  $\begin{array}{ccc}\n\downarrow \cdot \cdot \cdot & 0 & 0 \\
\hline\n\end{array}$  Der Inhalt des Registers s oder der Zelle s wird zusammen mit dem C-Bit um eine Stelle nach rechts verschoben. Bit 0 kommt ins C-Bit und das C-Bit nach Bit 7.

- s kann sein:- Register A, B, C, D, E, H, L;
- $\langle$  HL $\rangle$ , d. h. eine Speicherzelle, deren Adresse in HL steht;
- $\langle$  IX + d  $\rangle$ ,  $\langle$  IY + d  $\rangle$ , d. h. eine Speicherzelle, deren Adresse durch Indexrechnung ermittelt wird.

SLA s

 $C S Z P/V H N$  $1 1 1 1 0 0$ 

Dieser Befehl bewirkt eine arithmetische Linksverschiebung des Registers oder der Speicherzelle s. Das aus Bit 7 heraustretende ,Bit wird in das Register C-Bit eingetragen.

 $7 - 0$ 

In Bit 0 wird eine 0 eingetragen. Der Befehl entspricht der Multiplikation des Registerinhalts mit 2.

 $<sup>7</sup>$ RRA führt dieselbe Verschiebung wie RR A aus, ist aber ein 1-Byte-Befehl.</sup>

s kann sein:  $-$  Register A, B, C, D, E, H, L;

- ( HL), d. h. eine Speicherzelle, deren Adresse in HL steht;
- $\langle$  IX + d  $\rangle$ ,  $\langle$  IY + d  $\rangle$ , d. h. eine Speicherzelle, deren Adresse durch Indexrechnung ermittelt wird.

$$
SRAs
$$

┌<u>┪</u>┚┰┯┪<u>᠖╼᠐┟╌╺┪</u>C│ Dieser Befehl bewirkt eine arithmetische Rechtsverschiebung des CSZP/VHN<br>  $\uparrow \uparrow \uparrow P$  00

Registers oder der Speicherzelle s. Bit 7 bleibt erhalten. In Bit 6 wird Bit 7 eingetragen, Bit 0 kommt ins C-Bit.

s kann sein:  $-$  Register A, B, C, D, E, H, L;

- $\langle$  HL $\rangle$ , d. h. eine Speicherzelle, deren Adresse in HL steht;
- $\langle$  IX + d  $\rangle$ ,  $\langle$  IY + d  $\rangle$ , d. h. eine Speicherzelle, deren Adresse durch Indexrechnung ermittelt wird.

$$
\begin{array}{cc}\n\text{SRLs} & 0 \longrightarrow \boxed{7 \rightarrow 0} \\
\hline\n\text{C} & \text{C} & \text{S} & \text{C} & \text{P/V} & \text{H} & \text{N} \\
\text{C} & \text{C} & \text{S} & \text{C} & \text{P/V} & \text{H} & \text{N} \\
\text{C} & \text{C} & \text{S} & \text{C} & \text{P/V} & \text{H} & \text{N} \\
\end{array}
$$

Dieser Befehl bewirkt eine Rechtsverschiebung des Registers oder der Zelle s. Dabei wird in Stelle 7 eine 0 und in das C-Bit Bit 0 eingetragen.

s kann sein: - Register A, B, C, D, E, H, L;-

- $\langle$  HL $\rangle$ , d. h. eine Speicherzelle, deren Acresse in HL steht;
- $\langle$  IX + d  $\rangle$ ,  $\langle$  IY + d  $\rangle$ , d. h. eine Speicherzelle, deren Adresse durch Indexrechnung ermittelt wird.

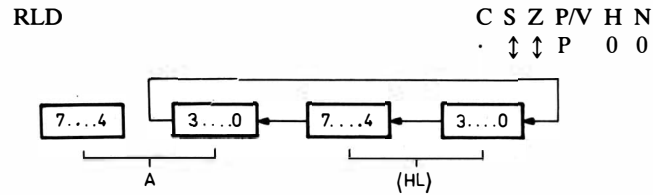

Dieser Befehl bewirkt ein Linksverschiebung um eine Tetrade (4 Bit) des Registers A und einer Speicherzelle, deren Adresse in HL steht.

Dabei werden eingetragen:

- die niederwertige Tetrade von A in die niederwertige Tetrade der Speicherzelle

- die niederwertige Tetrade der Speicherzelle in die höherwertige Tetrade der Speicherzelle und
- die höherwertige Tetrade der Speicherzelle in die niederwertige Tetrade des Registers A.

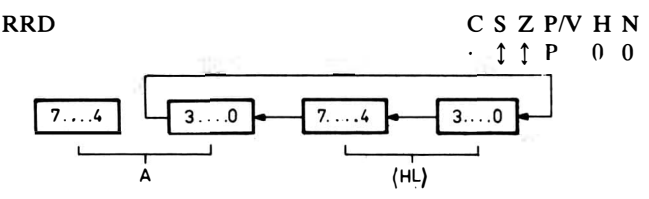

Dieser Befehl bewirkt eine Rechtsverschiebung um eine Tetrade (4 Bit) des Registers A und einer Speicherzelle , deren Adresse in HL steht.

Dabei werden eingetragen:

- die niederwertige Tetrade von A in die höherwertige Tetrade der Speicherzelle,
- die höherwertige Tetrade der Speicherzelle in die niederwertige Tetrade der Speicherzelle und die
- niederwertige Tetrade der Speicherzelle in die niederwertige Tetrade des Registers A.

#### Beispiel (zu den Verschiebebefehlen)

Im Register D stehe die Bit-Folge 01110011 und im C-Bit eine 1.

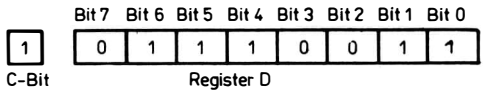

Befehl: Information im D-Register und C-Bit nach dem Befehl :

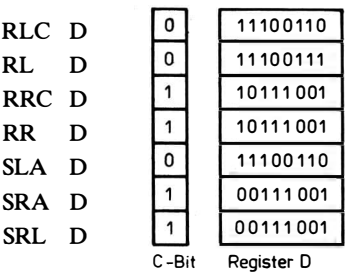

Bit-Befehle

Bitb,  $s_h \rightarrow Z$  C S Z P/V H N

 $\cdot$  X  $\uparrow$  X 1 0

Das Bit b des Registers oder der Speicherzelle s wird in negierter Form in das Z-Flag gebracht, b ist eine Zahl zwischen 0 und 7.

s kann sein:  $-$  Register A, B, C, D, E, H, L;

- $\langle$  HL $\rangle$ , d. h. eine Speicherzelle, deren Adresse in HL steht;
- $\langle$  IX + d $\rangle$ ,  $\langle$  IY + d $\rangle$ , d. h. eine Speicherzelle, deren Adresse durch Indexrechnung ermittelt wird.

Bit-Zählung

Bit 7 Bit 6 Bit 5 Bit 4 Bit 3 Bit 2 Bit 1 Bit 0

Beispiel

Bit 3,  $\langle$  HL $\rangle$ 

Bit 3 der Speicherzelle, deren Adresse in HL steht, wird in negierter Form in das Z-Flag gebracht.

- In HL steht die Adresse 80H.
- In der Zelle 80H steht 11101110.
- $-$  Durch Bit 3,  $\langle$  HL $\rangle$  wird eine 0 in das Z-Flag gebracht.

SET b, s  $1 \rightarrow s_h$ 

 $C S Z P/V H N$ 

 $\mathbf{u} = \mathbf{u}$  , where  $\mathbf{u} = \mathbf{u}$ 

Das Bit b des Registers oder der Speicherzelle s wird 1 gesetzt, b ist eine Zahl zwischen 0 und 7.

s kann sein:  $-$  Register A, B, C, D, E, H, L;

- $\langle$  HL $\rangle$ , d. h. eine Speicherzelle, deren Adresse in HL steht;
- $\langle$  IX + d $\rangle$ ,  $\langle$  IY + d $\rangle$ , d. h. eine Speicherzelle, deren Adresse durch Indexrechnung ermittelt wird.

RESb, s  $0 \rightarrow s_b$  C S Z P/V H N

 $\ddot{\phantom{0}}$  $\cdot$   $\cdot$  $\sim$  $\ddot{\phantom{a}}$ 

Das Bit b des Registers oder der Speicherzelle s wird 0 gesetzt.

- s kann sein:  $-$  Register A, B, C, D, E, H, L;
	- $\langle$  HL $\rangle$ , d. h. eine Speicherzelle, deren Adresse in HL steht;
	- $\langle$  IX + d $\rangle$ ,  $\langle$  IY + d $\rangle$ , d. h. eine Speicherzelle, deren Adresse durch Indexrechnung ermittelt wird.

Doppelwortbefehle  $INCdd$  dd + 1  $\rightarrow$  dd C S Z P/V H N

 $\ddotsc$ 

 $\cdots$ 

Der Inhalt des Doppelregisters dd wird um 1 erhöht. dd kann sein: BC, DE, HL, SP, IX, IY

 $DECdd$  dd  $-1 \rightarrow dd$  C S Z P/V H N

Der Inhalt des Doppelregisters dd wird um 1 erniedrigt. dd kann sein: BC, DE, HL, SP, IX, IY.

#### 4.1.5.4. Rechen-und logische Operationen mit zwei Operanden

I-Wort-Befehle ADDs  $A + s \rightarrow A$  C S Z P/V H N t t t V t 0

Der Inhalt des Akkumulators und der Inhalt des Registers oder der Zelle s werden adddiert, und das Ergebnis wird ins Register A gebracht.

s kann sein: - Direktoperand n (8-Bit-Zahl);

- (HL), d. h. eine Speicherzelle, deren Adresse in HL steht;
- $\langle$  IX + d $\rangle$ ,  $\langle$  IY + d $\rangle$ , d. h. eine durch Indexierung ermittelte Speicherzelle ;
- $-$  Register A, B, C, D, E, H, L.

ADCs  $A + s + C \rightarrow A$  C S Z P/V H N

t t t V 0 t

Der Inhalt des Registers A und der Inhalt des Registers oder der Zelle s werden addiert. Zu diesem Ergebnis wird das C-Bit in die niedrigste Stelle addiert. Das Gesamtergebnis kommt in das Register A.

s kann sein: siehe 1-Wort-Befehl ADD s.

 $SUBs \quad A - s \rightarrow A$  C S Z P/V H N ttt V t 1 Der Inhalt der Zelle oder des Registers s wird vom Register A subtrahiert. Das Ergebnis kommt in das Register A.

s kann sein: siehe 1-Wort-Befehl ADD s.

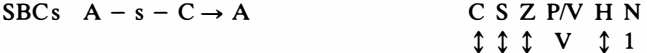

Der Inhalt des Registers oder der Zelle s wird vom Inhalt des A-Registers subtrahiert. Von der niedrigsten Stelle des Ergebnisses wird das C-Bit subtrahiert. Das letzte Ergebnis kommt in das Register A.

s kann sein: siehe 1-Wort-Befehl ADD s.

AND s  $A \wedge s \rightarrow A$  C S Z P/V H N 0 1 1 P 1 1 Der Inhalt des Registers A und der Inhalt des Registers oder der Zelle s werden bitweise durch ein logisches UND verknüpft. Das Ergebnis kommt in das Register A.

s"kann sein: siehe 1-Wort-Befehl ADD s.

OR s  $A \vee s \rightarrow A$  C S Z P/V H N 0 1 1 P 1 1

Der Inhalt des Registers A und der Inhalt des Registers oder der Zelle s werden bitweise durch ein logisches ODER verknüpft. Das Ergebnis kommt in das Register A.

s kann sein: siehe I-Wort-Befehl ADD s.

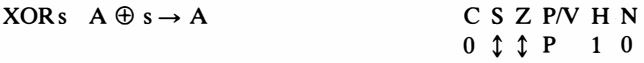

Der Inhalt des Registers A und der Inhalt des Registers oder der Zelle s werden bitweise durch ein logisches EXKLUSIV-ODER verknüpft. Das Ergebnis kommt in das Register A.

s kann sein: siehe 1-Wort-Befehl ADD s.

CPs CPS C S Z P/V H N

t t t V t 1

Der Inhalt des Registers A wird mit dem Inhalt des Registers oder der Zelle s verglichen. Der Vergleich erfolgt durch die Bildung der Differenz A - s. Bei Gleichheit wird das Z-Bit gesetzt, bei Ungleichheit rückgesetzt.

s kann sein: siehe 1-Wort-Befehl ADD s.

Doppelwortbefehle ADD HL, ss  $HL + ss \rightarrow HL$  C S Z P/V H N

 $\uparrow \cdot \cdot \cdot \cdot \uparrow 0$ 

Der Inhalt des Doppelregisters HL wird mit dem Inhalt des Doppelregisters ss addi�rt. Das Ergebnis kommt nach HL. Bit H wird mit dem Übertrag aus Bit 11 gesetzt. ss kann sein: BC, DE, HL, SP.

ADCHL, ss  $HL + ss + C \rightarrow HL$ 

$$
\begin{array}{cc}\nC & S & Z & P/V & H & N \\
\updownarrow & \updownarrow & \updownarrow & V & \updownarrow 0\n\end{array}
$$

Der Inhalt des Doppelregisters HL wird mit dem Inhalt des Doppelregisters ss addiert. Zum Ergebnis wird das C-Bit in die niedrigste Stelle addiert. Das letzte Ergebnis kommt nach HL. Bit H wird mit dem Übertrag aus Bit 11 gesetzt.

ss kann sein: BC, DE, HL, SP.

```
SBCHL, ss HL - ss - C \rightarrow HL C S Z P/V H N
```
Der Inhalt des Doppelregisters ss wird vom Doppelregister HL subtrahiert. Anschließend wird davon das C-Bit in der letzten Stelle subtrahiert. Das Ergebnis kommt nach HL, Bit H wird vom Übertrag von Bit 12 gesetzt. ss kann sein: BC, DE, HL, SP.

ADD IX, ss  $IX + ss \rightarrow IX$  C S Z P/V H N

t t t V t 1

$$
\updownarrow \cdot \cdot \cdot \cdot \updownarrow 0
$$

Der Inhalt des Doppelregisters ss wird zum Inhalt des Indexregi-· sters IX addiert. Das Ergebnis kommt nach IX. Bit H wird mit dem Übertrag aus Bit 11 gesetzt.

ss kann sein: BC, DE, IX, SP.

ADD IY, ss  $IY + ss \rightarrow IY$  C S Z P/V H N  $t \cdot \cdot$   $t \cdot 0$ Der Inhalt des Doppelregisters ss wird zum Inhalt des Indexregi-

sters IY addiert. Das Ergebnis kommt nach IY. Bit H wird mit dem Übertrag aus Bit 11 gesetzt.

ss kann sein: BC, DE, IY, SP.

## 4.1.5.5. Rechen- und logische Operationen mit mehreren Operanden

1

Ende

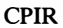

CPIR Vergleich A mit (HL) . A =  $(HL)$  ?  $\frac{JG}{I}$ • nein<br>HL + 1 <del>→</del> HL  $-$  BC  $BC = 0$  ? nein

 $C S Z P/V^{8} H N$  $\cdot$   $\uparrow$   $\uparrow$   $\uparrow$   $\uparrow$   $\uparrow$   $\uparrow$  1

Der Inhalt eines Speicherbereiches, dessen Anfangsadresse in HL und dessen Länge in BC steht, wird nach einer Information im Register A durchsucht. Befindet sich die Information in einer Zelle des Speicherbereiches, so ist der Befehl an dieser Stelle beendet. Befindet sich die Information nicht in dem gesuchten Speicherbereich, so wird der Befehl nach der letzten Zelle des Bereiches beendet. Wird die Information im Speicherbereich gefunden, so wird trotzdem HL um 1 erhöht und BC um 1 erniedrigt. Im Flagregister steht das Ergebnis der letzten Vergleichsoperation. Das Bit P/V ist 1, wenn BC  $-1 \neq 0$ , sonst 0.

#### Beispiel

Die Zellen 200 H bis 205 H sollen nach der Bit-Folge 00000111 durchsucht werden.

In den Zellen 200 H bis 205 H stehen:

- 200 H 11111111 201 H 00000000 202 H 01000000 203 H 00000111
- 204 H 00000000

## 205 H 10000001

Dazu bringt man die Bit-Folge 00000111 in das Register A, die Adresse 200 H ins Registerpaar Hl und die Anzahl 6 ins Registerpaar BC. Nach der Ausführung des Befehls CPIR steht in HL 204 H, und das Z-Bit ist gesetzt.

Würde in Zelle 203 die Bit-Folge 01010101 stehen, so stünde nach Abarbeitung des Befehls CPIR in Hl 206H, und das Z-Bit würde rückgesetzt werden.

<sup>8)</sup>Wenn BC zum Befehlsende 0 ist, dann wird  $P/V = 0$ ; ist BC  $\neq$  0, so wird  $P/V = 1$  gesetzt.

CPI Vergleich A mit  $(HL)$  $HL + 1 \rightarrow HL$  $BC - 1 \rightarrow BC$ C S Z  $P/V^9$  H N<br> $\cdot$  1 1  $\uparrow$  1 1  $\cdot$  1 t t

Der Inhalt des Speicherplatzes, dessen Adresse in HL steht, wird mit dem Inhalt des A-Registers verglichen und das Hagregister gesetzt. Das P/V-Flag ist 1, wenn BC  $-1 \neq 0$ , sonst 0. Anschließend wird der Inhalt von HL um 1 erhöht und der Inhalt von BC um 1 erniedrigt. Mit Hilfe des Befehls CPI läßt sich ein Speicherbereich auf eine Bit-Folge, die im A-Register steht, durchsuchen, wobei die Abbruchbedingung frei wählbar ist.<br>CPDR

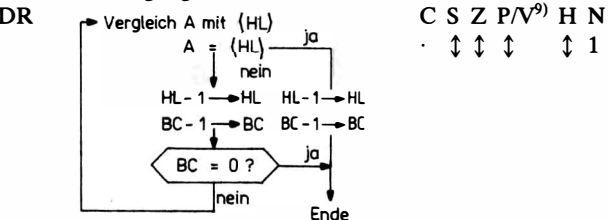

Der Inhalt eines Speicherbereiches, dessen Endadresse in HL und dessen Länge in BC steht, wird nach einer Information, die im Register A steht, durchsucht. Befindet sich die Information in einer Zelle des Speicherbereiches, so wird der Befehl an dieser Stelle beendet. Steht die Information nicht in dem gesuchten Speicherbereich, so endet der Befehl nach der ersten Zelle des Bereiches. Wird die Information im Speicherbereich gefunden, so werden trotzdem HL und BC um 1 erniedrigt.

Im Flagregister steht das Ergebnis der letzten Vergleichsoperation. Das Bit P/V ist 1, wenn  $BC - 1 \ne 0$ , sonst 0.

#### Beispiel

Die Zellen 200H bis 205H sollen nach der Bit-Folge 00000111 durchsucht werden. In den Zellen 200H bis 205H stehen:

```
200H 11111111 
201H 00000000 
202H 01000000
```
- 203H 00000111
- 204H 00000000
- 205H 10000001

<sup>&</sup>lt;sup>9)</sup> Wenn BC nach Befehlsausführung 0 ist, dann wird P/V = 0; ist BC  $\neq$  0, so wird P/V = 1 gesetzt.
Dazu bringt man die obige Bit-Folge in das Register A, die Adresse 205H in das Register HL unq die Anzahl 6 in das Registerpaar BC. Nach Ausführung des Befehls CPDR steht in HL 202H, und das Z-Bit ist gesetzt.

Würde sich in Zelle 203H die Bit-Folge 01010101 befinden, so stünde nach Abarbeitung des Befehls CPDR in HL 1FFH, und das Z-Bit würde rückgesetzt sein.

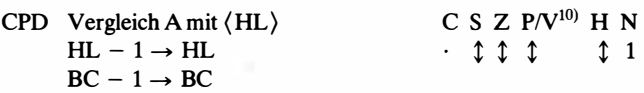

Der Inhalt des Speicherplatzes, dessen Adresse in HL steht, wird mit dem Inhalt des A-Registers verglichen und das Plagregister gesetzt. Das P/V-Flag ist 1, wenn BC -  $1 \neq 0$ , sonst 0. Anschließend werden der Inhalt von HL und der von BC um 1 erniedrigt. Mit Hilfe des Befehls CPD läßt sich ein Speicherbereich auf eine Bit-Folge, die im A-Register steht, durchsuchen, wobei die Abbruchbedingung frei wählbar ist.

### 4.1.5.6. Sprungbefehle

 $JP \text{nn} \quad \text{nn} \rightarrow PC$  C S Z P/V H N

Die Adresse nn wird in den Befehlszähler PC gebracht. Der nächste abzuarbeitende Befehl ist damit der Befehl aus Zelle nn. Man sagt, der Rechner führt einen Sprung in die Zelle nn aus.

JP cc, nn Wenn cc = true, nn  $\rightarrow$  PC C S Z P/V H N

Wenn die Bedingung cc erfüllt ist, dann wird die Adresse nn in den Befehlszähler PC gebracht.

cc kann sein: - NZ Z-Bit rückgesetzt,

- Z Z-Bit gesetzt,
- NC C-Bit rückgesetzt,
- C C-Bit gesetzt,
- PO Paritätsbit auf ungerade gesetzt,
- PE Paritätsbit auf gerade gesetzt,
- $-P$  Vorzeichenbit auf postiv gesetzt,
- M Vorzeichenbit auf negativ gesetzt.

 $10$ s. Fußnote S. 143

 $JRe$  PC + e  $\rightarrow$  PC C S Z P/V H N

Der Befehlszähler PC wird um die Zahl e verändert. e ist eine 8- Bit-Zahl im Zweierkomplement, d. h. , e kann auch negativ sein. Ausgangspunkt für  $PC + e \rightarrow PC$  ist die Adresse des Operationscodes des Befehls. Der Rechner führt einen Sprung um e Zellen aus. Die Zahl e steht als  $e - 2$  in der Zelle nach dem Operationscode.

Beispiel Von Zelle 100 soll ein Sprung nach 105 erfolgen. Befehl: JR 5  $-100$  18<br>101 3  $\leftarrow$  Operationscode des Befehls IR  $\leftarrow$  e-2 101  $102$   $\qquad$   $\qquad$ <u>and and a</u> 103 104  $\leftarrow PC\text{-}Stand$  nach dem Befehl.  $\rightarrow 105$ JR kk, e Wenn kk = true,  $PC + e \rightarrow PC$  C S Z P/V H N wenn  $kk = not true$ . Leerbefehl Wenn die Bedingung kk erfüllt ist, dann führt der Prozessor einen Sprung um e Zellen aus. kk kann sein: - NZ Z-Bit rückgesetzt, · - Z Z-Bit gesetzt, - NC C-Bit rückgesetzt, - C C-Bit gesetzt.  $JP$  (ss.) ss  $\rightarrow PC$  C S Z P/V H N

Der Inhalt des Doppelregisters ss wird nach PC gebracht. Der Rechner führt einen Sprung in die Zelle aus, deren Adresse in ss steht.

ss kann sein: HL. IX, IY.

DINZe

\n
$$
\begin{array}{c}\n\begin{array}{c}\nB - 1 \quad \longrightarrow \text{Be} \\
\hline\n\end{array} \\
\hline\n\begin{array}{c}\n\text{Bi} \\
\hline\n\end{array} \\
\text{no} \\
\begin{array}{c}\n\text{no} \\
\text{no} \\
\end{array} \\
\text{no} \\
\begin{array}{c}\n\text{no} \\
\text{no} \\
\end{array} \\
\text{no} \\
\begin{array}{c}\n\text{no} \\
\text{no} \\
\end{array} \\
\text{no} \\
\begin{array}{c}\n\text{no} \\
\text{no} \\
\end{array} \\
\text{no} \\
\begin{array}{c}\n\text{no} \\
\text{no} \\
\end{array} \\
\text{no} \\
\begin{array}{c}\n\text{no} \\
\text{no} \\
\end{array} \\
\text{no} \\
\begin{array}{c}\n\text{no} \\
\text{no} \\
\end{array} \\
\text{no} \\
\begin{array}{c}\n\text{no} \\
\text{no} \\
\end{array} \\
\text{no} \\
\begin{array}{c}\n\text{no} \\
\text{no} \\
\end{array} \\
\text{no} \\
\begin{array}{c}\n\text{no} \\
\text{no} \\
\end{array} \\
\text{no} \\
\begin{array}{c}\n\text{no} \\
\text{no} \\
\end{array} \\
\text{no} \\
\begin{array}{c}\n\text{no} \\
\text{no} \\
\end{array} \\
\text{no} \\
\begin{array}{c}\n\text{no} \\
\text{no} \\
\end{array} \\
\text{no} \\
\begin{array}{c}\n\text{no} \\
\text{no} \\
\end{array} \\
\text{no} \\
\begin{array}{c}\n\text{no} \\
\text{no} \\
\end{array} \\
\text{no} \\
\begin{array}{c}\n\text{no} \\
\text{no} \\
\end{array} \\
\text{no} \\
\begin{array}{c}\n\text{no} \\
\text{no} \\
\end{array} \\
\text{no} \\
\begin{array}{c}\n\text{no} \\
\text{no} \\
\end{array} \\
\text{no} \\
\begin{array}{c}\n\text{no} \\
\text{no} \\
\end{array} \\
\text{no} \\
\begin{array}{c}\n\text{no} \\
\text{no} \\
\end{array} \\
\text{no} \\
\begin{array}{c}\n\text{no} \\
\text{no} \\
\end{array} \\
\text{no} \\
\begin{array}{
$$

Solange  $B - 1 \neq 0$  ist, führt der Rechner einen Sprung um e Zellen aus. e ist eine 8-Bit-Zahl im Zweierkomplement, d. h. e kann auch negativ sein. Ausgangspunkt für  $PC + e \rightarrow PC$  ist die Adresse des Operationscodes des Befehls. Die Zahl e steht als  $e - 2i$ n der Zelle nach dem Operationscode.

# Beispiel

Eine Programmschleife von Zelle 200 bis 209 soll 10mal durchlaufen werden. Dazu bringt man eine 10 in das Register B. Der Befehl, der diese 10fache Programmschleife realisiert, lautet  $DINZ - 9$ .

Aufbau der Progammschleife:

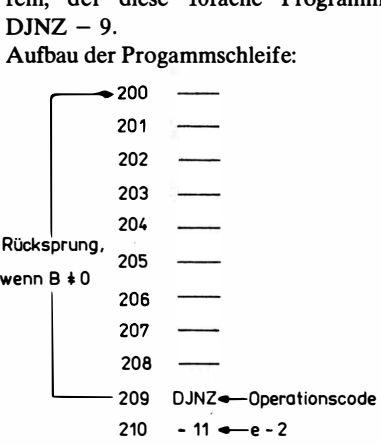

# 4.1.5.7. Unterprogrammbefehle

# Unterprogrammrufe CALL nn PC<sub>H</sub>, PC<sub>L</sub>  $\rightarrow$  (SP - 1), (SP - 2) C S Z P/V H N

 $SP - 2 \rightarrow SP$  $nn \rightarrow PC$ 

Der CALL-Befehl realisiert einen Sprung in ein Unterprogramm, dessen Startadresse nn ist. Dabei wird der aktuelle Befehlszählerstand (Adresse des Operationscodes des nächsten Befehls) im STACK gespeichert. Der höherwertige Teil von PC kommt in die Zelle, deren Adresse sich aus den um 1 erniedrigten Inhalt des STACKPOINTER SP ergibt. Der niederwertige Teil von PC gelangt in die Zelle, deren Adresse sich aus dem um 2 erniedrigten Inhalt des STACKPOINTER ergibt. Der STACKPOINTER ist am Ende des Befehls um 2 erniedrigt.

CALL cc, nn wenn cc = true C S Z P/V H N  $PC_{H}$ ,  $PC_{L} \rightarrow \langle SP-1 \rangle$ ,  $\langle SP-2 \rangle$  $SP - 2 \rightarrow SP$  $nn \rightarrow PC$ 

Wenn die vorgegebene Bedingung cc erfüllt ist, so wird der Befehl CALL nn ausgeführt. Ist die Bedingung nicht erfüllt, dann hat der Befehl die Funktion eines Leerbefehls.

cc kann sein: - NZ Z-Bitrückgesetzt,

- Z Z-Bit gesetzt,
- NC C-Bit rückgesetzt,
- C C-Bit gesetzt,
- PO Paritätsbit auf ungerade gesetzt,
- PE Paritätsbit auf gerade gesetzt,
- P Vorzeichenbit auf positiv gesetzt.
- M Vorzeichenbit auf negativ gesetzt.

RST z, PC<sub>H</sub>, PC<sub>L</sub>  $\rightarrow$  (SP - 1), (SP - 2) C S Z P/V H N  $SP - 2 \rightarrow SP$ z  $\rightarrow PC$ 

z ist eine der Hexadezimaladressen OH, 8H, lOH, 18H, 20H, 28H, 30H, 38H.

Der Befehl RST z (RESTART) ist ein CALL-Befehl mit der Adresse z. Er wird in Verbindung mit dem INTERRUPT in MODE 0 verwendet. Hier muß während dem INTERRUPT-Zyklus über den Datenbus ein I-Byte-Befehl in den Prozessor gegeben werden. Der RST-Befehl stellt einen 1-Byte-CALL-Befehl dar, während der vollständige CALL-Befehl 3 Byte lang ist.

#### Rückkehrbefehle

RET  $\langle SP + 1 \rangle$ ,  $\langle SP \rangle \rightarrow PC_H$ ,  $PC_L$  C S Z P/V H N  $SP + 2 \rightarrow SP$  $\mathbf{r}=\mathbf{r}+\mathbf{r}+\mathbf{r}+\mathbf{r}$  $\mathbf{r} = \mathbf{r}$ 

Der RET-Befehl realisiert den Rücksprung aus einem Unterprogramm. Durch ihn wird die zuletzt in den STACK gespeicherte Adresse in den Befehlszähler PC gebracht. Der Inhalt der Zelle dessen Adresse im STACKPOINTER steht, kommt in den niederwertigen Teil von C, der Inhalt der Zelle, dessen Adresse sich aus dem Inhalt des STACKPOINTERS plus 1 ergibt, in den höherwertigen Teil von PC. Der STACKPOINTER ist am Ende des Befehls um 2 erhöht.

Wenn die vorgegebene Bedingung cc erfüllt ist, dann wird der Befehl RET cc ausgeführt. Ist die Bedingung nicht erfüllt, so hat der Befehl die Funktion eines Leerbefehls.

cc kann sein: - NZ Z-Bit zurückgesetzt,

- Z Z-Bit zurückgesetzt,

- NC C-Bit zurückgesetzt,

- C C-Bit gesetzt,

- PO Paritätsbit auf ungerade gesetzt,

- PE Paritätsbit auf gerade gesetzt,

- P Vorzeichenbit auf positiv gesetzt,

- M Vorzeichenbit auf negativ gesetzt,

RETI  $\langle SP + 1 \rangle$ ,  $\langle SP \rangle \rightarrow PC_H$ ,  $PC_L$  C S Z P/V H N  $\begin{array}{ccc} SP + 2 & \rightarrow SP \\ IFF2 & \rightarrow IFF \end{array}$  $\mathbf{u}$  , and  $\mathbf{u}$  , and  $\mathbf{u}$  , and  $\mathbf{u}$  $\rightarrow$  IFF1

Der Befehl RETI dient als Rücksprungbefehl beim maskierten IN-**TERRUPT** 

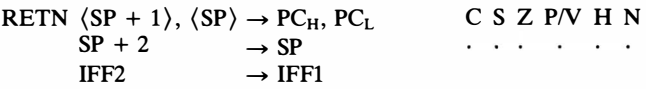

Der Befehl RETN dient als Rücksprungbefehl beim nichtmaskierten INTERRUPT.

# 4.1.5.8. Ein· und Ausgabebefehle

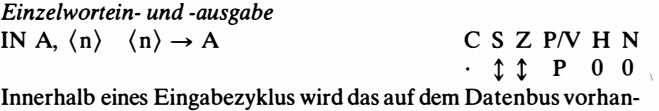

dene Byte in das Register A gebracht. Während des Eingabezyklus enhält der höherwertige Teil des Adreßbus den alten Inhalt des Registers A und der niederwertige Teil die Zahl n, die als Adresse für das periphere Gerät dient.

IN r,  $\langle C \rangle$   $\langle C \rangle \rightarrow r$  C S Z P/V H N

Innerhalb eines Eingabezyklus wird das auf dem Datenbus vorhan-

dene Byte in das Register r gebracht. Während des Eingabezyklus enthält der höherwertige Teil des Adreßbus den Inhalt des Registers B und der niederwertige Teil den Inhalt des Registers C, der als Adresse für das periphere Gerät dient.

r kann sein: Register A, B, C, D, E, H, L.

OUT  $\langle n \rangle$ , A  $A \rightarrow \langle n \rangle$  C S Z P/V H N

Innerhalb eines AusgabezykJus wird der Inhalt des Registers A auf den Datenbus gebracht. Während des Ausgabezyklus enthält der höherwertige Teil des Adreßbus den alten Inhalt ddes Registers A und der niederwertige Teil die Zahl n, die als Adresse für das periphere Gerät dient.

$$
OUT (C), r r \rightarrow (C)
$$
 C S Z P/V H N

Innerhalb eines Ausgabezyklus wird der Inhalt des Registers r auf den Datenbus gebracht. Während des Ausgabezyklus enthält der höherwertige Teil des Adreßbus den Inhalt des Registers B und der niederwertige Teil den Inhalt des Registers C, der als Adresse für das periphere Gerät dient.

r kann sein: 1 Register A, B, C, D, E, H, L.

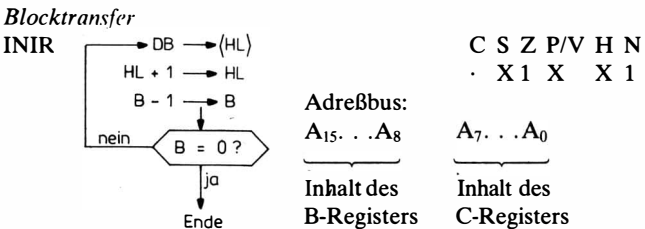

Der Prozessor führt eine Reihe Eingabebefehle durch, deren Anzahl n im Register B steht. Während jedes Eingabezyklus wird der Datenbus DB abgetastet und sein Inhalt in eine Speicherzelle gebracht, deren Adresse in HL steht. Nach jedem Eingabezyklus erhöht sich der Inhalt von HL um 1, und der Inhalt von B wird um 1 erniedrigt. Insgesamt liest der Prozessor n Bytes ein, die in einen Speicherbereich gebracht werden, dessen Anfangsadresse in HL steht. Während eines Eingabezyklus enthält der höherwertige Teil des Adreßbus den Inhalt des C-Registers, der als periphere Adresse dient.

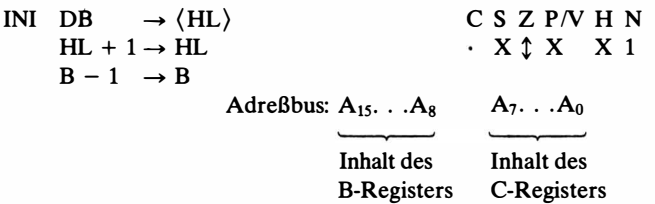

Der Prozessor führt einen Eingabebefehl aus. Dabei wird der Datenbus DB abgetastet und sein Inhalt in eine Speicherzelle gebracht, deren Adresse in HL steht. Anschließend wird der Inhalt von HL um 1 erhöht und der Inhalt von B um 1 erniedrigt. Das Z-Bit wird 0, wenn  $B - 1 \neq 0$  wird, und 1, wenn  $B - 1 = 0$  wird. Während des Eingabezyklus enthält der höherwertige Teil des Adreßbus den Inhalt des B-Registers und der niederwertige Teil den Inhalt des C-Registers. der als periphere Adresse dient.

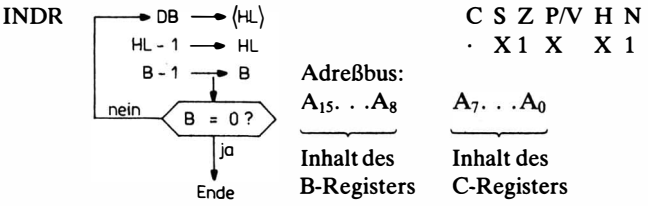

Der Prozessor führt eine Reihe Eingabebefehle durch, deren Anzahl n im Register B steht. Während jedes Eingabezyklus wird der Datenbus DB abgetastet und sein Inhalt in eine Speicherzelle gebracht, deren Adresse in HL steht. Nach jedem Eingabezyklus erniedrigt sich der Inhalt von HL und B um 1. Insgesamt liest der Prozessor n Bytes ein, die in einen Speicherbereich gebracht werden, dessen.Endadresse in HL steht.

Während eines Eingabezyklus enthält der höherwertige Teil des Adreßbus den Inhalt des B-Registers und der niederwertige Teil den Inhalt des C-Registers, der als periphere Adresse dient.

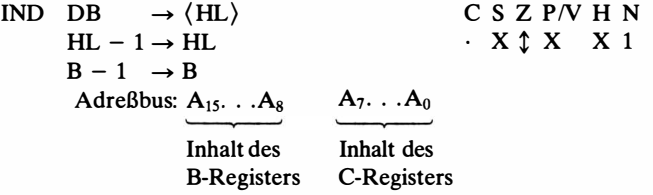

Der Prozessor führt einen Eingabebefehl aus. Dabei wird der Datenbus DB abgetastet und sein Inhalt in eine Speicherzelle gebracht, deren Adresse in HL und B steht. Anschließend erniedrigt sich der Inhalt von HL um 1. Das Z-Bit wird 0, wenn B -  $1 \neq 0$ , und 1, wenn  $B - 1 = 0$  ist.

Während des Eingabezyklus enthält der höherwertige Teil des Adreßbus den Inhalt des B-Registers und der niederwertige Teil den Inhalt des C-Registers, der als periphere Adresse dient.

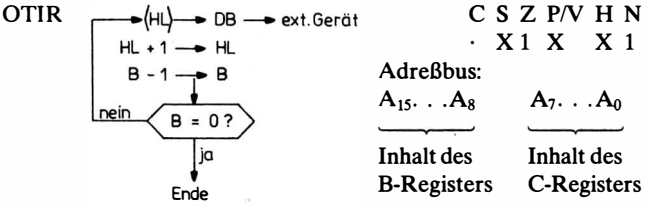

Der Prozessor führt eine Reihe Ausgabebefehle durch, deren Anzahl n im Register B steht. Während jedes Ausgabezyklus wird der Inhalt der Speicherzelle, deren Adresse in HL steht, auf den Datenbus DB gebracht. Nach jedem Ausgabezyklus erhöht sich der Inhalt von HL um 1, und der Inhalt von B wird um 1 erniedrigt. Insgesamt gibt der Prozessor n Bytes aus, die in einem Speicherbereich stehen, dessen Anfangsadresse in HL steht.

Während eines Aushabezyklus enthält der höherwertige Teil des Adreßbus den Inhalt des B-Registers und der niederwertige Teil den Inhalt des C-Registers, der als periphere Adresse dient.

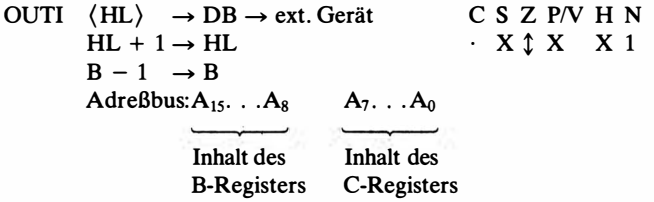

Der Prozessor führt einen Ausgabebefehl aus. Dabei wird der Inhalt der Speicherzelle, dessen Adresse in HL steht, auf den Datenbus DB gebracht. Anschließend erhöht sich der Inhalt von HL um 1, und der Inhalt von B wird um 1 erniedrigt. Das Z-Bit wird 0, wenn  $B - 1 \neq 0$  ist, und 1, wenn  $B - 1 = 0$  ist. Während des Ausgabezyklus enthält der höherwertige Teil des Adreßbus den

Inhalt des B-Registers und der niederwertige Teil den Inhalt des C-Registers, der als periphere Adresse dient.

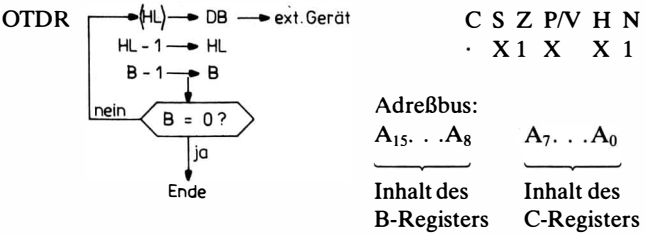

Der Prozessor führt eine Reihe Ausgabebefehle durch, deren Anzahl n im Register B steht. Während jedes Ausgabezyklus wird der Inhalt der Speicherzelle, deren Adresse in HL steht, auf den Datenbus gebracht. Nach jedem Ausgabezyklus erniedrigt sich der Inhalt von HL und B um 1. Insgesamt gibt der Prozessor n Bytes aus, die in einem Speicherbereich stehen, dessen Endadresse in HL steht.

Während des Ausgabezyklus enthält der höherwertige Teil des Adreßbus den Inhalt des B-Registers und der niederwertige Teil den Inhalt des C-Registers, der als periphere Adresse dient.

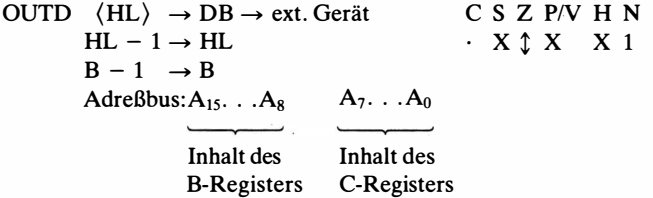

Der Prozessor führt einen Ausgabebefehl aus. Dabei wird der Inhalt der Speicherzelle, dessen Adresse in HL steht, auf den Datenbus DB gebracht. Anschließend erniedrigt sich der Inhalt von HL und B um 1. Das Z-Bit wird 0, wenn  $B - 1 \ne 0$  ist, und 1, wenn  $B - 1 = 0$  ist.

Während des Ausgabezyklus enthält der höherwertige Teil des Adreßbus den Inhalt des B-Registers und der niederwertige Teil den Inhalt des C-Registers, der als periphere Adresse dient.

# 4.1.5.9. Steuerbefehle

# HALT

Der Befehl HALT bringt den Prozessor in der STOP-Zustand. Während dieses Zustandes führt der Prozessor NOP-Befehle aus, wobei er über den Adreßbus die Auffrischadresse für dynamische Speicher aussendet. Den HALT-Zustand kann der Baustein durch INTERRUPT oder RESET verlassen.

# NOP

Während NOP führt der Prozessor einen Leerzyklus aus.

# DI

# $0 \rightarrow IFF1, 0 \rightarrow IFF2$

Durch den Befehl DI wird der maskierte INTERRUPT-Eingang geseperrt. Die beiden INTERRUPT-Flip-Flop IFF1 und IFF2 werden rückgesetzt.

# EI

 $1 \rightarrow IFF1$ ,  $1 \rightarrow IFF2$ 

Durch den Befehl EI wird der maskierte INTERRUPT-Eingang geöffnet. Die beiden INTERRUPT-Flip-Flop IFF1 und IFF2 werden gesetzt.

# IMO

IMO setzt den Prozessor in den INTERRUPT-MODE 0.

### IMI

IMI setzt den Prozessor in den INTERRUPT-MODE 1.

### 1M2

1M2 setzt den Prozessor in den INTERRUPT-MODE 2.

# 4.1.6. INTERRUPT

Wie bereits beschrieben, bedeutet "INTERRUPT" Unterbrechung des gerade laufenden Programms und Übergang zu einem anderen Programm, das durch das unterbrechende Signal bestimmt wird. Durch den INTERRUPT-Eingang läßt sich also die Arbeitsweise des Prozessors steuern. Der Prozessor U 880 hat 2 INTERRUPT-Eingänge.

- den nichtmaskierten NMI (NMI - nichtmaskierter INTER-RUPT)

### Ablaufbei Auftreten eines INTERRUPT-Signals

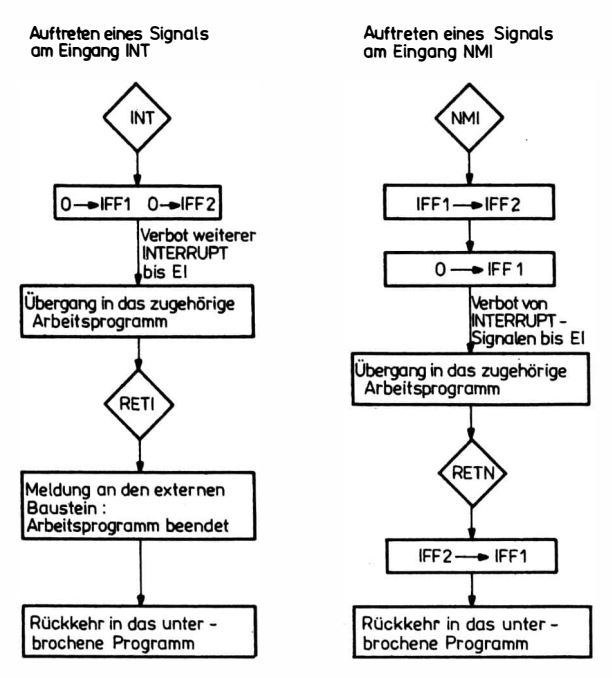

Die Rückkehr aus dem zugehörigen Arbeitsprogramm in das unterbrochene Programm geschieht über einen RETURN-Befehl.

- den maskierten Eingang INT (INT- INTERRUPT).

Maskierbar heißt, daß das Eingangstor durch das Programm geöffnet und gesperrt werden kann. Das Öffnen geschieht durch einen speziellen Befehl EI. Für das Sperren gibt es den Befehl Dl. Zur Steuerung des INTERRUPT-Eingangstors INT gibt es im Prozessor 2 Flip-Flop IFFl und IFF2.

IFFl dient zur unmittelbaren Steuerung des INT-Tores. Ist es eingeschaltet, so ist das INT-Tor geöffnet; ist es ausgeschaltet, ist das INT-Tor gesperrt.

Jedes von außen kommende !NT-Signal schaltet das IFFl, nachdem es das laufende Programm unterbrochen hat, zunächst aus.

|              | IFF1                    | IFF <sub>2</sub>        |                                |
|--------------|-------------------------|-------------------------|--------------------------------|
| <b>RESET</b> | $0 \rightarrow IFF1$    | $0 \rightarrow IFF2$    | <b>INTERRUPT-</b>              |
| DI           | $0 \rightarrow IFF1$    | $0 \rightarrow IFF2$    | MODE <sub>0</sub>              |
| ΕI           | $1 \rightarrow IFF1$    | $1 \rightarrow IFF2$    |                                |
| LD A, I      | bleibt                  | bleibt                  | IFF2 $\rightarrow$ Parity-Flag |
| LD A, R      | bleibt                  | bleibt                  | IFF2 $\rightarrow$ Parity-Flag |
| <b>INT</b>   | $0 \rightarrow IFF1$    | $0 \rightarrow IFF2$    |                                |
| <b>NMI</b>   | $0 \rightarrow IFF1$    | $IFF1 \rightarrow IFF2$ |                                |
| <b>RETN</b>  | $IFF2 \rightarrow IFF1$ | bleibt                  |                                |
| <b>RETI</b>  | $IFF2 \rightarrow IFF1$ | bleibt                  |                                |

Wirkung der Befehle und Signale auf IFF1 und IFF2

Damit erreicht man, daß das durch das !NT-Signal aufgerufene Programm nicht wieder unterbrochen werden kann. Das IFF1 wird auch ausgeschaltet, wenn ein Unterbrechungssignal über den NMI-Eingang kommt. In diesem Fall wird aber vorher der Zustand des IFF1 auf das IFF2 übertragen.

IFF2 dient als Zwischenspeicher für das IFFl. Wenn ein Signal über den NMI-Eingang kommt, wird der Zustand von IFF1 und IFF2 gespeichert.

Ist das zu NMI gehörige Programm abgearbeitet, wird durch den Rückkehrbefehl für den nichtmaskierten INTERRUPT RETN der Inhalt von IFF2 wieder nach IFF1 gebracht.

Der Übergang in das zum INTERRUPT gehörende Arbeitsprogramm ist bei den Eingängen NMI und INT unterschiedlich.

- Bei dem nichtmaskierten INTERRUPT (NMI) geschieht das durch den Befehl CALL 66H. Dieser Befehl wird im Prozessor automatisch gebildet und abgearbeitet.
- Bei dem maskierten INTERRR UPT (INT) gibt es 2 Möglichkeiten des Übergangs in das dazugehörige Arbeitsprogramm. Die 3 Möglichkeiten werden mit MODE 0, MODE 1 und MODE 2 bezeichnet. Diese MODE lassen sich vorher durch die Befehle IMO, IM1 und 1M2 einstellen.
- Im MODE 0 wird ein während des INTERRUPT-Zyklus eingelesenes 8-Bit-Wort als Befehl interpretiert und sofort abgearbeitet. Dafür verwendet man meistens den Befehl RSTZ. Er ist ein CALL-Befehl zu einer festen Adresse.
- Im MODE 1 wird ähnlich wie beim nichtmaskierten INTER-RUFT ein Befehl CALL 38H gebildet und ausgeführt.

• Im MODE 2 wird aus dem I-Register als höherwertiger Teil und aus einem eingelesenen 8-Bit-Wort als niederwertiger Teil eine Adresse ADR gebildet. Das niederwertigste Bit des eingelesenen Bytes muß 0 sein. Das eingelesene 8-Bit-Wort nennt man Interrruptvektor.

 $ADR = \sqrt{I-Register} \sqrt{I}$ nterruptvektor

Diese Adresse zeigt auf eine Zelle, deren Inhalt als Adresse eines CALL-Befehls verwendet wird. In MODE 2 wird also bei einem auftretenden !NT-Signal der Befehl

CALL (I-Register, Interruptvektor)

gebildet und ausgeführt.

Bild 4.9 und 4.10 zeigen den zeitlichen Ablauf beim Erscheinen eines INTERRUFT-Signals.

# Handhabung der INTERRUPT-Eingänge

- Der nichtmaskierte INTERRUFT wird für sehr wichtige Ereignisse verwendet. Er hat die höchste Priorität und unterbricht in jedem Fall das gerade laufende Programm. Zur Bedienung dieses INTERRUFT muß man ab Zelle 66 Hein dazugehöriges Arbeitsprogramm speichern. '
- Der maskierte INTERRUFT-Eingang dient zum Aufbau umfangreicher Unterbrechungsschaltungen. An diese lassen sich. Sammeisehaltungen für eine große Anzahl Unterbrechungsquellen anschließen. Die Unterbrechungsquellen können eine Mehrebenenstruktur haben und nach Prioritäten gestaffelt sein.

Zum Beispiel läßt sich MODE 2 im Speicher eine Tabelle der Startadresse aufbauen:

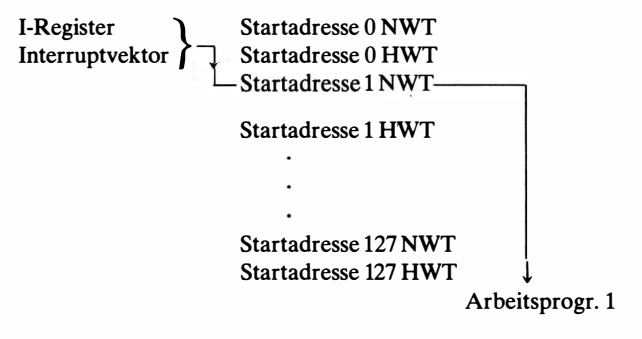

Der Inhalt des I-Registers gibt an, aufwelcher Seite die Startadressen liegen (1 Seite = 256 Zellen). Durch das vom Datenbus kommende Byte lassen sich damit 128 INTERRUPT-Quellen bedienen.

#### 4.1.7. Starten des Prozessors U 880

Die Programmabarbeitung des Prozessors läßt sich über die IN-TERRRUPT-Möglichkeiten oder über RESET starten. Dabei gibt es folgende Startvarianten:

- 1. Ein Startimpuls kommt über die NMJ-Leitung. In diesem Fall muß ab Zelle 66H das Startprogramm stehen.
- 2. Der Startimpuls kommt über die !NT-Leitung. Dazu müssen der !NT-Eingang vorher mit EI freigemacht, der notwendige INTERRUPT MODE eingestellt und das INTERRUPT-Wort auf dem Datenbus bereitgestellt werden.
- 3. Nach RESET beginnt die Abarbeitung im Prozessor mit Zelle · 0. In Zelle 0 kann damit der 1. Befehl des Startprogramms stehen.

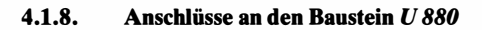

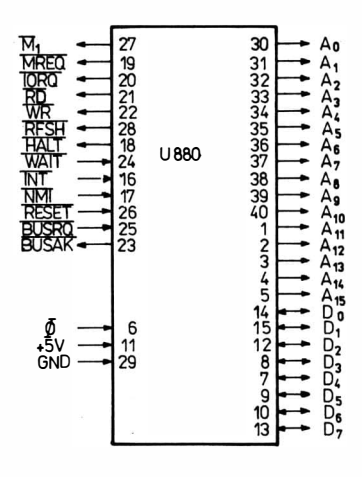

Bild 4. 13 Anschlußbild des Bausteins U 880

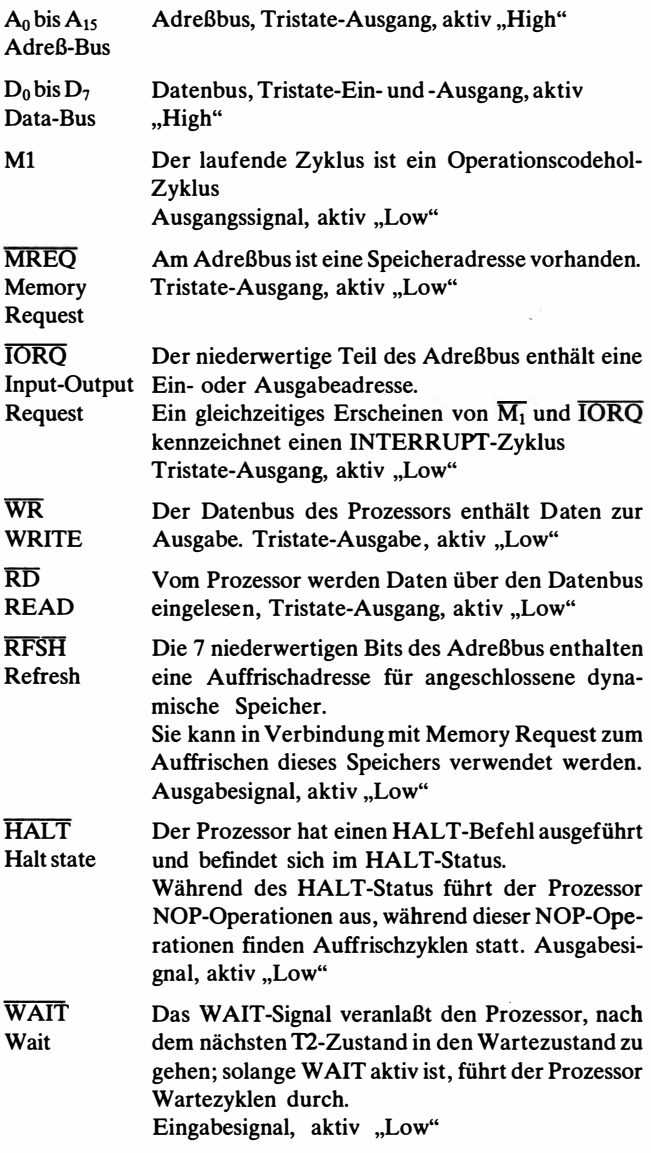

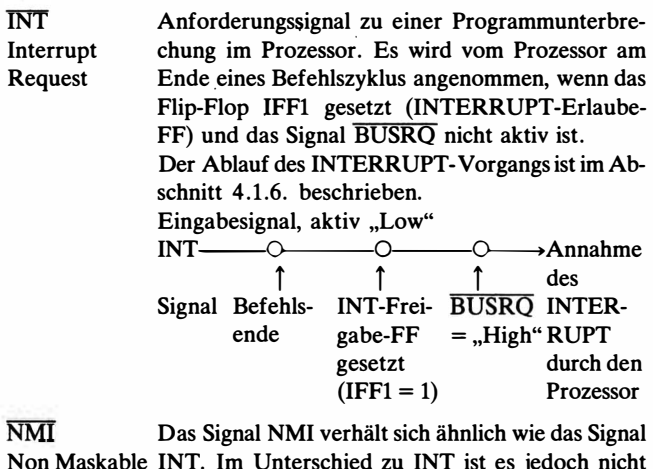

Non Maskable INT. Im Unterschied zu INT ist es jedoch nicht Interrupt maskierbar und hat eine höhere Priorität. Es wird am Ende eines Befehls angenommen, wenn das Signal BUSRQ nicht aktiv ist.

Eingabe mit negativer Flanke getriggert.

**RESET** Dieses Signal setzt den Prozessor in den Grundzustand. Der Grundzustand ist gekennzeichnet durch:

 $0 \rightarrow PC \qquad 0 \rightarrow I$ <br> $0 \rightarrow I$  FFF1  $0 \rightarrow R$ 

 $0 \rightarrow IFF1$ :

 $0 \rightarrow$  IFF2; INTERRUPT MODE 0

Während das Signal RESET anliegt, sind Adreßund Datenbus im hochohmigem Zustand und die Steuersignale inaktiv. Nach RESET beginnt die Abarbeitung mit Zelle 0. Eingabesignal, aktiv "Low"

- **BUSRO** Bus Request Dieses Signal bringt den Adreßbus, den Datenbus und die Steuersignale in den hochohmigen Zustand. Es wird am Ende jedes Maschinenzyklus abgefragt. Eingabesignal, aktiv "Low"
- BUSAK Bus Datenbus, Adreßbus und Steuerbus befinden sich im hochohmigen Zustand. Die CPU arbeitet nicht.

Acknowledge Es erfolgt kein REFRESH. (/) Steuertakt Ausgabesignal, aktiv "Low" Der Steuertakt kann über einen 330- $\Omega$ -Widerstand nach 5 V mit dem Ausgang eines TIL-Schaltkreises verbunden sein (Bild 4.14).

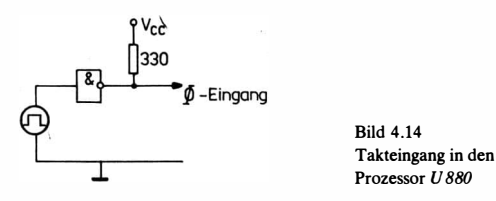

# 4.2. Der Mikroprozessorbaustein 8080

Der Mikroprozessor 8080, ein stark verbreiteter Baustein, wird in sehr vielen Mikrorechner-Konfigurationen verwendet. Alle in ihm vorhandenen Möglichkeiten sind auch im Mikroprozessor U 880 enthalten.

### 4,2.1. Registerstruktur

Bild 4.15 zeigt die Registerstruktur des Bausteins 8080. Die Register A, B, C, D, E, H, L, SP, PC, BR haben die gleiche Funktion wie beim Prozessor U 880. Das gleiche gilt für die Flags, C, S, Z, P, H. Das P-Flag wird jedoch nur in Abhängigkeit von der Parität des Ergebnisses gesetzt.

#### 4.2.2. Befehlsaufbau

Ein 8080-Befehl besteht wie beim U 880 aus Operationscode und Adreßteil. Es gibt nur Befehle mit 1-Byte-Operationscode. Die Indexrechnung gibt es nicht.

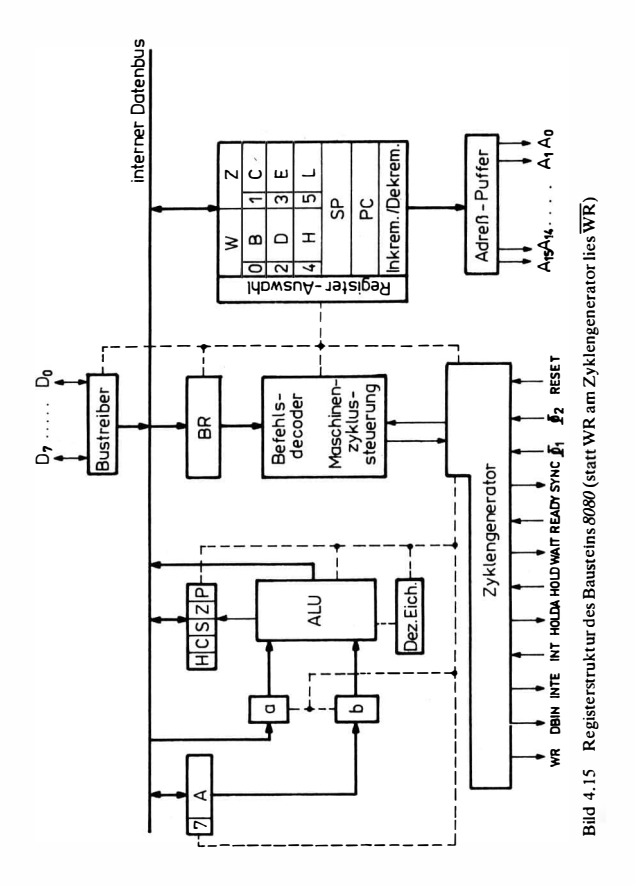

#### **Zeitverhalten**  $4.2.3.$

Der Mikroprozessor 8080 wird durch 2 gegeneinander versetzte Impulsfolgen  $\Phi_1$  und  $\Phi_2$  gesteuert. Die Abarbeitung eines Befehls erfolgt in mehreren Maschinenzyklen. Ein Maschinenzyklus ist wiederum in 3 bis 5 Zeitzustände ( $T_1$  bis  $T_5$ ) unterteilt, wobei ein Zeitzustand die Länge von einer Periode  $\Phi_1$ hat.

Die wichtigsten Funktionen in den einzelnen Zeitzuständen innerhalb eines Maschinenzyklus sind (s. Taktdiagramm Bild 4.16)

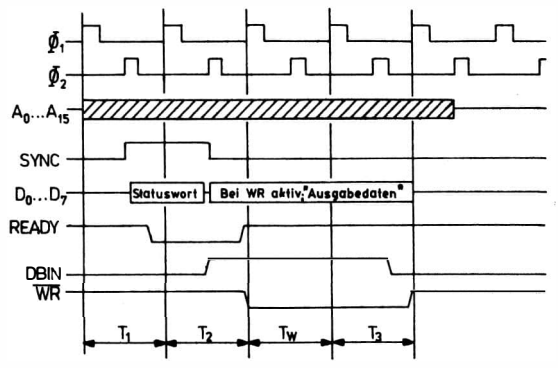

Bild 4.16 Taktdiagramm eines Maschinenzyklus des Prozessors 8080

 $T_1$  Ausgabe der Adresse auf den Adreßbus,<br> $T_1/T_2$  Ausgabe des Statusworts auf den Datenb

 $T_1/T_2$  Ausgabe des Statusworts auf den Datenbus,<br>T. Abtasten des Signals "READY",

 $T_2$  Abtasten des Signals "READY",<br>  $T_3$  Ausgabe oder Eingabe über den I

Ausgabe oder Eingabe über den Datenbus,

T�5 Ausführung des Befehls.

Nach  $T_2$  können beliebig viele Wartezustände T<sub>w</sub> eingefügt werden. Zu Beginn jedes Maschinenzyklus sendet der Prozessor über den Datenbus ein Statuswort aus. Das Signal SYNC zeigt an, daß das Statuswort auf dem Datenbus D<sub>0</sub> bis D<sub>7</sub> vorhanden ist. Ist zum Zeitpunkt  $T_2/\Phi_2$  READY = "Low", so kommt nach  $T_2$  ein Wartezustand  $T_w$ . Ein weiterer Wartezustand folgt, wenn zum Zeitpunkt  $T_w/\Phi_2$  READY noch "Low" ist. Bei DBIN = "High" (aktiv) wird zum Zeitpunkt T $\sqrt{\Phi_1}$  die Information vom Datenbus in den Prozessor geholt. Ist  $\overline{WR}$  = "Low" (aktiv), so enthält der Datenbus eine vom Prozessor ausgegebene Information (DBIN und WR sind nie gleichzeitig aktiv; Bild 4.2 hat für diesen Fall nur symbolischen Charakter). Zur Ausführung eines Befehls werden mehrere Maschinenzyklen durchlaufen. Im 1. Maschinenzyklus Ml wird der Befehl geholt (Befehlsholzyklus), entschlüsselt und, wenn keine Daten von außerhalb des Prozessors benötigt werden, während T4 und T<sub>5</sub> ausgeführt. Benötigt man Daten von außerhalb eines Prozessors, so folgen weitere Maschinenzyklen.

Beispiel

Eingabe eines Bytes nach dem A-Register.

Befehl: **IN ADR** Codierung im Speicher: 11011011 **ADR-Byte** 

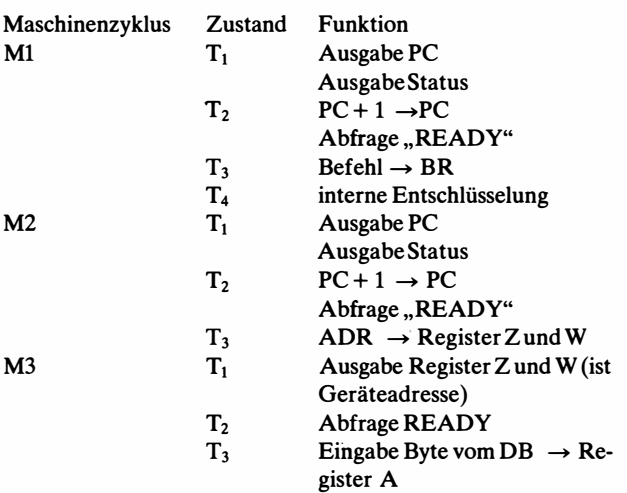

#### 4.2.4. Anschlußsignale

 $D_0$  bis  $D_7$ Bidirektionaler Datenbus (aktiv "High"), wird für die Ein- und Ausgabe von Datensignalen verwendet.  $A_0$  bis  $A_{15}$ Adreßbus (aktiv "High") Ausgabesignal (aktiv "High") sagt aus, daß der Da-SYNC tenbus das Statuswort enthält. Ausgabesignal (aktiv "High") sagt aus, daß zum Zu-DBIN stand T<sub>3</sub> eine Eingabe vom Datenbus erfolgt. READY Eingabesignal (aktiv "High") Ist zum Zeitpunkt T<sub>2</sub>/ $\Phi_2$  oder T<sub>w</sub>/ $\Phi_2$ .  $READV = "High", so folgt der Zustand T<sub>3</sub>, bei$  $READV = "Low" folgt ein Wartezustand Tw.$ Dieses Ausgabesignal (aktiv "High") sagt aus, daß WAIT sich der Prozessor im Wartezustand Tw befindet.  $\overline{\text{WR}}$ Das Ausgabesignal (aktiv "Low") sagt aus, daß sich auf dem Datenbus ein ausgegebenes Byte befindet.

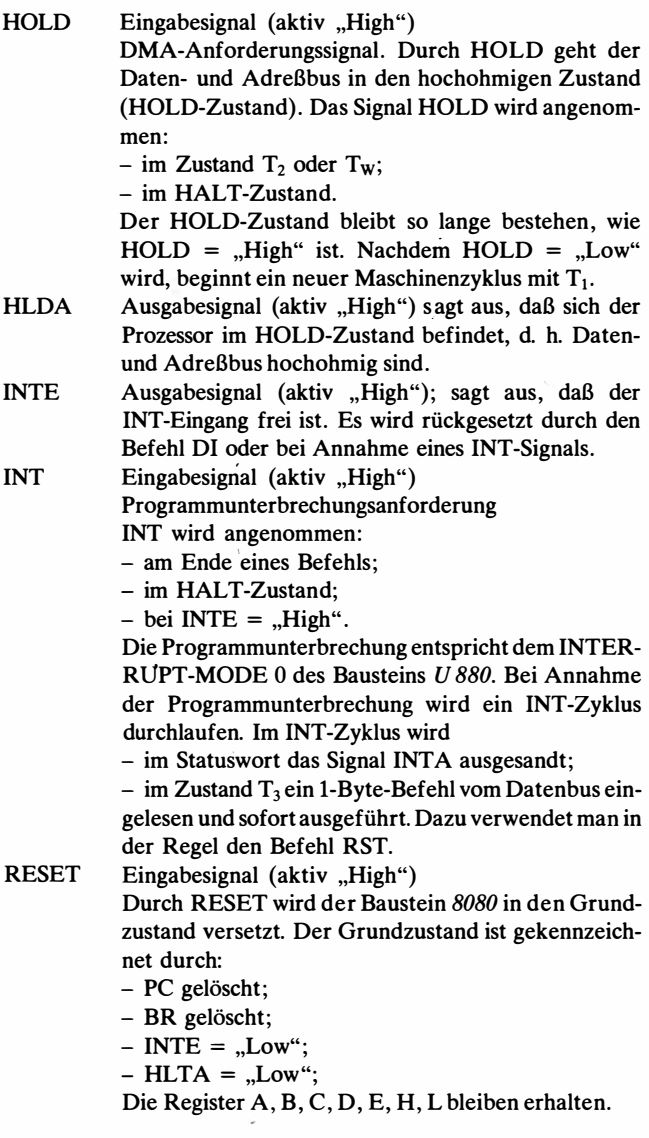

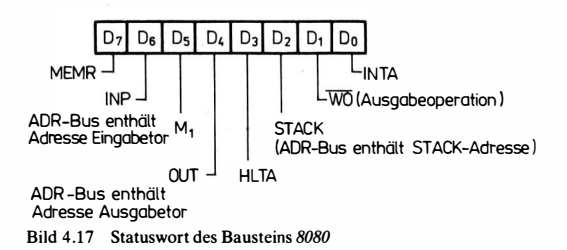

#### Statusinformationen

Zusätzlich zu den Steuersignalen, die direkt vom Prozessor 8080 ausgehen, gibt der Baustein 8080 am Anfang jedes Maschinenzyklus gleichzeitig mit dem Signal SYNC ein Statuswort über den Datenbus aus. Bild 4.17 zeigt den Aufbau des Statuswortes.

### 4.2.5. Anschluß von Schaltkreisen an den Prozessor 8080

Mit Hilfe der Status- und Prozessor-Ein- und -Ausgabesignale werden die am Prozessor angeschlossenen Bausteine gesteuert. Bild 4.18 zeigt die Steuerung des Bausteins 8080 und die Bildung von Adreßbus, Datenbus und Steuerbus zur Realisierung von Mikrorechneraufbauten.

Darin bedeuten (s. Taktdiagramm Bild 4.19):

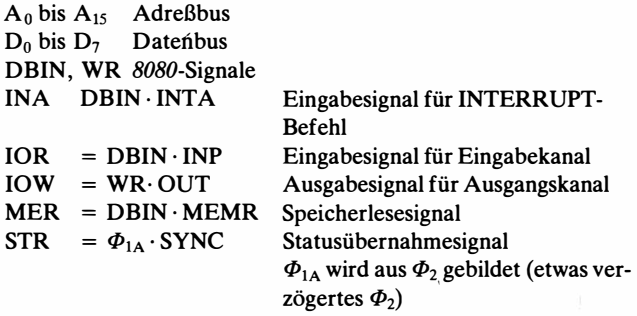

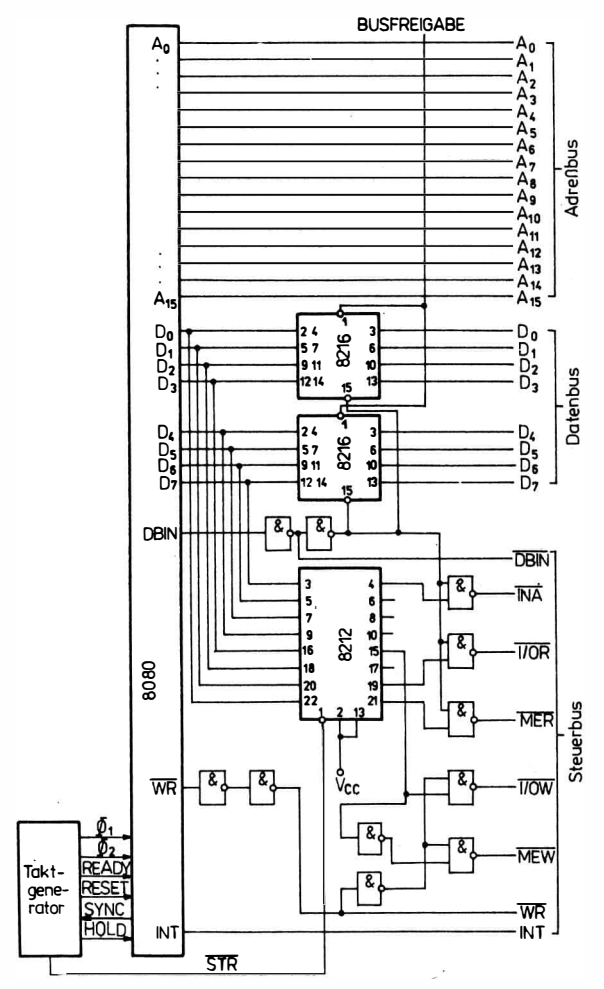

Bild 4.18 Bildung des Mikrorechnerbus mit dem Baustein 8080

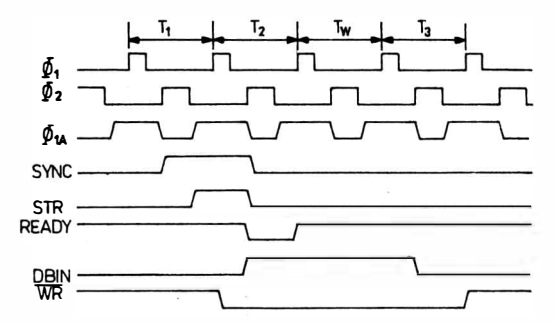

Bild 4.19 Taktdiagramm zur Bildung des Mikrorechnerbus mit dem Baustein 8080

# 4.2.6. Befeblsschlüssel des Prozessors 8080

Alle Befehle des 8080 sind auch im l! 880 enthalten. Aus den Tabellen im Anhang ist zu ersehen, welche Befehle des U 880 im 8080 vorkommen. Es sind auch die Befehle des U 808 D aufgeführt, die sowohl im 8080 als auch im U 880 enthalten sind. Die Befehle des U 808 D haben jedoch gegenüber dem U 880 einen anderen Befehlscode.

# 4.2.7. Programmunterbrechung

Der Baustein 8080 hat einen Programmunterbrechungseingang. Der Ablauf der Programmunterbrechung ist identisch mit dem Ablauf der Programmunterbrechung im Prozessor U 880 im MODE 0 (s. Abschnitt 4.1.6.).

Der einzige Unterschied besteht nach dem Einschalten der Spannungen bzw. nach RESET. Im Baustein U 880 ist nach Einschalten der Spannungen und nach RESET der maskierte Eingang gesperrt.

Ein INTERRUFT kann nur über den nichtmaskierten Eingang kommen. Nach RESET startet der Prozessor U 880 automatisch bei Zelle 0. Im Baustein 8080 ist nach Einschalten der Spannungen und nach RESET der INTERRUFT-Eingang offen. Der Prozessor 8080 wird über INTERRUFT gestartet.

# Anhang

# Befehlstabellen der Prozessoren  $U880$  und  $8080$

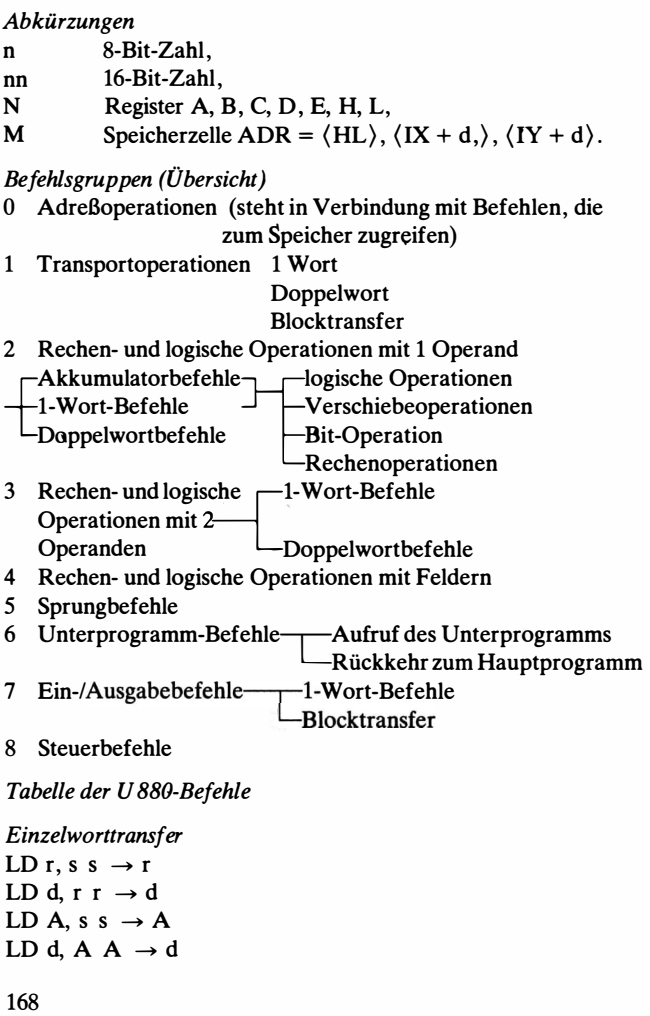

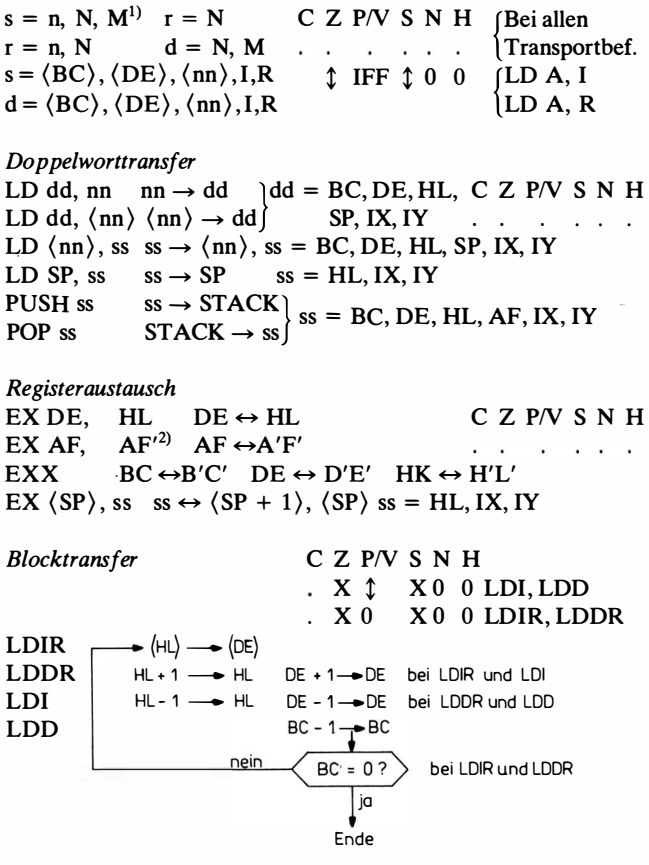

Recheno perationen und logische Operationen mit 1 Operand

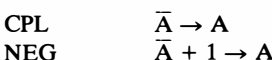

 $CZ$   $P/V$  S N H  $\begin{array}{ccccccccc}\n\cdot & \cdot & \cdot & \cdot & 1 & 1 \\
\updownarrow & \updownarrow & \vee & \updownarrow & 1 & \updownarrow\n\end{array}$ 

- <sup>1)</sup> N = Register A, B, C, D, E, H, L  $M =$  Speicherzelle ADR =  $\langle HL \rangle$ ,  $\langle IX + d \rangle$ ,  $\langle IY + d \rangle$
- $2)$ In der Assemblersprache K 1520 wird statt EX AF, AF' EXAF geschrieben.

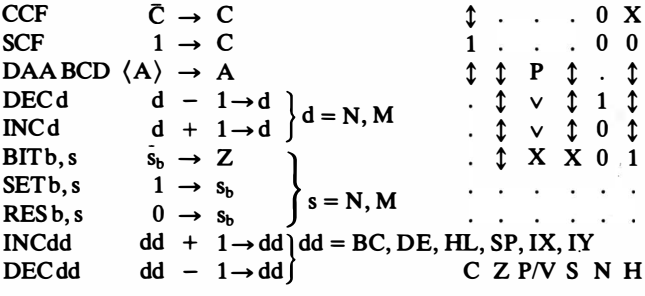

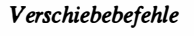

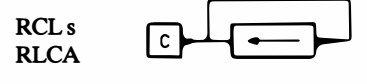

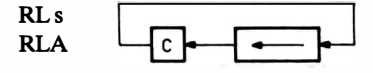

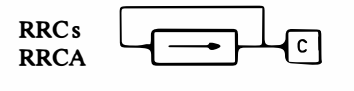

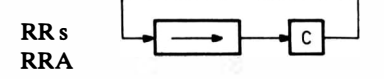

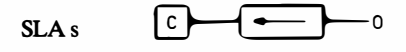

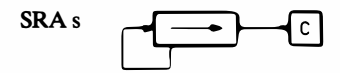

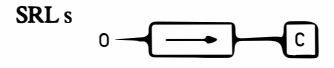

RRCA, RRA CZPNSNH  $1 \cdot \cdot \cdot 00$ 

RLCA, RLA,

RLCs, RLs, RRCs, RRs, SLAs, SRAs, SRL<sub>s</sub> CZP/VSNH  $1 1 1 1 0 0$ 

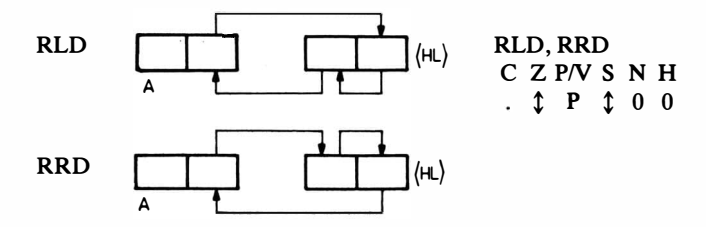

Rechenoperationen mit 2 Operanden

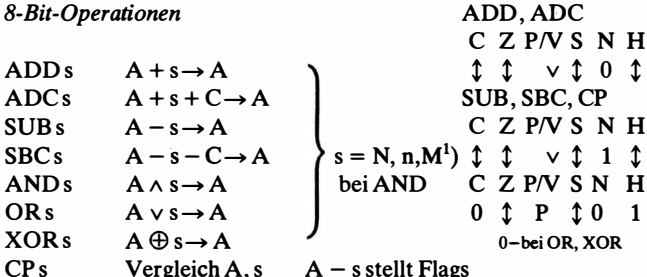

16-Bit-Operationen

 $HL + ss \rightarrow HL$ ADD HL, ss  $ss = BC$ , DE, HL, SP ADCHL, ss  $HL + ss + C \rightarrow HL$  $HL - ss - C \rightarrow HL$ SBCHL, ss  $ss = BC$ , DE, IX, SP  $ADDIX, ss$  $IX + ss \rightarrow IX$  $IY + ss \rightarrow IY$  $ss = BC, DE, IY, SP$ ADD IY, ss C Z P/V S N H  $\begin{bmatrix} 1 \\ 1 \\ 2 \\ 3 \\ 4 \\ 5 \\ 6 \\ 7 \\ 1 \\ 1 \\ 2 \\ 4 \\ 1 \\ 1 \\ 2 \\ 3 \\ 4 \\ 5 \\ 6 \\ 7 \\ 9 \\ 1 \\ 1 \\ 1 \\ 2 \\ 4 \\ 1 \\ 4 \\ 1 \\ 5 \\ 1 \\ 6 \\ 1 \\ 1 \\ 2 \\ 4 \\ 5 \\ 4 \\ 7 \\ 1 \\ 1 \\ 4 \\ 1 \\ 5 \\ 1 \\ 4 \\ 1 \\ 5 \\ 1 \\ 4 \\ 1 \\ 5 \\ 1 \\ 5 \\ 1 \\ 4 \\ 1 \\ 5 \\ 1 \\ 5 \\ 1 \\ 5 \\ 1 \\ 5 \\ 1 \\ 5 \\ 1 \\ 5 \\ 1 \\ 5 \\ 1 \\$  $\cdots$  0 X  $\begin{array}{ccccc}\n\updownarrow & & \vee & \updownarrow & 0 & \updownarrow \\
\updownarrow & & \vee & \updownarrow & 1 & \updownarrow\n\end{array}$ ¢  $\hat{I}$ 

<sup>1</sup>) N = Register A, B, C, D, E, H, L  $M =$  Speicherzelle ADR =  $\langle HL \rangle$ ,  $\langle IX + d \rangle$ ,  $\langle IY + d \rangle$ 

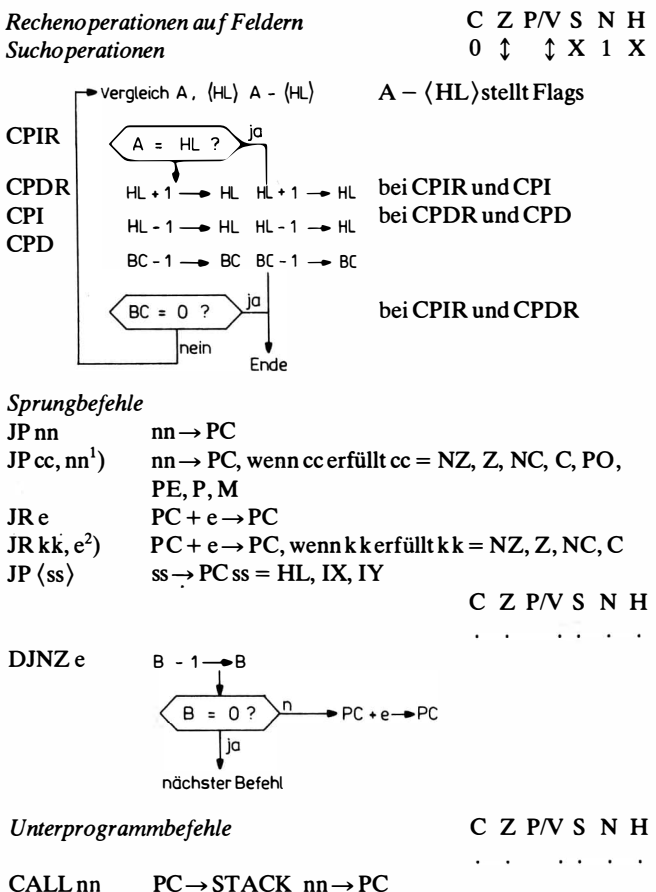

CALL  $cc$ , nn<sup>3</sup>) CALL nn, wenn erfüllt  $cc = NZ$ , Z, NC, C, PO PE.P.M

- <sup>1</sup>) In der Assemblersprache K 1520 wird statt JP nn JPM nn, JP (ss) JMP (ss) und JP cc, nn JPcc nn geschrieben.
- <sup>2</sup>) In der Assemblersprache K 1520 wird statt JR kk, nn JRkk nn geschrieben.
- <sup>3</sup>) In der Assemblersprache K 1520 wird statt CALL cc, nn CAcc nn geschrieben.

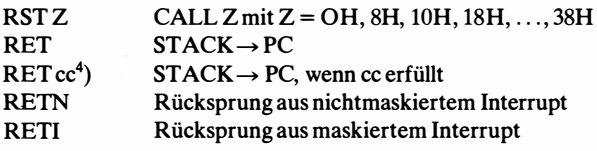

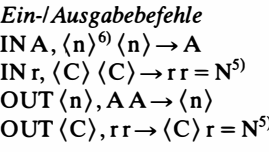

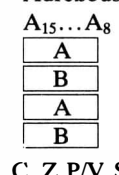

A dreßbus

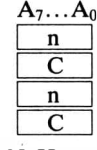

SNH

. . bei Adresse n

 $\uparrow$  P 0 0 bei Adresse C  $\uparrow$ 

Blockeingabe

Blockausgabe

 $\rightarrow$  (C)  $\rightarrow$  (HL) HL+1-+HL bei INIR und INI HL-1-HL bei INDR und IND  $B - 1 \rightarrow B$  $B = 0?$ bei INIR und INDR Ende

**Adreßhus**  $A_1, \ldots A_8 \quad A_7, \ldots A_0$ B C

INI, IND, OUTI, OUTD C Z P/V S N H  $X X 1 X$ 

> INIR, INDR, **OTIR. OTDR** C Z P/V S N H  $1 \times X 1 X$

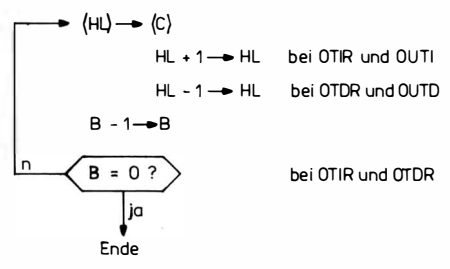

- <sup>4</sup>) In der Assemblersprache K 1520 wird statt RET cc Rcc geschrieben, cc und kk wie oben.
- $^5$ ) N ist Register A, B, C, D, E, H, L.
- <sup>6</sup>) In der Assemblersprache K 1520 lauten die 4E/A-Befehle IN n, IN r, OUT n, OUT r.

### Steuerbefehle

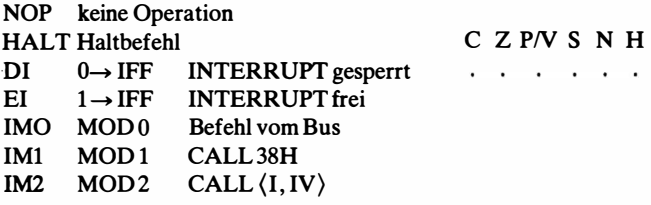

Tabelle der 8080-Befehle

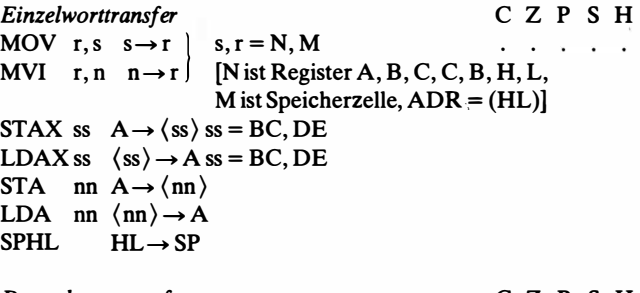

Doppelworttransfer C Z P S H LXI dd, nn nn  $\rightarrow$  dd dd = BC, DE, HL SHLD nn  $HL \rightarrow \langle nn \rangle$ LHLD nn  $\langle$ nn  $\rangle \rightarrow$  HL PUSH ss  $ss \rightarrow$  STACK ss = BC, DE, HL, AF POP ss  $STACK \rightarrow ss$  ss = BC, DE, HL, AF

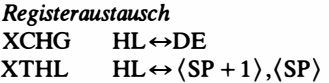

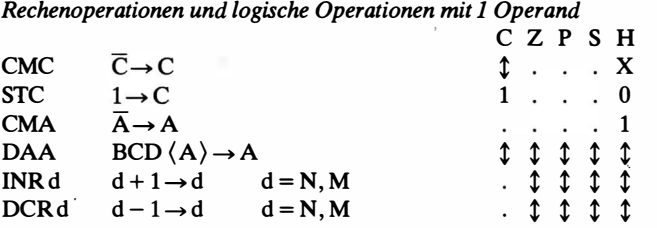

INX dd  $dd + 1 \rightarrow dd$ <br>DCX dd  $dd - 1 \rightarrow dd$  $dd = BC, DE, HL, SP \quad C Z P S H$  $\cdot$   $\cdot$ 

# Verschiebebefehle

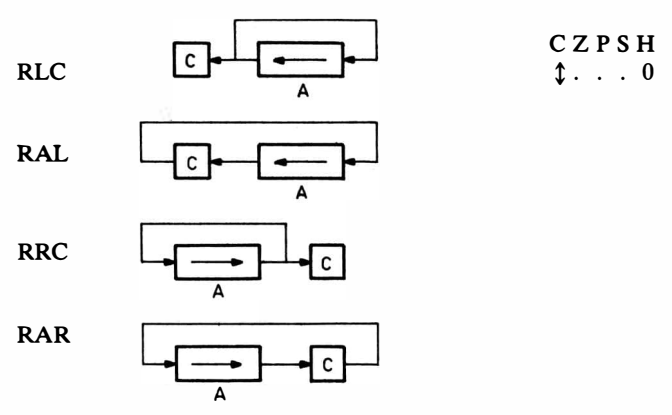

Recheno perationen mit 2 O peranden

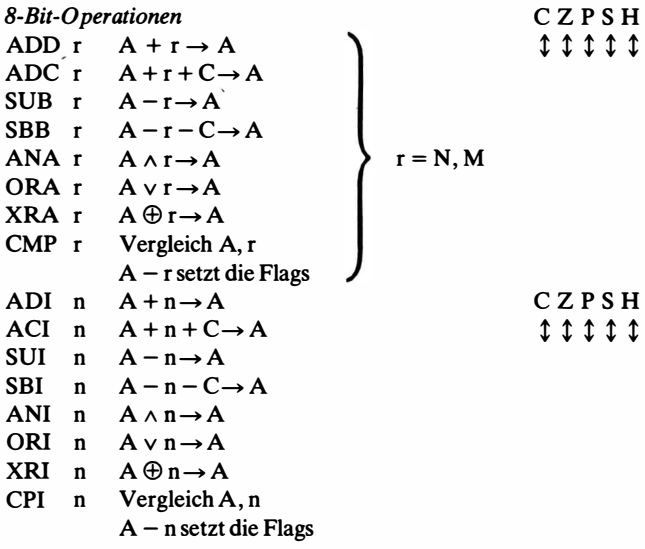

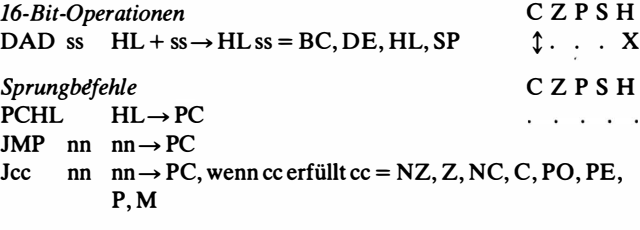

 $6 - 11$ 

 $A$ <sub>dra</sub> $0$ <sub>hua</sub>

Unterprogrammbefehle

CALLnn  $PC \rightarrow$  STACK, nn  $\rightarrow$  PC  $Q + T$ 

 $CZPSH$  $\cdots$ 

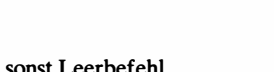

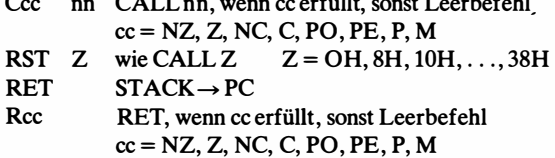

Ein-/Ausgabebefehle

 $CZPSH$ and the contract of

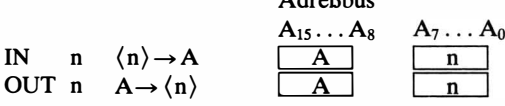

Steuerbefehle

CZPSH . . . . .

EI INTERRUPTfrei DI INTERRUPT gesperrt HLT HALT

NOP keine Operation

Tabelle der U 808 D-Befehle

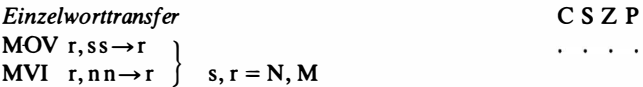

Recheno perationen und logische Operationen mit 1 Operand  $0.07<sub>D</sub>$ 

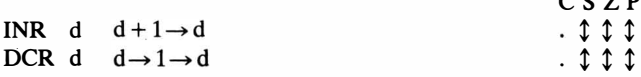

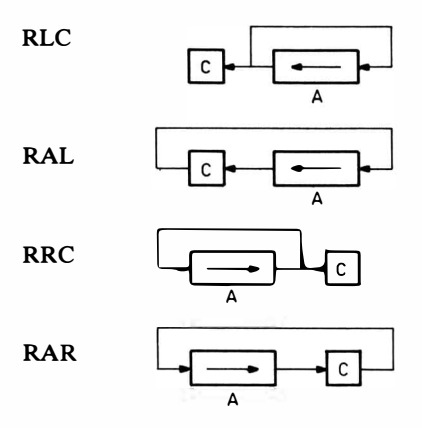

Rechenoperationen mit 2 Operanden

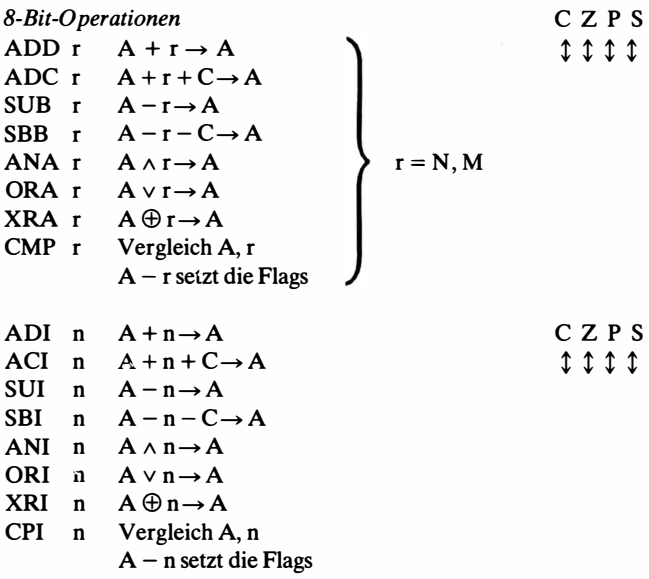

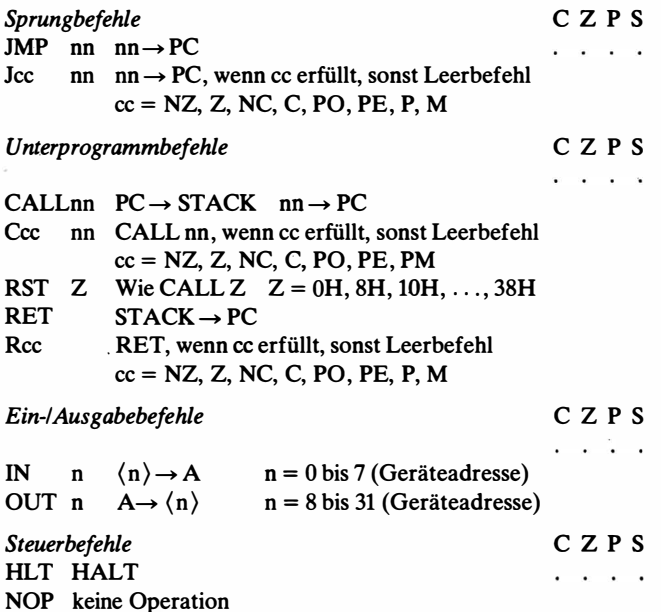

# Codierungstabelle U $8\,80$

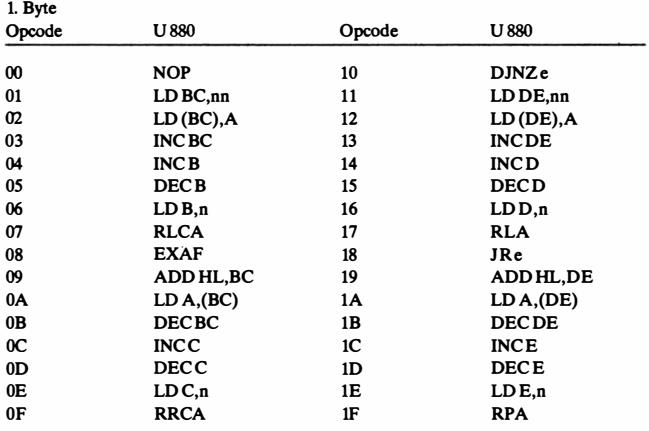

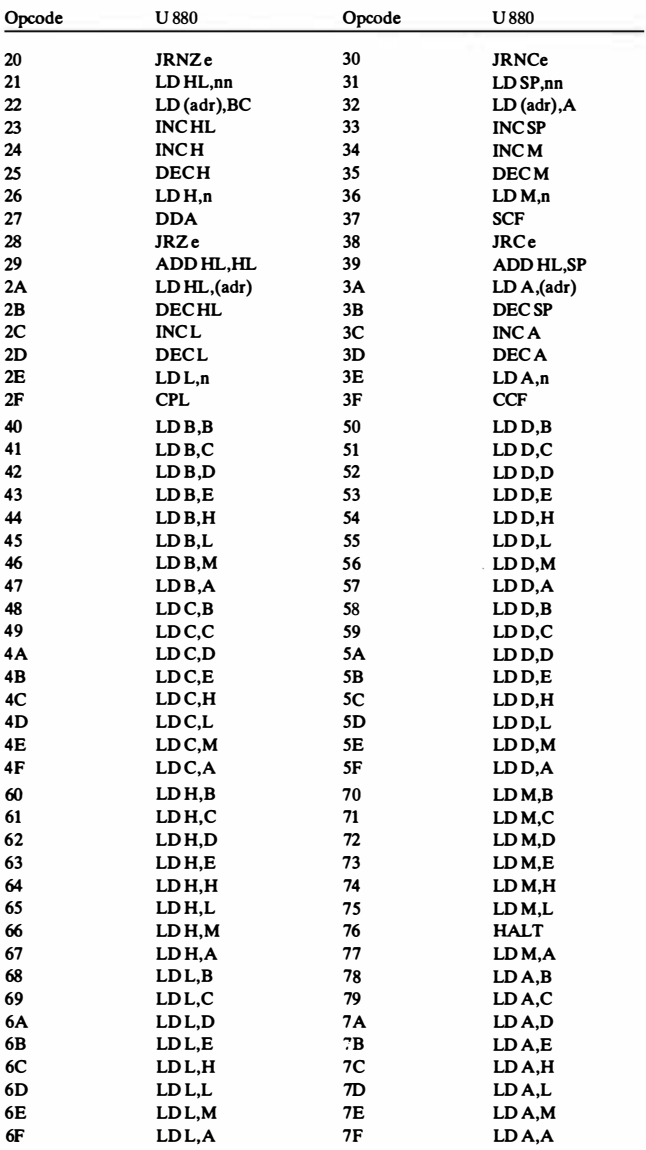
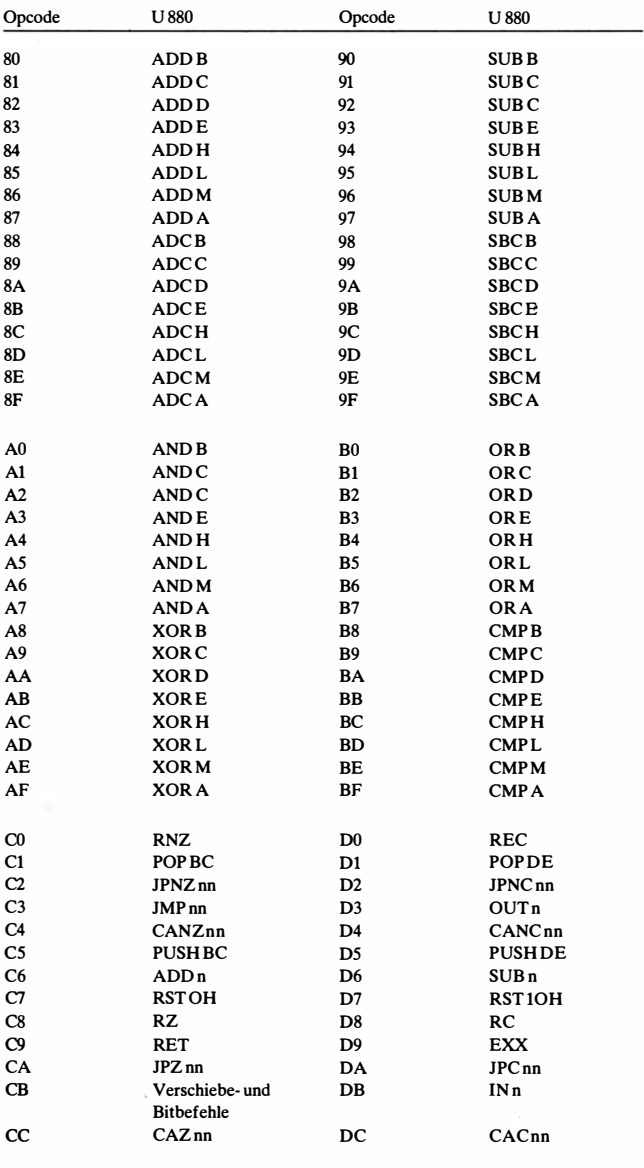

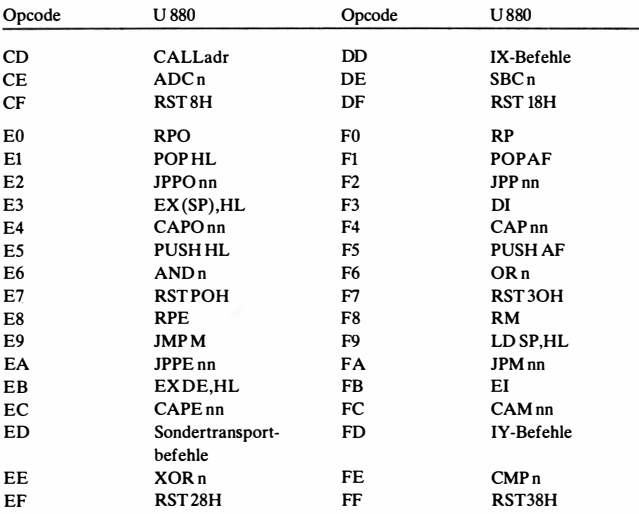

## Verschiebe- und Bitbefehle

- 1. Byte CB
- 2. Byte

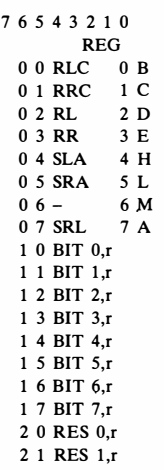

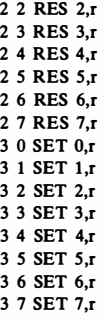

## Indexbefehle mit IX

(bei Indexbefehlen mit IY ist das 1. Byte FD)

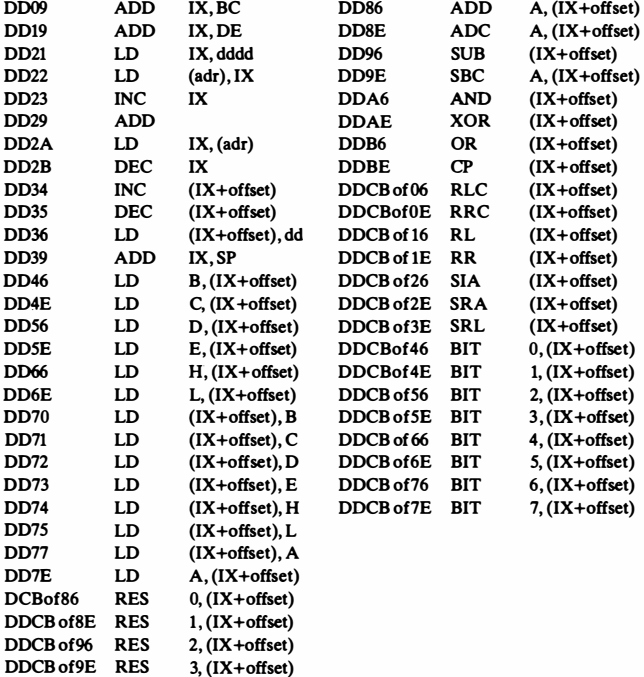

DDCBofA6 RES 4, (IX+offset)

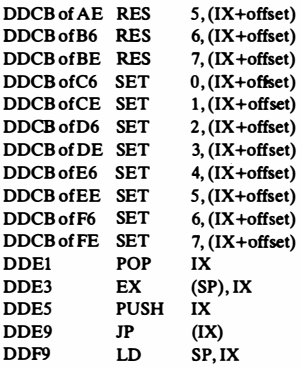

## Sondertransportbefehle

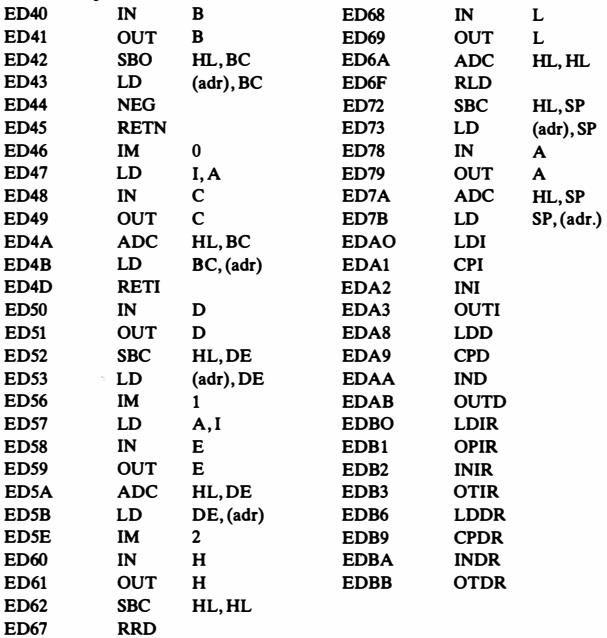